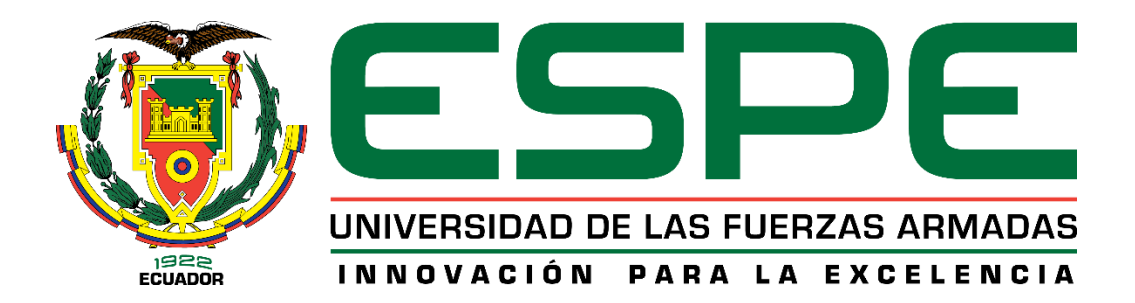

# <span id="page-0-0"></span>**Estudio cinemático del mecanismo biela manivela del motor a gasolina de tres cilindros utilizando programas computacionales**

Ruiz Torres, Israel Alejandro

Departamento de Ciencias de la Energía y Mecánica

Carrera de Ingeniería Automotriz

Trabajo de Unidad de Integración Curricular, previo a la obtención del título de Ingeniero

Automotriz

Ing. Lara Núñez, Mario Alcides

06 de marzo del 2022

Latacunga

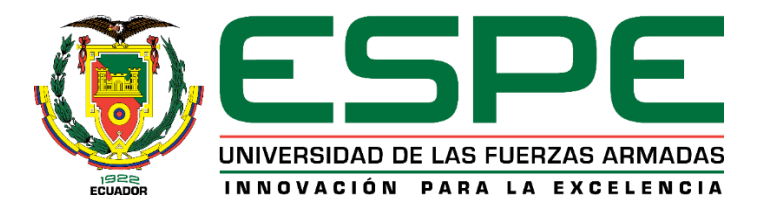

# **DEPARTAMENTO DE CIENCIAS DE LA ENERGÍA Y MECÁNICA**

# **CARRERA DE INGENIERÍA AUTOMOTRIZ**

# **CERTIFICACIÓN**

<span id="page-1-0"></span>Certifico que el trabajo de unidad de integración curricular, **"Estudio cinemático del mecanismo biela manivela del motor a gasolina de tres cilindros utilizando programas computacionales"** fue realizado por el señor **Ruiz Torres, Israel Alejandro** el mismo que ha sido revisado en su totalidad, analizado por la herramienta de verificación de similitud de contenido; por lo tanto, cumple con los requisitos teóricos, científicos, técnicos, metodológicos y legales establecidos por la Universidad de las Fuerzas Armadas ESPE, razón por la cual me permito acreditar y autorizar para que lo sustente públicamente.

Latacunga, 06 de marzo del 2022

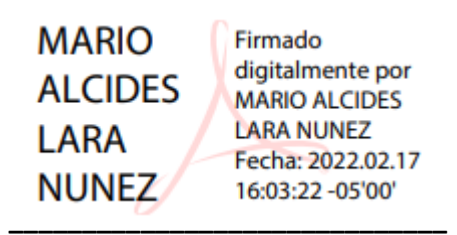

Ing. Lara Núñez, Mario Alcides

C.C.: 1801751981

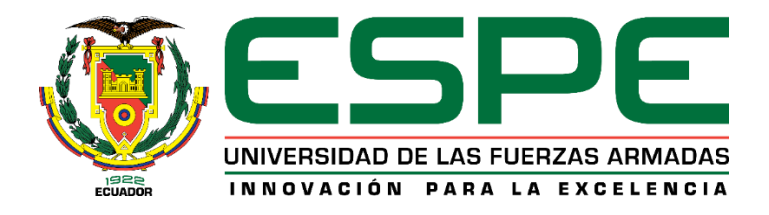

# <span id="page-2-0"></span>**REPORTE DE VERIFICACIÓN DE CONTENIDO**

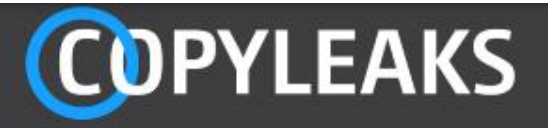

# CAPITULO 1-4 RUIZ ISRAEL.pdf

Scanned on: 20:28 February 9, 2022 UTC

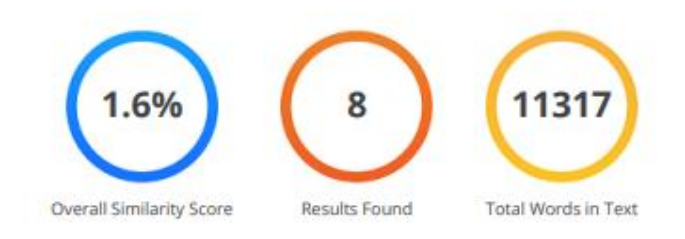

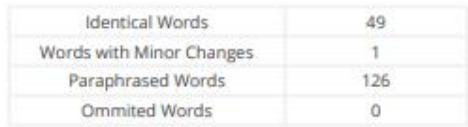

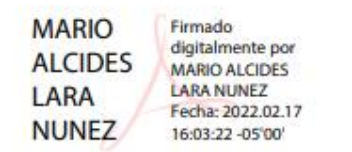

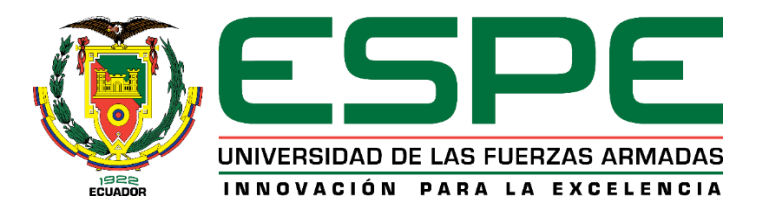

# **DEPARTAMENTO DE CIENCIAS DE LA ENERGÍA Y MECÁNICA**

# **CARRERA DE INGENIERÍA AUTOMOTRIZ**

# **AUTORÍA DE RESPONSABILIDAD**

<span id="page-3-0"></span>Yo, Ruiz Torres, Israel Alejandro con cédula de ciudadanía Nº 1750445387 declaro que el análisis, ideas y argumentos contenidos en el trabajo de unidad de integración curricular: "**Estudio cinemático del mecanismo biela manivela del motor a gasolina de tres cilindros utilizando programas computacionales**" es de mi autoría y responsabilidad, obedeciendo los requisitos técnicos, teóricos y legales determinados por la Universidad de las Fuerzas Armadas ESPE, preservando los derechos intelectuales de terceras personas y referenciándolos.

Latacunga, 06 de marzo del 2022

**\_\_\_\_\_\_\_\_\_\_\_\_\_\_\_\_\_\_\_\_\_\_\_\_\_\_\_\_\_\_**

Ruiz Torres, Israel Alejandro

C.C.: 1750445387

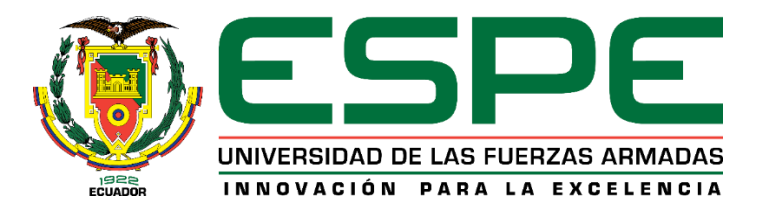

# **DEPARTAMENTO DE CIENCIAS DE LA ENERGÍA Y MECÁNICA**

# **CARRERA DE INGENIERÍA AUTOMOTRIZ**

# **AUTORIZACIÓN DE PUBLICACIÓN**

<span id="page-4-0"></span>Yo, Ruiz Torres, Israel Alejandro con cédula de ciudadanía Nº 1750445387 autorizo a la Universidad de las Fuerzas Armadas ESPE publicar el trabajo de unidad de integración curricular: **"Estudio cinemático del mecanismo biela manivela del motor a gasolina de tres cilindros utilizando programas computacionales"** en el Repositorio de la Universidad.

Latacunga, 06 de marzo del 2022

 $\left($   $\frac{1}{2}$   $\frac{1}{2}$   $\frac{1$ Ruiz Torres, Israel Alejandro

C.C.: 1750445387

# <span id="page-5-0"></span>Tabla de contenidos

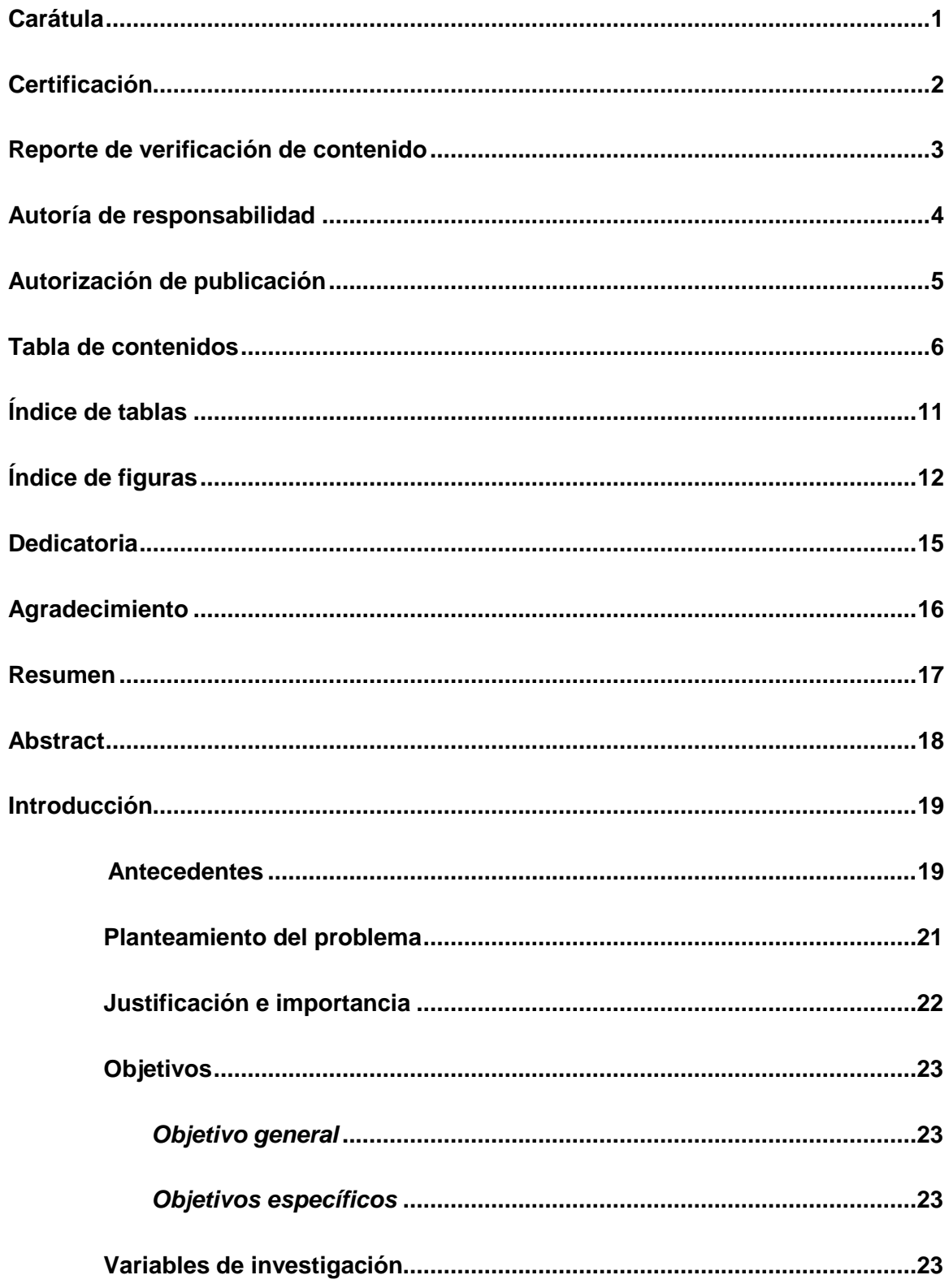

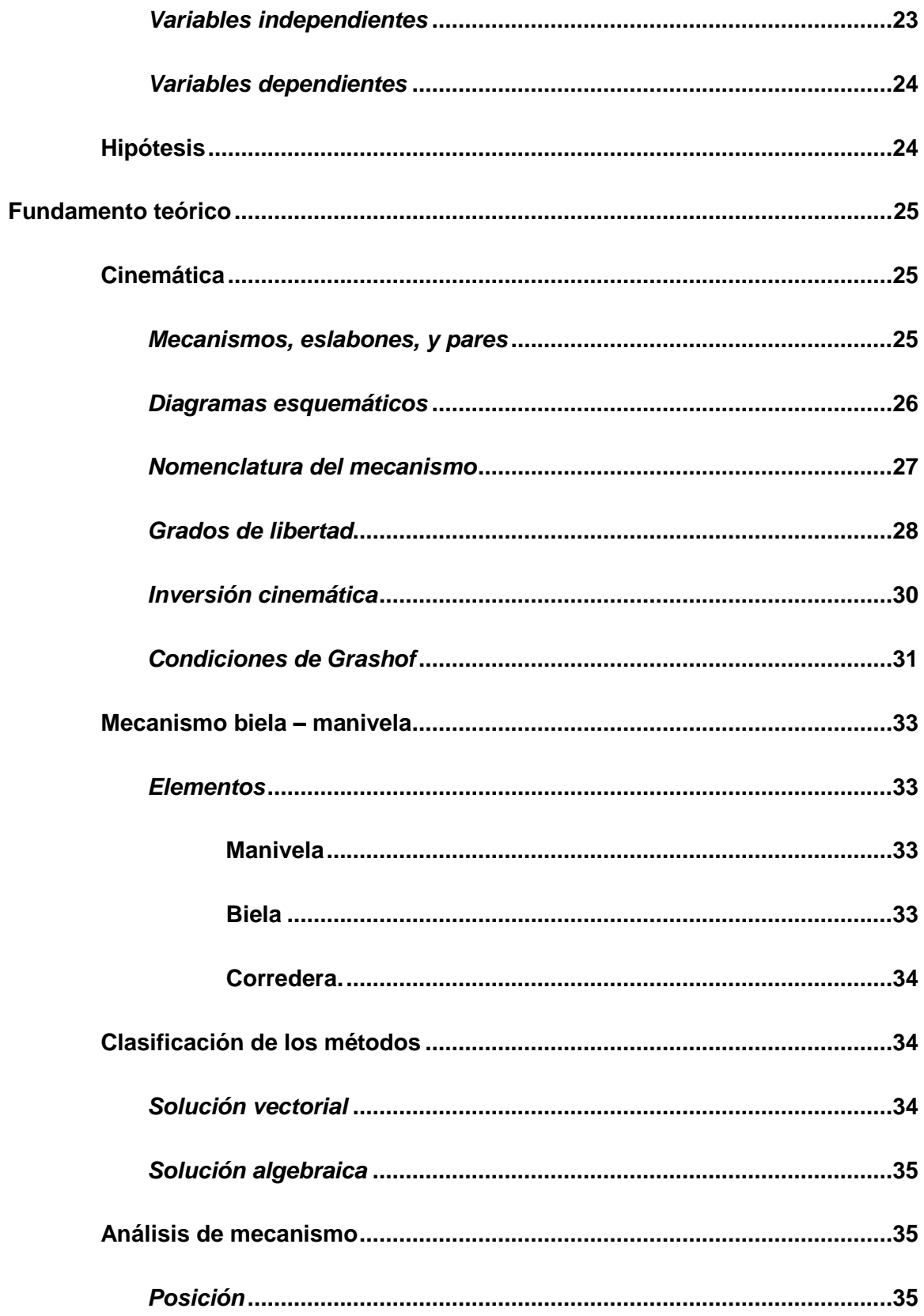

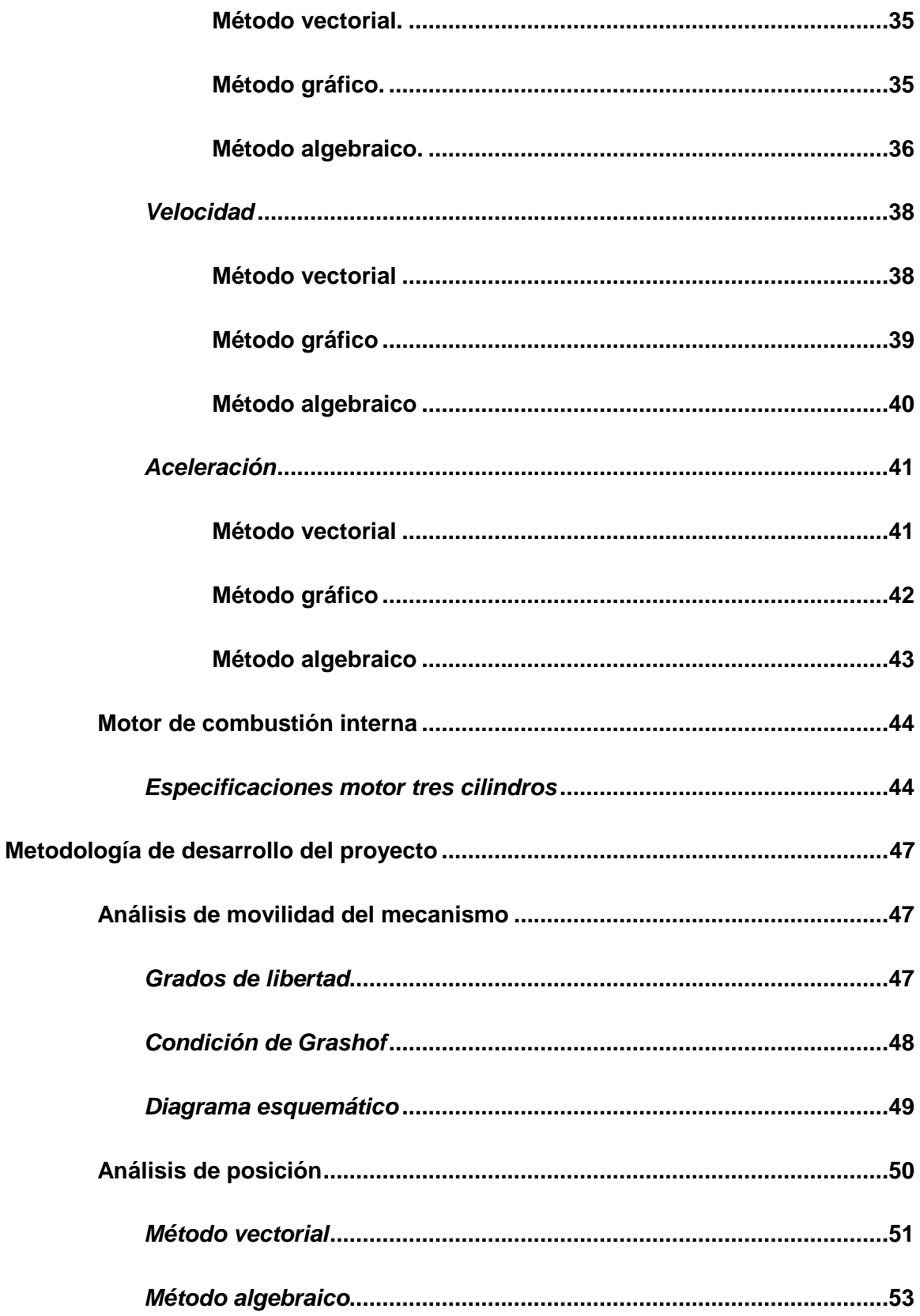

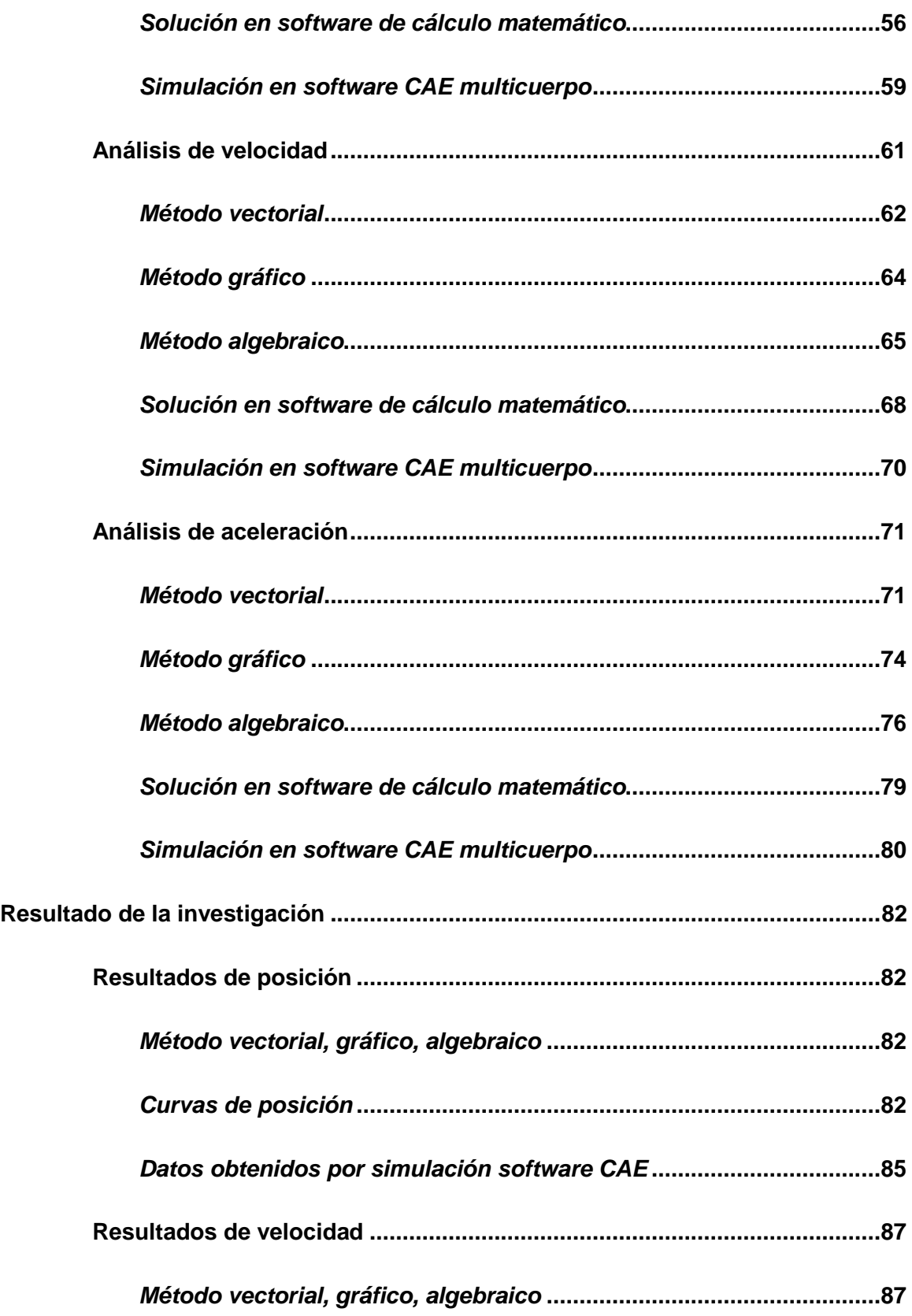

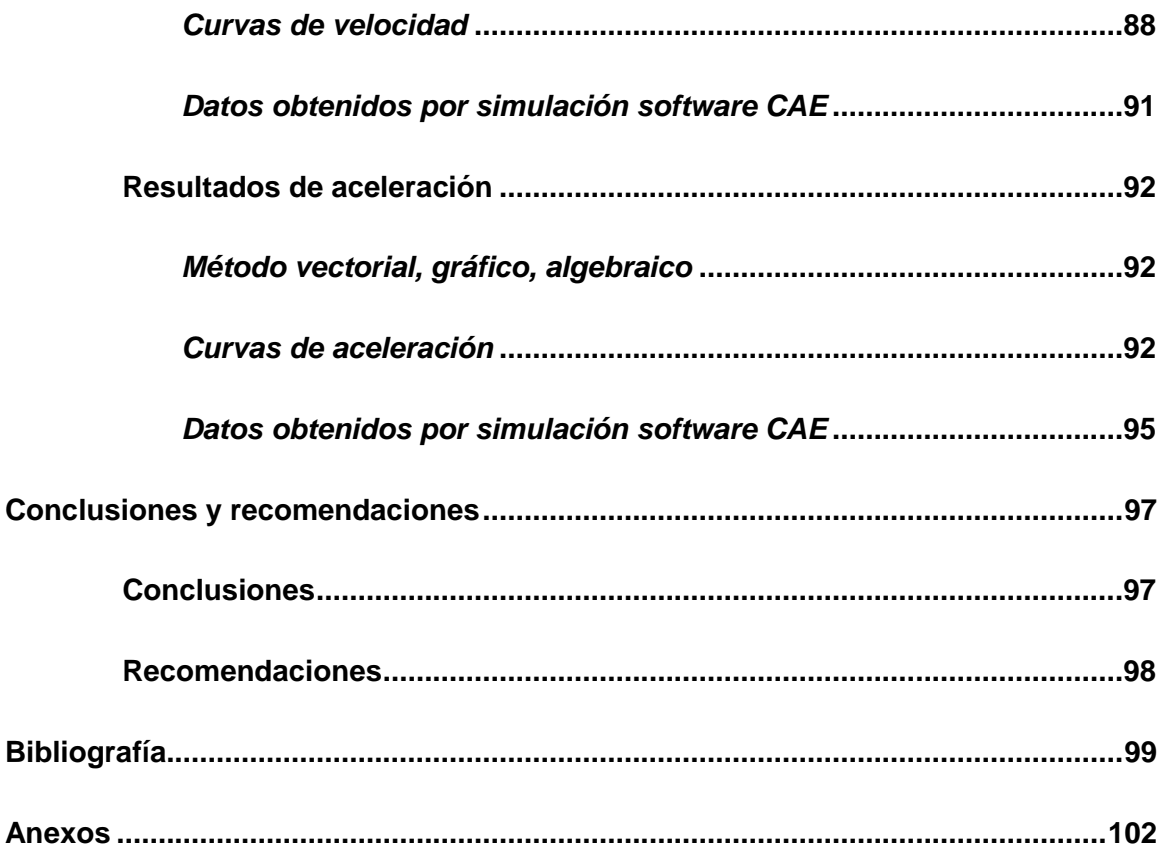

# <span id="page-10-0"></span>**Índice de tablas**

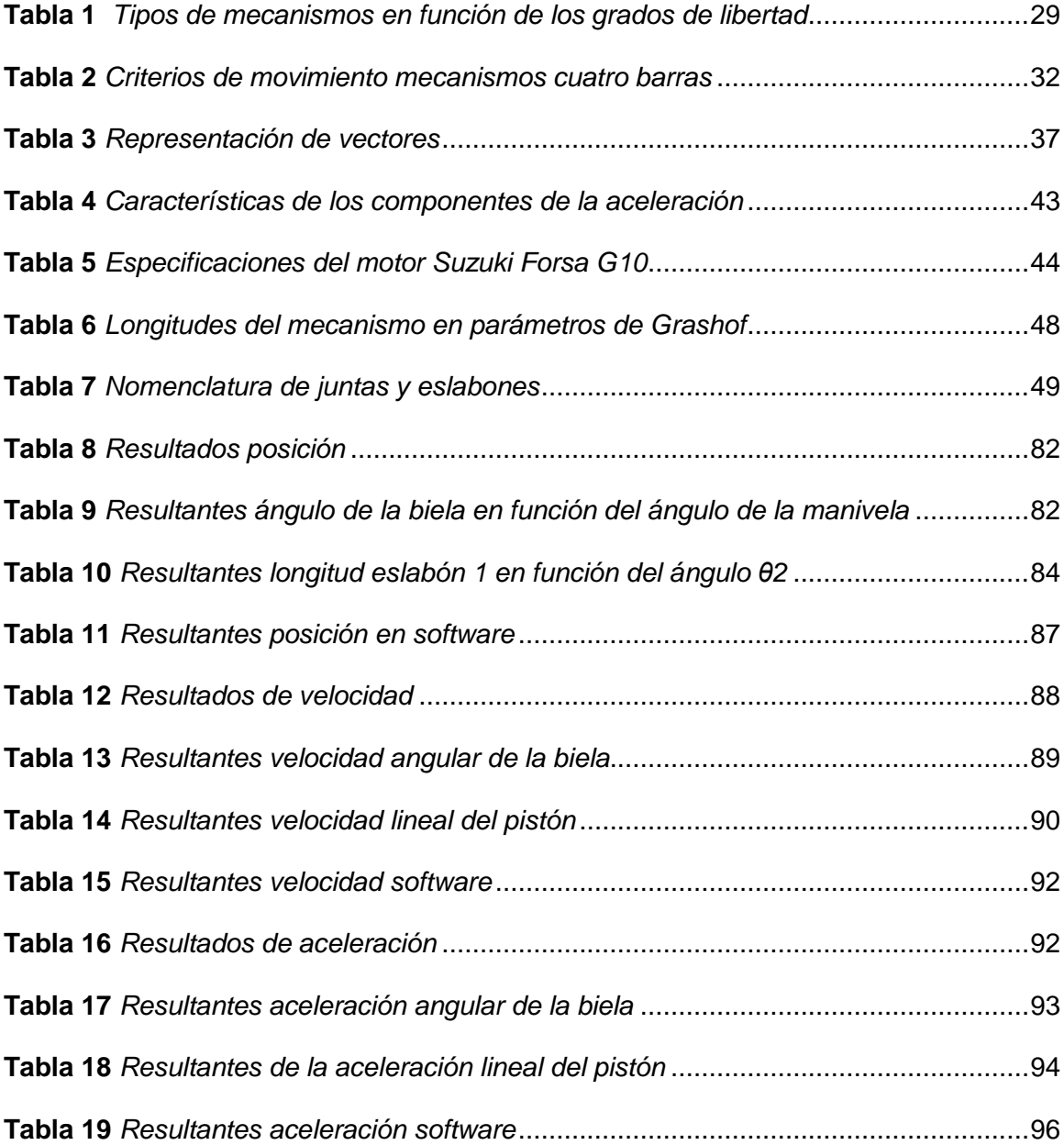

# <span id="page-11-0"></span>**Índice de figuras**

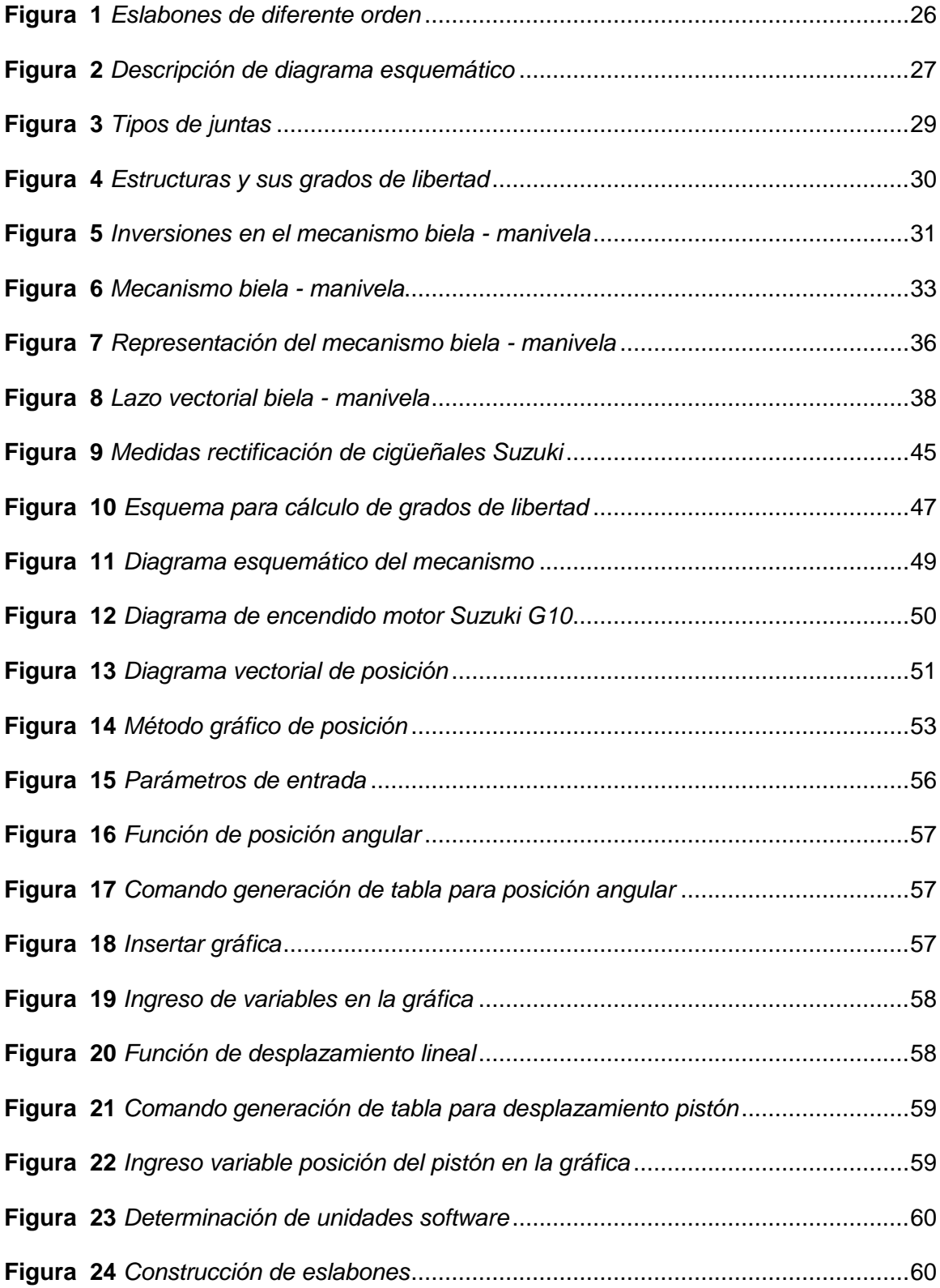

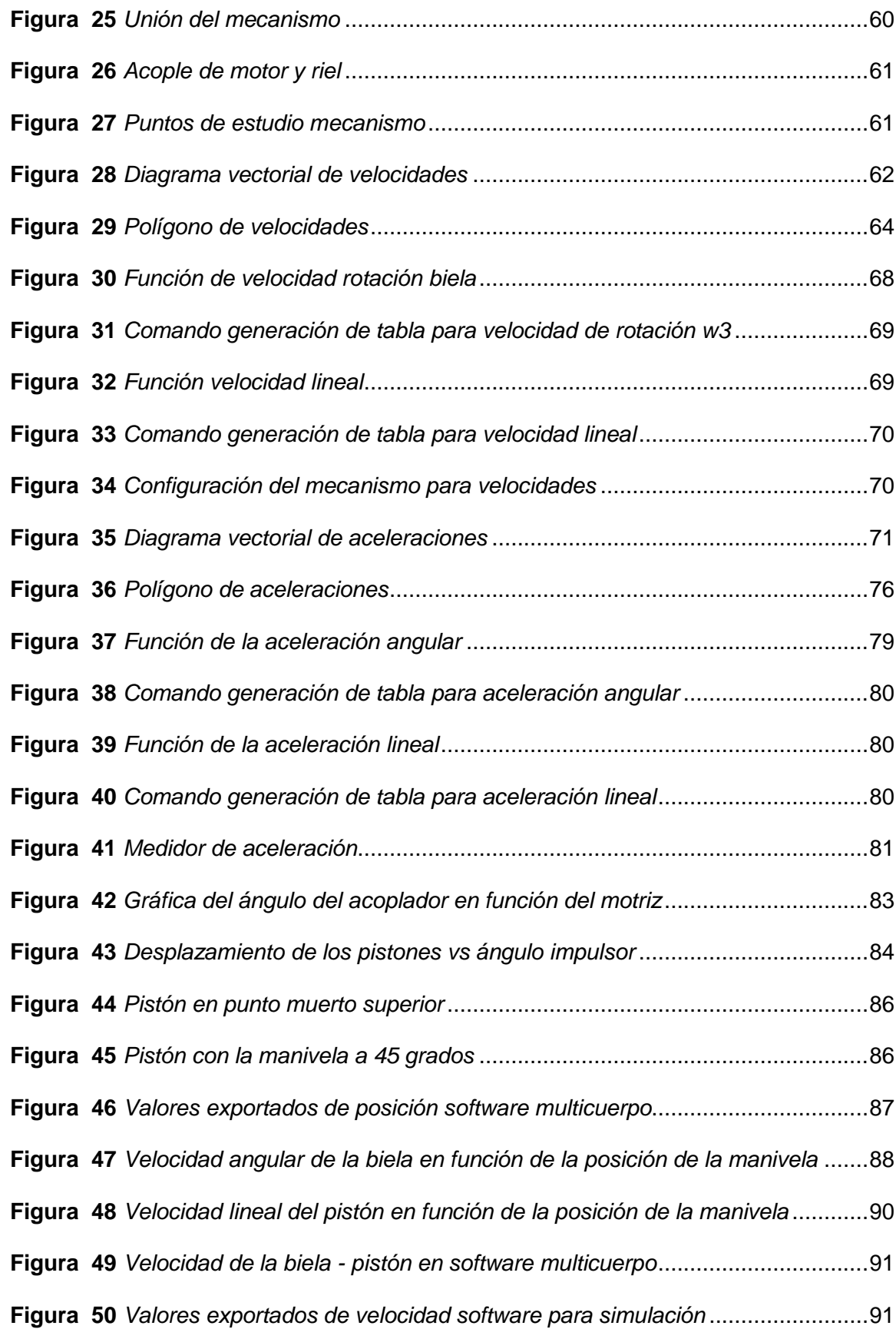

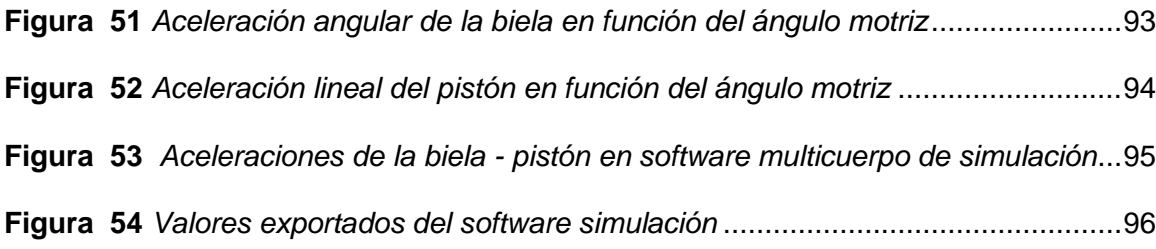

# **Dedicatoria**

<span id="page-14-0"></span>A mis padres Edith Torres y César Ruiz por ser los soportes sin los cuales ningún logro sería posible, por brindarme una educación integral especialmente en los valores de responsabilidad y perseverancia.

A mi abuelito Luis Mosquera, por ser mi más grande ejemplo de humildad y ser la persona que impulsó mi decisión sobre el estudio de esta carrera.

# **Agradecimiento**

<span id="page-15-0"></span>Agradezco a mi hermano Andrés Ruiz por estar al pendiente de mis necesidades durante mi desarrollo académico, a mi abuelita Gladys Minango por ser un gran apoyo durante todo mi desarrollo personal y facilitarme un espacio en su hogar. A toda mi familia y amigos.

#### <span id="page-16-0"></span>**Resumen**

El presente trabajo se orientó en el cumplimiento del objetivo de realizar el análisis cinemático del mecanismo biela – manivela de un motor Suzuki Forsa G10 utilizando programas computacionales, para la solución del estudio se utilizaron los métodos vectorial, gráfico o método del polígono, y algebraico. Se establecieron los vectores característicos del movimiento determinando la dirección y sentido de los eslabones en este caso en particular en la etapa de expansión/admisión de un pistón. Se utilizó un programa CAD de diseño 2D para la medición de longitudes y ángulos del mecanismo en un ángulo arbitrario de la manivela y la proyección de polígonos de velocidades y aceleraciones. Se obtuvieron las ecuaciones características del mecanismo tanto del desplazamiento del pistón como del ángulo de la biela, velocidad lineal del pistón, velocidad angular de la biela, aceleración lineal del pistón y aceleración angular de la biela partiendo del lazo vectorial formado por los vectores posición. A través de las funciones del método analítico se elaboraron las gráficas en función del ángulo del impulsor, determinando la concordancia de las curvas de comportamiento del motor de tres cilindros con su diagrama de encendido, así como los puntos máximos y mínimos de cada uno de los parámetros cinemáticos. Finalmente se realizó la simulación en programa CAE para la obtención de datos en tiempo real.

Palabras clave:

- **ANÁLISIS CINEMÁTICO,**
- **MECANISMO BIELA – MANIVELA**
- **CURVAS DE COMPORTAMIENTO**
- **MOTOR DE TRES CILINDROS.**

17

### <span id="page-17-0"></span>**Abstract**

In this current project, the objective to execute a kinetic analysis of the connecting rodlever mechanism of a Suzuki Forsa G10 motor was realized using computer software. Our results were obtained using vectorial, graphical, and algebraic methods. We identified movement vectors by determining the direction of the chain links, specifically during the expansion stage of a piston. We used a 2D design CAD software to measure length and angles of the connecting rod-lever mechanism, specifically at random lever angles and velocities/accelerations of polygon projections. The equations of the mechanism, for both the displacement of the piston and the angle of the connecting rod, linear velocity of the piston, angular velocity of the connecting rod, linear acceleration of the piston and angular acceleration of the connecting rod were obtained from the vector loop formed by the position vectors. Using an analytical method, graphs were prepared based on the function of the impeller angle, determining the association of behavioral curves of a three-cylinder engine with its ignition diagram, and the max/min points of each of the kinetic parameters. In conclusion, the simulation was completed using CAE software to obtain data in real-time.

Key words**:**

- **KINETIC ANALYSIS**
- **CONNECTING ROD-LEVER MECHANISM**
- **BEHAVIORAL CURVES**
- **THREE-CYLINDER ENGINE**

#### **Capítulo I**

### **1. Introducción**

#### <span id="page-18-1"></span><span id="page-18-0"></span>**1.1 Antecedentes**

El término cinematique es utilizado por primera vez por el científico y matemático francés Andre Marie Ampere en su obra titulada Essai sur la Philosophie des Sciences, en esta decía que esta ciencia tiene que incluir todo lo que se puede decir con respecto al movimiento en sus diferentes clases, independientemente de las fuerzas mediante las cuales se produjo (Ampere, 1838, pág. 53).

Desde la antigüedad, el ser humano en la búsqueda de facilitar sus labores cotidianas da lugar a la creación de mecanismos, teniendo su inicio en las máquinas simples con la rueda hidráulica encargadas de moler cereales durante la edad media. En los años 200 a.C. el científico Arquímedes propone entonces los cinco elementos básicos para la creación de mecanismos conformados por un plano inclinado, una cuña, un tornillo, una palanca y finalmente una rueda (Gomez & Parra, 2008, pág. 3). Creando así, invenciones como la polea compuesta o los espejos ustorios.

Es entonces que, en el año 1430 tiene su origen una novedosa invención, la máquina biela – manivela, plasmada por primera vez en la obra de origen alemán con el nombre de Anónimo de la guerra Husita (Universidad de Provenza, 1996, pág. 10). En sus inicios esta es usada para extracción de agua de minas y pozos, así como también en la molienda de granos, este mecanismo es inicialmente accionado por medios humanos, donde a esto se suma la innovación, para eliminar puntos muertos, del volante de inercia que aparece unos años después.

Las creaciones del ser humano cambian constantemente, evolucionan de acuerdo a las necesidades que se presentan en base a su época. Durante la edad moderna, la principal problemática en el campo de la minería radica en la dificultad del drenado de las galerías cada vez más profundas, por lo tanto, surge un proceso de invención. Es así que el año 1698 el ingeniero británico Thomas Sabery, conjuntamente con Thomas Newcomen dan lugar a la denominada como Máquina atmosférica de Newcomen. El principal obstáculo de estas, además de su coste, es su tendencia a averiarse debido a la falta de control de altas temperaturas provocadas por una ineficiente refrigeración (Siro, 2012, pág. 6).

Por otro lado, en el año de 1765 el científico James Watt propone un innovador modelo de enfriamiento compuesto por un serpentín para refrescar el vapor encargado de elevar el émbolo, en cuanto al aspecto mecánico de esta nueva máquina surge un nuevo impedimento, la reducción de la velocidad causada por el rozamiento; es decir, con cada solución aparece un nuevo problema operativo. Tales contratiempos requieren cada vez sistemas más complejos para su mitigación, hasta que el mismo James Watt "se percató de que el sistema medieval biela/manivela era la solución perfecta" (Siro, 2012, pág. 7).

Posteriormente, en el siglo XIX se encuentra en auge la máquina de vapor, sin embargo, debido a su gran volumen es imposible su aplicación en vehículos. Esto dio paso a otro proceso de invención debido a la necesidad de la época, en este caso, del motor de combustión interna cuya primera patente se registra en el año 1800 por el científico Philippe Lebon. No es hasta el año 1852 cuando el francés Ettiene Lenoir construye una máquina impulsada por un motor de dos tiempos viajando a una velocidad de 3 km/h constituyéndose así la primera aplicación práctica del motor de combustión interna en el transporte. (Martínez, 2007, pág. 6)

Desde entonces, el mecanismo biela/manivela, además de ser empleado principalmente en los motores de combustión, es el fundamento tanto dinámico como cinemático de diferentes maquinas tales como compresores, bombas de desplazamiento, y distintos tipos de maquinaria de tipo industrial.

De acuerdo a todo lo expuesto por diferentes autores, es necesario un nuevo proceso de reinvención debido a las necesidades de nuestra época de optimizar los recursos para mejorar la eficiencia de los motores de combustión, y que mejor manera de iniciar que entendiendo los fundamentos cinemáticos de los motores de encendido mediante el cálculo de variables aprovechando los recursos tecnológicos de auge actual.

### <span id="page-20-0"></span>**1.2 Planteamiento del problema**

La carencia de estudios cinemáticos de motores al menos en nuestro país conlleva una gran problemática cuando se requiere realizar el análisis de fuerzas en los pistones. Dada la falta de investigación de este apartado actualmente el ámbito de los motores está limitado al campo técnico más no al diseño y optimización del principal mecanismo motriz del automóvil.

Así también por otro lado, el realizar un análisis de tipo cinemático por método gráfico de cada motor se propone como un trabajo inviable debido a la cantidad de tiempo que presupone esto, por lo que se requiere nuevas opciones en cuanto a metodologías de cálculos a través de programas computacionales siendo esta la razón de ser de esta investigación.

Según menciona Héctor Manya y Cristian Ortiz, no se han logrado grandes avances en este campo al menos en Ecuador y se carece de información acerca de la cinemática del movimiento (2016, pág. 1).

21

De igual manera, la falta de herramientas para el apoyo en el aprendizaje tanto práctico como teórico a estudiantes de carreras técnicas y a empresas de diferentes escalas suponen una problemática, tanto en la vida académica como laboral.

#### <span id="page-21-0"></span>**1.3 Justificación e importancia**

El estudio de la posición, velocidad y aceleración es primordial debido a que nos permite conocer el comportamiento del pistón mediante el ciclo de combustión, esto es un tema de estudio que se ha regido al método analítico.

En los últimos años la carrera por reducir el impacto ambiental de los automóviles en el planeta deriva en la exploración de nuevas vías para reducir las emisiones de contaminantes; una de estas es el uso de motores de menor tamaño (con menor número de cilindros) buscando obtener características similares a los de mayor tamaño. Esto solo se consigue a través de una serie de análisis teniendo como base al estudio de mecanismos. Dado que las decisiones de carácter elemental durante el proceso de diseño que implican principios del ámbito cinemático son cruciales para el éxito de los diseños de tipo mecánicos (Norton, 2009, pág. 4).

Además de que gracias a la elaboración de un modelo de cálculo con el uso de las nuevas tecnologías se brinda una nueva posibilidad de estudio más sencillo mediante gráficas y la implementación de interfases donde se puedan variar fácilmente cualquier parámetro tales como longitud de la biela, diámetro de la manivela, entre otros; otorgando una solución para el estudio de cualquier motor disponible en el mercado.

### <span id="page-22-0"></span>**1.4 Objetivos**

### <span id="page-22-1"></span>**1.4.1** *Objetivo General*

Analizar la cinemática del mecanismo biela – manivela utilizando programas computacionales para con ello entender el principio de funcionamiento en un motor de tres cilindros.

### <span id="page-22-2"></span>**1.4.2** *Objetivos Específicos*

- Establecer la solución por método vectorial mediante las expresiones de movimiento relativo para el análisis de módulo, dirección y sentido de cada uno de los puntos y eslabones del mecanismo.
- Determinar la solución por método gráfico en un programa de diseño CAD a través de las fórmulas cinemáticas en el estudio de movimiento de traslación y rotación para la comparación con el método vectorial.
- Obtener las ecuaciones de posición, velocidad y aceleración mediante el método algebraico para la solución general de un mecanismo biela – manivela y la comprobación de los resultados.
- Analizar las curvas de comportamiento del método algebraico en un software destinado a cálculos matemáticos para la validación de valores obtenidos y la visualización de los puntos críticos.
- Simular el movimiento del mecanismo biela manivela en base a las especificaciones del motor Suzuki G10 mediante una herramienta CAE de diseño en dos dimensiones para la comprobación del correcto funcionamiento del sistema y la obtención de valores en tiempo real.

### <span id="page-22-3"></span>**1.5 Variables de Investigación**

### <span id="page-22-4"></span>**1.5.1** *Variables Independientes*

Estudio cinemático de un motor de tres cilindros.

# <span id="page-23-0"></span>**1.5.2** *Variables Dependientes*

Parámetros de funcionamiento para un mecanismo biela – manivela

# <span id="page-23-1"></span>**1.6 Hipótesis**

El estudio cinemático de un motor de tres cilindros permitirá conocer de mejor manera el funcionamiento de los mecanismos de biela – manivela dentro del motor de combustión interna.

#### **Capítulo II**

# **2. Fundamento Teórico**

# <span id="page-24-1"></span><span id="page-24-0"></span>**2.1 Cinemática**

Dentro del análisis científico, la mecánica es la parte de la física encargada de estudiar las fuerzas, tiempo y movimiento. Esta se divide en estática, los sistemas estacionarios, y dinámica, los sistemas que cambian en relación al tiempo. A su vez, la dinámica está constituida por dos ramas, la cinética y la cinemática.

La cinemática es el apartado de la mecánica encargado de estudiar meramente el movimiento de cuerpos dejando de lado las fuerzas y momentos que lo causan. El objetivo primordial de la cinemática es poder generar el movimiento deseado de las piezas mecánicas y efectuar el cálculo de los parámetros de posición, velocidad y aceleración (Norton, 2009, pág. 3). Esta disciplina toma parte en el estudio meramente de cuerpos asumidos como rígidos, en el caso de cuerpos flexibles donde se deben tratan criterios de movimiento como también de fuerzas, entra la cinética.

#### <span id="page-24-2"></span>**2.1.1** *Mecanismos, Eslabones, y Pares*

Según Reuleaux define a un mecanismo como la combinación de cuerpos rígidos que forman cadenas cinemáticas a través de articulaciones con el fin de convertir el movimiento (Franz & Alex, 1876, pág. 17).

Dentro de la cinemática se precisa terminología tal como eslabón, unión, par, entre otros. Se denomina como eslabón al elemento rígido de un mecanismo que conectados de una forma específica transmiten el movimiento del impulsor al seguidor. Por otro lado, las conexiones o articulaciones entre dos eslabones llevan el nombre de pares cinemáticos. En el caso de los eslabones en cuya estructura poseen dos pares de conexiones de elementos se denotan como eslabones binarios, al aumentar un par toman el nombre de eslabones ternarios, en el mismo sentido al tener cuatro pares se designan como cuaternarios, y así con los casos siguientes (Shigley & Uicker, 2001, pág. 6).

### <span id="page-25-1"></span>**Figura 1**

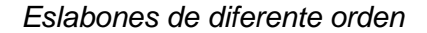

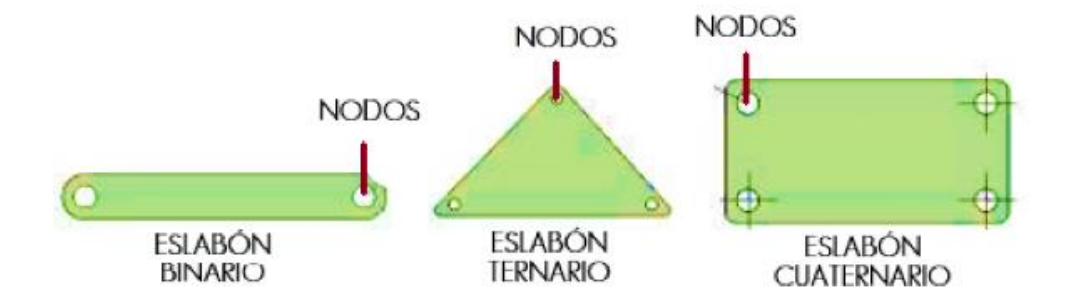

*Nota.* Clasificación de los eslabones en función del número de pares que contienen. Tomado de *Análisis cinemático y cinético del mecanismo Theo Jansen. Diseño y construcción de juguete prototipo* (pág. 2), por K.C. Cuadrado, 2018.

A la conexión móvil de un conjunto de eslabones mediante artículaciones se denota con la terminología de cadena cinemática. Esta se clasifica en dos tipos, cadena cinemática abierta y cerrada. En el caso en el que cada uno de los eslabones de un mecanismo se conecta con al menos dos eslabones más, se determina que es abierta, caso contrario es una cadena cinemática cerrada. (Castillo, 2005, pág. 19).

La clasificación de los pares cinemáticos para el estudio del movimiento relativo se dividen en inferiores, donde los elementos tienen contacto con la superficie, y superiores donde los elementos tienen contacto en un punto.

#### <span id="page-25-0"></span>**2.1.2** *Diagramas Esquemáticos*

Un diagrama esquemático se define como la representación simplificada de un mecanismo, este contiene solo los aspectos más importantes tales como las ubicaciones relativas de los elementos. Estas representaciones descartan

configuraciones complicadas de las piezas que no tienen relevancia en el análisis cinemático.

### <span id="page-26-0"></span>**2.1.3** *Nomenclatura del Mecanismo*

# <span id="page-26-1"></span>**Figura 2**

*Descripción de diagrama esquemático*

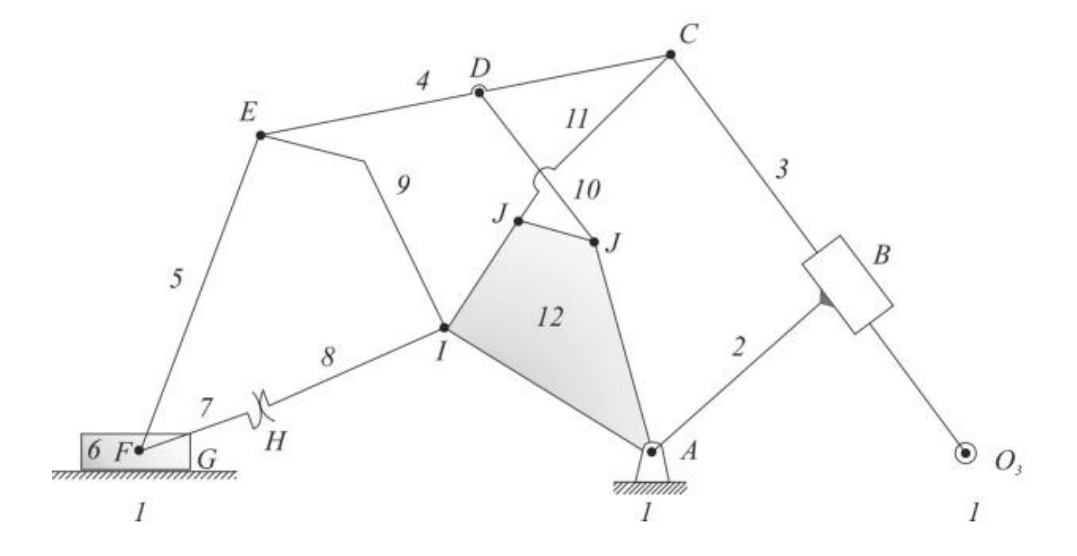

*Nota.* Mecanismo de múltiples eslabones con su numeración y la designación de cada tipo de par cinemático. Tomado de *Máquinas y mecanismos* (pág. 23)*,* por A. Roda, V. Mata & J. Albeda, 2016, Universitat Politècnica de València.

Para especificar correctamente cada elemento de un mecanismo es necesario utilizar la terminología precisa para nombrar sus diversos componentes. En la Figura 2, se visualiza como se identifican numéricamente los eslabones, tomando el número 1 para el elemento fijo. Por otro lado, los pares se señalan con letras por ejemplo en los nodos D y E. En cuanto a la unión de una barra fija con un par de revolución se emplean notaciones y simbologías diferenciadas, es el caso de A o en  $O<sub>3</sub>$  (Roda et al., 2016, pág. 23).

### <span id="page-27-0"></span>**2.1.4** *Grados de Libertad*

Previo a realizar cualquier tipo de solución tanto gráfica como analítica es importante determinar la movilidad del sistema. Los grados de libertad representan el número de ecuaciones requeridas para evaluar el movimiento de un mecanismo. (Reino & Galán, 2020, pág. 14). En el cálculo de los grados de libertad se tiene la Ecuación [\(1\):](#page-27-1)

<span id="page-27-1"></span>
$$
m = 3(n-1) - 2j_1 - j_2 \tag{1}
$$

Donde:

- m: grados de libertad del mecanismo
- n: número de eslabones
- **i** j1: pares, un solo grado de libertad
- j2: pares, dos grados de libertad

Dependiendo de la resultante m se tienen diferentes criterios que nos indica si el mecanismo se impulsa, es imposible su movilidad o tiene restricciones.

<span id="page-28-1"></span>*Tipos de juntas*

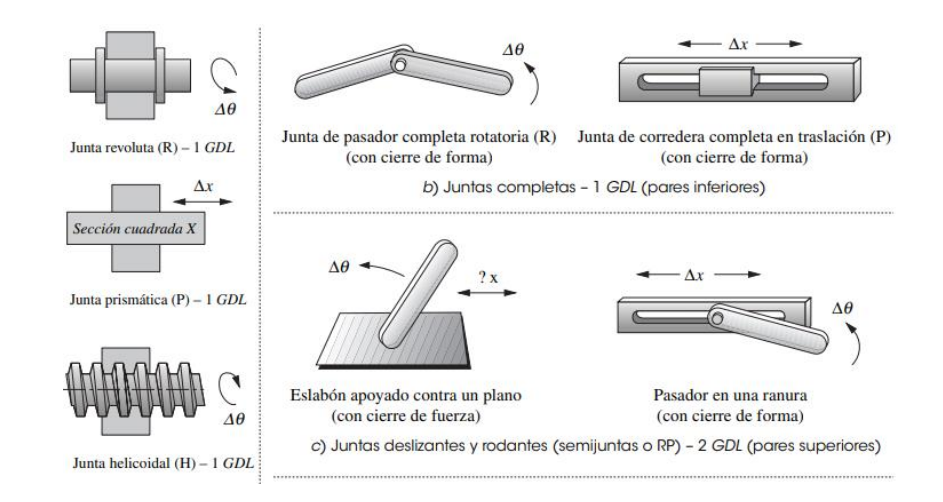

*Nota.* Pares con uno o dos grados de libertad dependiendo de su movimiento rotacional,

traslacional o combinados. Tomado de *Diseño de Maquinaria* (pág. 30), por R. L.

Norton, 2009, McGrawHillEducation.

# <span id="page-28-0"></span>**Tabla 1**

*Tipos de mecanismos en función de los grados de libertad*

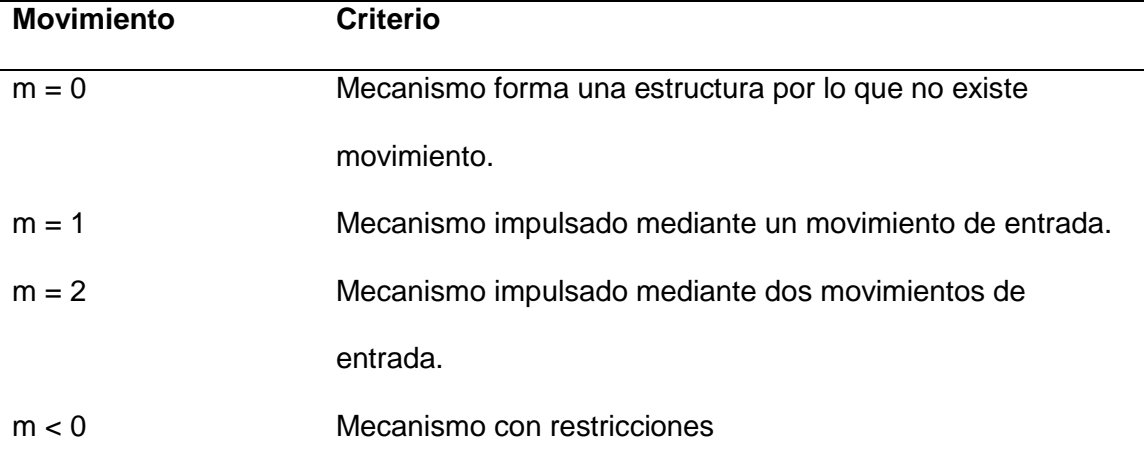

*Nota.* Criterios de análisis dependiendo del valor resultante del cálculo de los grados de libertad de un mecanismo

<span id="page-29-1"></span>*Estructuras y sus grados de libertad*

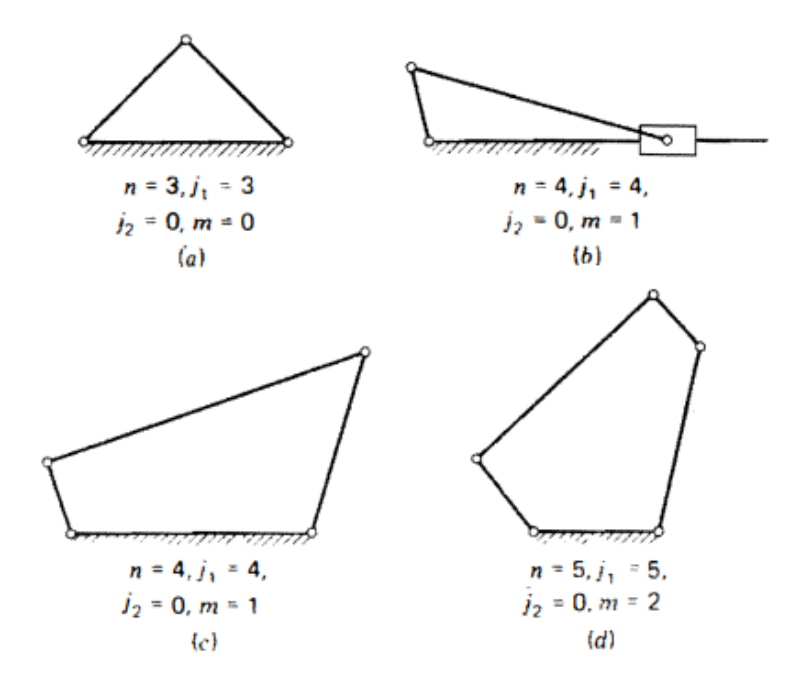

*Nota*. Tomado de *Teoría de Máquinas y Mecanismos* (pág. 14), por J.E. Shigley & J.J. Uicker, 2001, McGrawHill.

# <span id="page-29-0"></span>**2.1.5** *Inversión Cinemática*

<span id="page-29-2"></span>La inversión cinemática se define como el cambio del elemento fijo en una cadena cinemática, logrando así mecanismos con diferentes movimientos.

#### *Inversiones en el mecanismo biela - manivela*

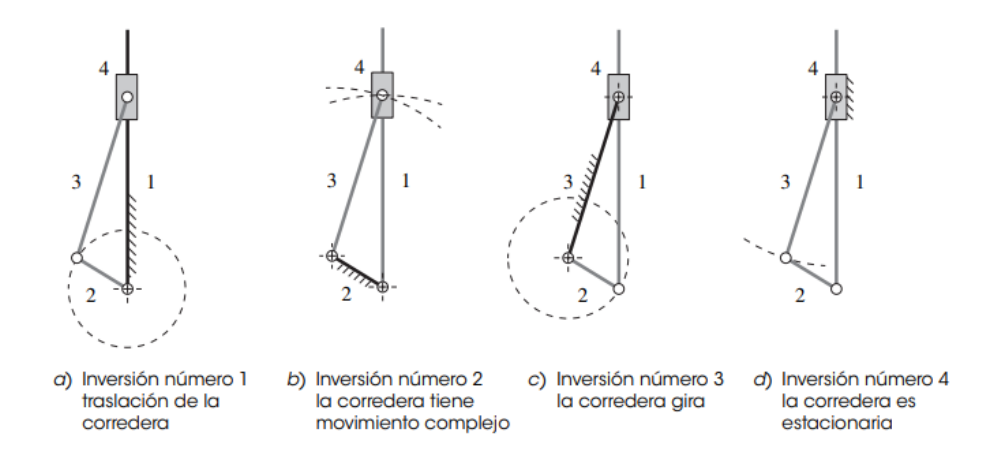

*Nota.* Cuatro inversiones distintas del mecanismo biela - corredera de cuatro barras. Tomado de *Diseño de Maquinaria* (pág. 75), por R. L. Norton, 2009, McGrawHillEducation.

### <span id="page-30-0"></span>**2.1.6** *Condiciones de Grashof*

En un mecanismo impulsado por medio de un motor es necesario verificar que la manivela pueda realizar una vuelta completa. Y en el caso de un eslabonamiento de cuatro barras como lo es el mecanismo biela – manivela existe una prueba que brinda la comprobación de este criterio denominada Ley de Grashof. Esta afirma que para que exista una rotación continua entre la manivela y la biela, la longitud del eslabón más corto sumado con el eslabón más largo debe ser menor o igual a la suma de las longitudes de los otros dos restantes (Castillo, 2005, pág. 37). Esto se expresa en la Ecuación [\(2\).](#page-30-1)

<span id="page-30-1"></span>
$$
s + l \le p + q \tag{2}
$$

Donde:

- s: Eslabón más corto
- l: Eslabón más largo
- **p** y q: Eslabones restantes

El eslabón más pequeño tiene un movimiento rotacional en relación con los otros tres si y sólo si se satisface la ecuación de Grashof. Por lo tanto, se establecen tres posibles clases donde puede catalogarse el mecanismo al realizar el cálculo de las condiciones, esto permite predecir el comportamiento de las distintas inversiones de un eslabonamiento en el instante de su giro. Así teniendo como configuración I cuando  $s +$  $l < p + q$ , en la configuración II cuando  $s + l > p + q$  como última configuración cuando  $s + l = p + q$  (Dairo, Eduardo, & Javier, 2016, pág. 43).

# <span id="page-31-0"></span>**Tabla 2**

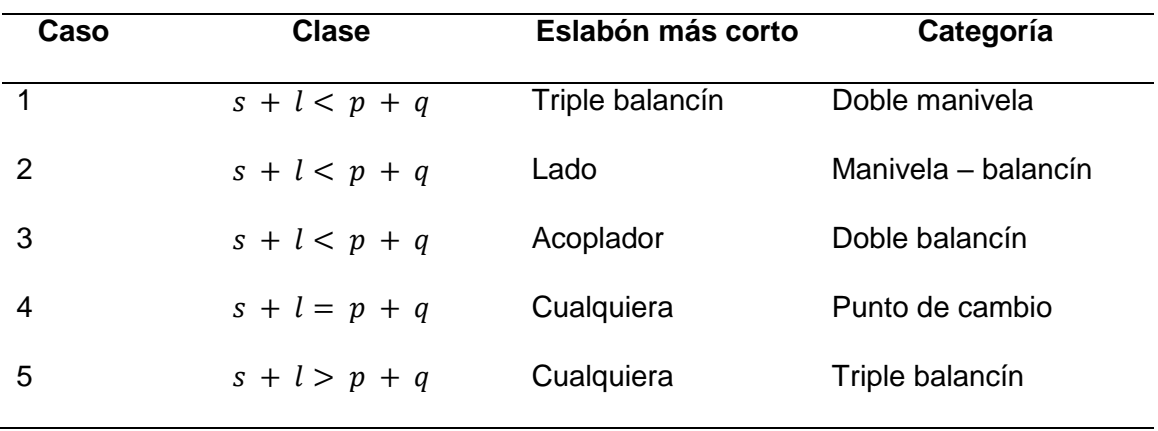

*Criterios de movimiento mecanismos cuatro barras*

*Nota.* Tipo de inversión de los mecanismos de cuatro barras según el eslabón más corto y la clase a la que pertenecen. Tomado de *Máquinas y Mecanismos* (pág. 19), por D. Myszka, 2012, Pearson.

# <span id="page-32-0"></span>**2.2 Mecanismo Biela – Manivela**

#### <span id="page-32-4"></span>**Figura 6**

*Mecanismo biela - manivela*

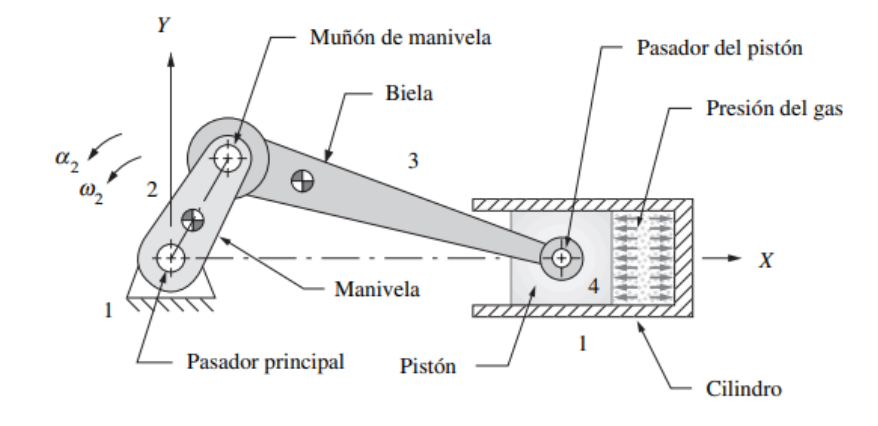

*Nota.* Mecanismo elemental del motor de combustión interna con sus respectivos sentidos durante el funcionamiento. Tomado de *Diseño de Maquinaria* (pág. 571)*,* por R.L. Norton, 2009, McGrawHillEducation.

Donde el eslabón 2 es la distancia desde el centro del muñón de apoyo hasta el centro del muñón de la biela.

### <span id="page-32-2"></span><span id="page-32-1"></span>**2.2.1** *Elementos*

#### **a. Manivela**

Permite transmitir el movimiento rotacional. En base a la finalidad del mecanismo, el par de fuerzas que se aplican a este elemento pueden ser entrantes o salientes. Esta gira alrededor de un eje, y en el caso de encontrarse unidas varias manivelas en conjunto toman el nombre de cigüeñal (Viciana, 2020, pág. 13).

# **b. Biela**

<span id="page-32-3"></span>Describen un movimiento de tipo combinado es decir que posee rotación y traslación. Transforma el movimiento lineal del pistón, generado por las fuerzas de combustión, en movimiento giratorio de la biela, y así también puede funcionar a la inversa (Rincón & Avila, 2019, pág. 30).

### **c. Corredera.**

<span id="page-33-0"></span>El pistón dibuja una trayectoria dada por un movimiento alternativo de tipo traslacional en el cilindro del motor. En motores de dos tiempos la combustión se realiza en un giro del cigüeñal o dos carreras del pistón; mientras que en los motores de cuatro tiempos el proceso se efectúa en dos giros del cigüeñal, o cuatro carreras del pistón.

### <span id="page-33-1"></span>**2.3 Clasificación de los Métodos**

### <span id="page-33-2"></span>**2.3.1** *Solución Vectorial*

El método del álgebra vectorial es un método analítico que radica en determinar y resolver las ecuaciones vectoriales de posición, velocidad y aceleración gracias al desglose de cada vector en las coordenadas rectangulares x, y; así como del uso de fórmulas vectoriales de movimiento relativo (Reino & Galán, 2020, pág. 56). A través de este modo se obtienen la dirección y sentido de los parámetros de velocidad y aceleración de los eslabones en función del sentido de giro de la manivela como dato de entrada.

#### **2.3.2** *Solución Gráfica*

Los métodos gráficos son los más antiguos y los mayormente utilizados para la solución de problemas cinemáticos. Aunque relativamente fáciles, este método resulta ser extremadamente demoroso cuando se necesita determinar todo el análisis cinemático para todo el período de movimiento de un mecanismo, debido a que cada nueva posición requiere dibujar un sistema vectorial completamente nuevo, provocando que lo que se realiza previamente con otra posición no pueda ser utilizado. (Olmedo & Echeverría, 2018, pág. 26).

### <span id="page-34-0"></span>**2.3.3** *Solución Algebraica*

La solución de tipo analítica por excelencia es el método del álgebra compleja. Este se basa principalmente en las diferentes maneras en que pueden ser representados los vectores, por ejemplo, en coordenadas rectangulares o polares. Y posterior a esto, ser simbolizados mediante vectores unitarios o utilizando notación compleja. En la solución algebraica el fundamento del cálculo es la utilización de vectores en coordenadas polares con notación compleja y el cálculo diferencial de su primera y segunda derivada.

#### <span id="page-34-1"></span>**2.4 Análisis de Mecanismo**

### <span id="page-34-2"></span>**2.4.1** *Posición*

La posición de las juntas de un mecanismo se puede expresar con vectores de posición dibujados desde el origen de un sistema de referencia relativo, que se mueve conforme se trazan los vectores, hasta la partícula.

#### **a. Método Vectorial.**

<span id="page-34-3"></span>Antes que nada, se establece la representación vectorial de posición en el diagrama esquemático para puntualizar su dirección y sentido. Definir los vectores desplazamiento tal como en la Ecuación [\(3\)](#page-34-6) para que, aplicando relaciones trigonométricas, deducir sus componentes rectangulares con la finalidad de calcular la posición del pistón con respecto al par  $O<sub>2</sub>$  y el ángulo de la biela θ.

<span id="page-34-6"></span>
$$
\overrightarrow{R_{F/O}} = R_{F/O_X} + R_{F/O_Y} \tag{3}
$$

#### <span id="page-34-5"></span><span id="page-34-4"></span>**b. Método Gráfico.**

*Representación del mecanismo biela - manivela*

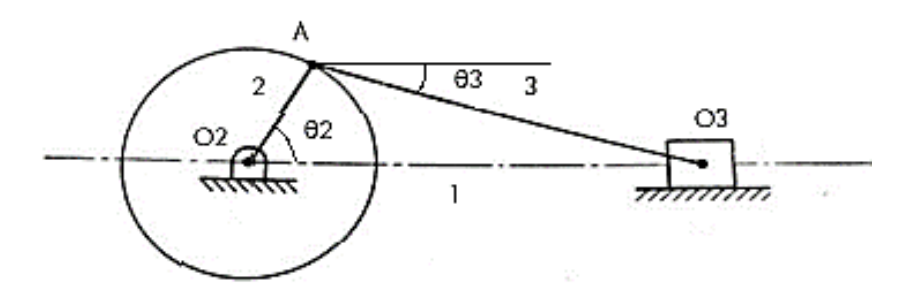

*Nota.* Los eslabones se simbolizan con números, y las juntas con letras dependiendo del par que posean como en el par prismático del pistón que puede ser representado por O<sup>3</sup> o por la letra B. Tomado de *Análisis de mecanismos en compensadores de electrodomésticos* (pág. 17), por J.A. Huerta, 2014.

En el cálculo del desplazamiento del pistón, así como el ángulo de la biela  $\theta_3$  por el método gráfico implica fijar un ángulo de entrada  $\theta_2$ como punto inicial para dibujar el diagrama esquemático del mecanismo en base a esta gradiente y determinar mediante cotas, si se ejecuta en programas computacionales, las longitudes de los resultados.

Este merece su tiempo de estudio debido a su facilidad de resolución, sin embargo, es imposible analizar más de una posición al mismo tiempo dado que, posterior a realizar el análisis en un ángulo específico, al cambiar esta inclinación las variables en la segunda posición serán distintas (Manya & Ortiz, 2016, pág. 9).

## **c. Método Algebraico.**

<span id="page-35-0"></span>A diferencia del método anterior, el análisis analítico algebraico permite encontrar una ecuación general capaz de satisfacer un resultado para cualquier ángulo impulsor dado.
Existen diferentes maneras de expresar un vector tanto en coordenadas rectangulares, en vectores unitarios y números complejos, como en coordenadas polares. Este método también es denominado de Álgebra Compleja debido a que utiliza el formato de coordenadas polares compactas para transformarlos por identidad de Euler a notación de números complejos.

## **Tabla 3**

*Representación de vectores*

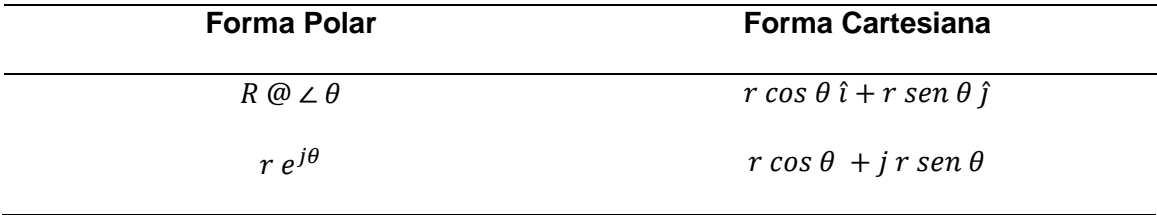

*Nota.* Equivalencias de la forma cartesiana para conversión con su respectiva forma polar. Tomado de *Diseño de Maquinaria* (pág. 164)*,* por R.L. Norton, 2009, McGrawHillEducation.

Así, como primer punto se requiere determinar la ecuación resultante de lazo vectorial. Se grafican los vectores de posición en cada eslabón. Según Norton (2009), para conocer el sentido de cada uno se ubican los ángulos que se necesitan de cada elemento del mecanismo, el lugar de cada uno de ellos será el origen de los vectores (pág. 165).

*Lazo vectorial biela - manivela*

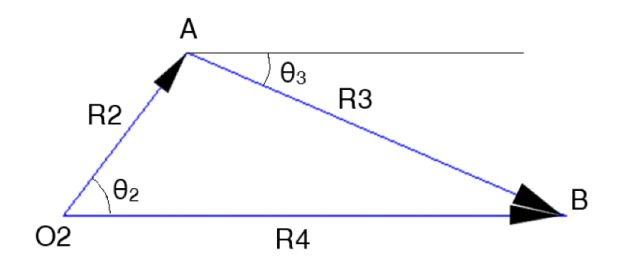

*Nota.* Suma de los vectores de los eslabones dos y tres, dan como resultante al vector del eslabón 1.

A través del gráfico se infiere la Ecuación [\(4\)](#page-37-0) de cierre de cadena cinemática de este mecanismo. Esto expresa que, la suma de los vectores formados por los eslabones 2 y 3 da como resultado el vector del eslabón 1.

<span id="page-37-0"></span>
$$
\vec{R}_1 = \vec{R}_2 + \vec{R}_3 \tag{4}
$$

Una vez obtenido la expresión de lazo vectorial se realiza las conversiones a coordenadas polares y notación compleja para simplificar las fórmulas y obtener las ecuaciones generales en función de  $R_1$  y  $\theta_3$ .

## **2.4.2** *Velocidad*

Los tipos de movimiento que puede tener un cuerpo son de rotación pura, traslación pura y combinado. Estos nos determinan los tipos de aceleraciones y velocidades que tiene el componente.

## **a. Método Vectorial**

En cuanto al análisis vectorial como gráfico se emplean fórmulas del movimiento circular como del método de velocidades relativas. Se define a la velocidad tangencial

como la velocidad instantánea de un punto que posee una trayectoria circular, esta es tangente a la trayectoria y perpendicular a su vector posición. Mientras que la velocidad angular es la razón de cambio del desplazamiento angular en función del tiempo, tomando su sentido en función de la regla de la mano derecha y siendo su dirección perpendicular al plano del movimiento; por lo tanto, se designa la Ecuación [\(5\)](#page-38-0) vectorial que relaciona estas dos variables (Grigera, s.f., pág. 4).

<span id="page-38-0"></span>
$$
\vec{v} = \vec{w} \times \vec{r} \tag{5}
$$

El método de velocidades relativas describe la Ecuación [\(6\)](#page-38-1) fundamental de la cinemática la cual enuncia que la velocidad de un punto final es igual a la velocidad de un punto inicial sumado a la velocidad del punto final con respecto al punto inicial (Nápoles, s.f., pág. 52).

<span id="page-38-1"></span>
$$
\overrightarrow{V_O} = \overrightarrow{V_F} + \overrightarrow{V_{F/O}} \tag{6}
$$

Donde:

- $\bullet$   $\overrightarrow{V_O}$  : Velocidad del punto inicial
- $\bullet$   $\overrightarrow{V_F}$  : Velocidad del punto final
- $\bullet$   $\overrightarrow{V_{F/O}}$ : Velocidad del punto final con respecto al punto inicial

### **b. Método Gráfico**

De igual forma que en el método vectorial se parte de los mismos conceptos cinemáticos, con la única diferencia de que en este caso se utilizan los módulos de los vectores. Para dibujar el polígono se requiere calcular el vector velocidad tangencial del

punto final del eslabón impulsor, el sentido de este vector depende del giro horario o antihorario del eslabón (Hernandez, 2019).

La Ecuación [\(7\)](#page-39-0) representa la fórmula de cálculo del módulo de la velocidad tangencial de un punto; este combinado con el método de movimiento relativo se obtiene la Ecuación [\(8\).](#page-39-1)

<span id="page-39-0"></span>
$$
v = w * r \tag{7}
$$

Donde:

- w: módulo de la velocidad angular del eslabón
- r: longitud del eslabón

<span id="page-39-1"></span>
$$
v_{F/O} = w_{OF} * \overline{OF}
$$
 (8)

#### **c. Método Algebraico**

En el análisis de forma algebraica se plantea a la velocidad como la derivada de la posición con respecto al tiempo. Esta puede ser lineal (V) cuando es tangente a la trayectoria y se calcula mediante  $V = \frac{dx}{dt}$  $\frac{dx}{dt}$  o a su vez puede ser angular (w) cuando se refiere a que tan rápido gira un objeto y se calcula mediante  $w = \frac{d\theta}{dt}$  $\frac{d\theta}{dt}$ .

Para esto se parte de la forma polar compacta del lazo vectorial de la posición y se deriva las ecuaciones en función del tiempo por cálculo integral hasta obtener las fórmulas de  $w_3$  y  $\overline{R}_1$ .

## **2.4.3** *Aceleración*

#### **a. Método Vectorial**

Al igual que en la velocidad, el método vectorial y gráfico de aceleración comparten conceptos de movimiento relativo y circular. En el primero de estos se utiliza la Ecuación [\(9\)](#page-40-0) denominada como ecuación fundamental de aceleración en movimiento de tipo plano (Nápoles, s.f., pág. 87).

<span id="page-40-0"></span>
$$
\overrightarrow{a_F} = \overrightarrow{a_O} + \overrightarrow{a_{F/O}} \tag{9}
$$

Donde:

- $\bullet$   $\overrightarrow{a_F}$  : Aceleración del punto final
- $\bullet$   $\overrightarrow{a_0}$ : Aceleración del punto inicial
- $\bullet$   $\overrightarrow{a_{F/O}}$  : Aceleración del punto final con respecto al inicial

En segundo lugar, se establece los componentes normal y tangencial de la aceleración de un punto en la Ecuación [\(10\).](#page-40-1)

<span id="page-40-1"></span>
$$
\vec{a} = \overrightarrow{a^n} + \overrightarrow{a^t} \tag{10}
$$

Al descomponer la aceleración relativa de punto final en relación a inicial se obtiene la Ecuación [\(11\).](#page-40-2) Esta a su vez se reemplaza en la Ecuación [\(9\)](#page-40-0) para así deducir la Ecuación [\(12\).](#page-40-3)

<span id="page-40-3"></span><span id="page-40-2"></span>
$$
\overrightarrow{a_{F/O}} = \overrightarrow{a_{F/O}}^{\pi} + \overrightarrow{a_{F/O}}^{\tau}
$$
\n(11)

$$
\overrightarrow{a_F} = \overrightarrow{a_O} + \overrightarrow{a_{F/O}}^{\pi} + \overrightarrow{a_{F/O}}^{\tau}
$$
\n(12)

<span id="page-41-1"></span><span id="page-41-0"></span>
$$
\overrightarrow{a^t} = \overrightarrow{\alpha} x \overrightarrow{r} \tag{13}
$$

<span id="page-41-2"></span>
$$
\overrightarrow{a^n} = -w^2 * \vec{r} \tag{14}
$$

Finalmente, sustituyendo las equivalencias de las componentes en la Ecuación [\(12\)](#page-40-3) se consigue la Ecuación [\(15\)](#page-41-2) que es el fundamento para realizar el análisis vectorial.

$$
\overrightarrow{a_F} = \overrightarrow{a_O} + \overrightarrow{\alpha_{OF}} \overrightarrow{x_{F/O}} - w_{OF}^2 \overrightarrow{r_{F/O}}
$$
 (15)

# **b. Método Gráfico**

A pesar de tener como fundamento las mismas relaciones del método anterior, la diferencia radica en que este tipo de solución utiliza las magnitudes escalares de los vectores. Es decir, en el caso del cálculo de la aceleración normal como módulo se utiliza la Ecuación [\(16\)](#page-41-3) . Del mismo modo para la aceleración tangencial se aplica la Ecuación [\(17\).](#page-41-4)

<span id="page-41-3"></span>
$$
a^n = w^2 * r \tag{16}
$$

<span id="page-41-4"></span>
$$
a^t = \alpha * r \tag{17}
$$

Así también se representa el módulo de la aceleración relativa en la Ecuación [\(18\).](#page-42-0)

<span id="page-42-0"></span>
$$
a_F = a_O + a_{F/O} \tag{18}
$$

Para el dibujo del polígono de aceleraciones se debe tomar en cuenta la dirección y sentido de cada vector para trazar los vectores aceleración en el diagrama esquemático.

# **Tabla 4**

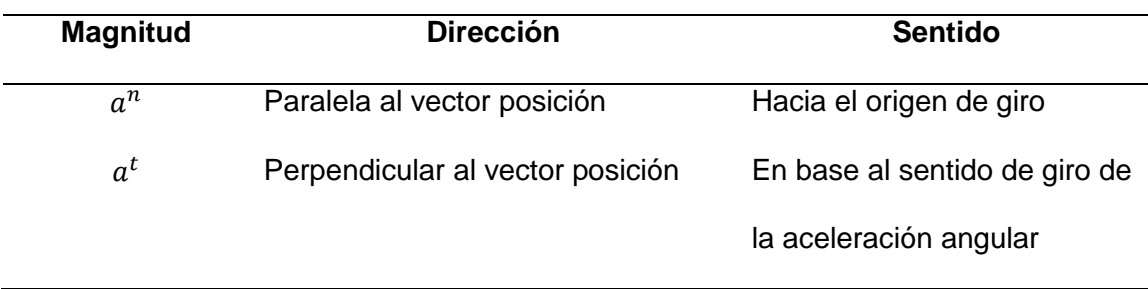

*Características de los componentes de la aceleración*

*Nota*. Dirección y sentido de la aceleración normal y tangencial para el trazo de vectores en el mecanismo. Tomado de *Análisis cinemático de mecanismo manivela – biela – corredera* (pág. 10), por K. Hernandez, 2019.

### **c. Método Algebraico**

Para el análisis en forma algebraica se plantea a la aceleración como la derivada de la velocidad en función al tiempo. Esta puede ser lineal (a) cuando la velocidad tangencial de un cuerpo varía y se calcula mediante  $a = \frac{d^2x}{dt^2}$  $\frac{u}{dt^2}$  o a su vez puede ser angular (α) cuando la velocidad angular de un cuerpo varia y se calcula mediante  $\alpha =$  $d^2\theta$  $\frac{u}{dt^2}$ . Se establece la Ecuación de la aceleración [\(19\)](#page-42-1) o derivada de la ecuación de la velocidad.

<span id="page-42-1"></span>
$$
\ddot{\overrightarrow{R_1}} = \ddot{\overrightarrow{R_2}} + \ddot{\overrightarrow{R_3}} \tag{19}
$$

Como primer paso para deducir las ecuaciones características se empieza por transformar los vectores a representación polar compacta y derivar dos veces los mismos; se suple por la identidad de Euler, para finalmente igual las partes reales e imaginarias. Se componen así las ecuaciones para el cálculo de la aceleración angular de la biela y aceleración lineal del pistón.

### **2.5 Motor de Combustión Interna**

Se define al motor de combustión interna como una máquina encargada de transformar la energía calórica de sustancias inflamables a energía mecánica, por una reacción exotérmica que sucede en una cámara cerrada cuyo nombre es cámara de combustión.

### **2.5.1** *Especificaciones Motor Tres Cilindros*

### **Tabla 5**

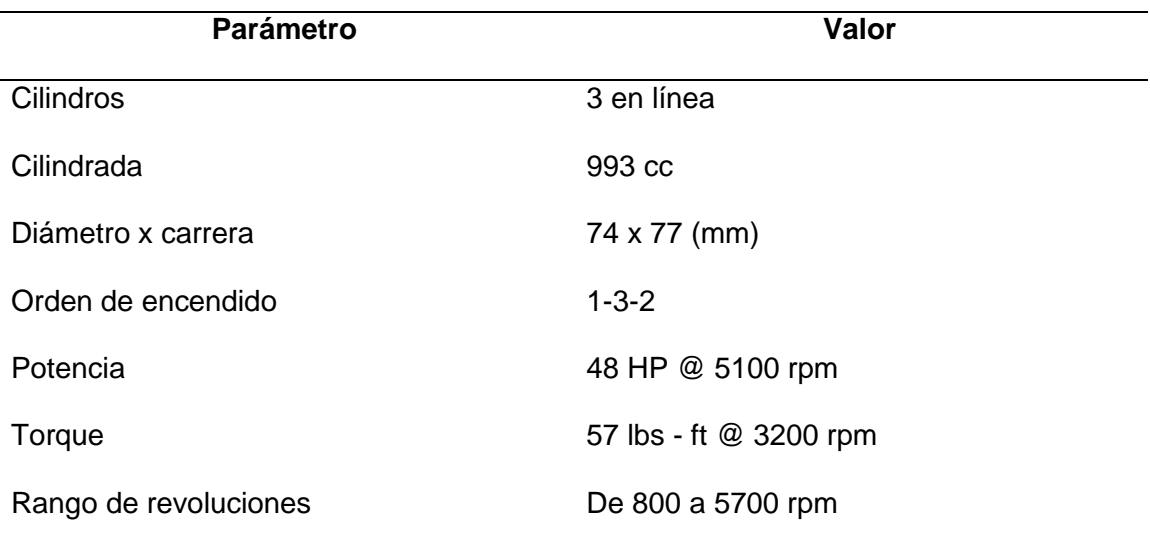

*Especificaciones del motor Suzuki Forsa G10*

*Nota*. Tomado de *Comparación de las características de eficiencia de un motor Suzuki Forsa G10 SOHC al variar secuencialmente elementos posibles de trucaje para* 

*competición a través de un banco de pruebas* (pág. 52)*,* por G. F. Samaniego & C. P. Samaniego, 2006.

Además de los datos generales que se enumeran en la ficha técnica del vehículo, también se requieren datos específicos más contiguos al ámbito ingenieril. En particular, estos datos consisten en las longitudes de la manivela y de la biela, requerimientos previos para el análisis de la cinemática. En primera instancia, para determinar la longitud de la manivela se basa en el principio constructivo del diseño de un cigüeñal, donde la manivela se expresa como la mitad de la carrera recorrida por el pistón durante el proceso de combustión (Heano, Romero, & Quintero, 2019, pág. 50).

## **Figura 9**

*Medidas rectificación de cigüeñales Suzuki*

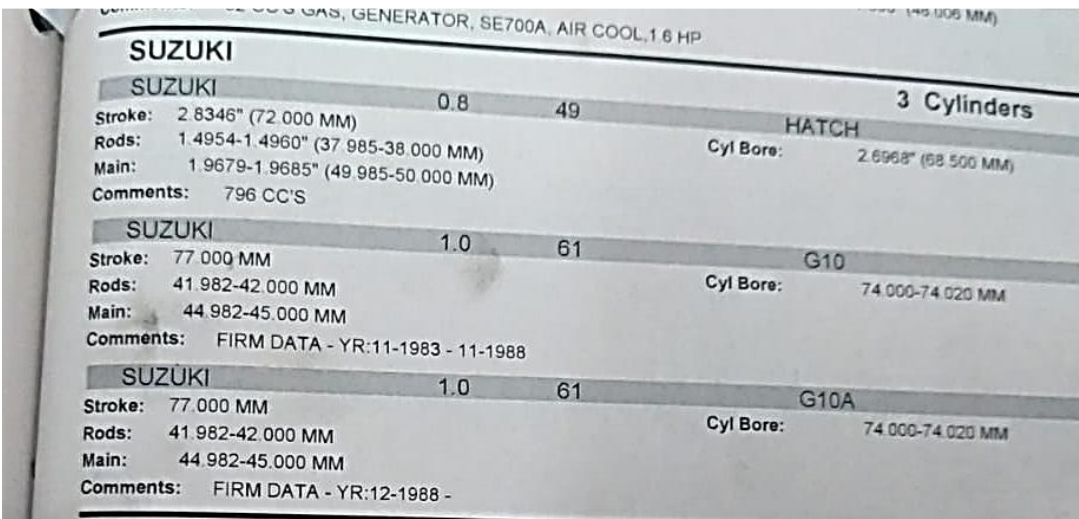

*Nota*. Especificaciones para rectificación de cigüeñal de motores Suzuki Hatch, G10 y G10A. Tomado de *Crankshaft specification manual master versión* (pág. 535), por Aera, 2018.

El cálculo se evidencia mediante la Ecuación [\(20\).](#page-45-0) Así con una carrera de 77 mm se obtiene el valor de 38.5 mm, longitud medida entre el centro de muñón de biela con el muñón de bancada.

<span id="page-45-0"></span>
$$
l = \frac{s}{2} \tag{20}
$$

Por otro lado, en el caso de la longitud de la biela se toma la distancia desde el centro de la cabeza hasta el centro del pie de biela, que resulta de 120 mm (Mena, 2014, pág. 65).

# **Capítulo III**

# **3. Metodología de Desarrollo del Proyecto**

# **3.1 Análisis de Movilidad del Mecanismo**

**3.1.1** *Grados de Libertad*

## **Figura 10**

*Esquema para cálculo de grados de libertad*

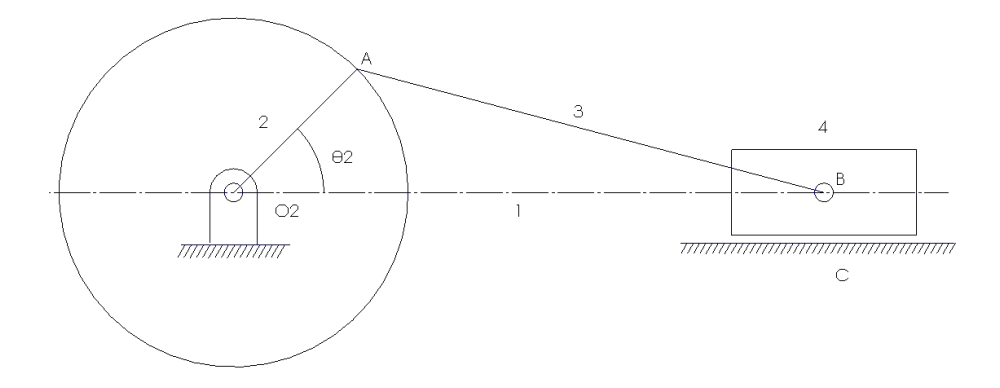

*Nota.* Circunferencia describe la trayectoria del punto A

Dada la Ecuación [\(1\)](#page-27-0) se comprueba tanto la movilidad como el número de ecuaciones necesarias para la evaluación del mecanismo. Por lo tanto:

Número de eslabones (n): 4

Contando con el eslabón fijo o tierra, la manivela, la biela y el pistón.

Pares de un solo grado de libertad (j1): 4

Enumerando así a las juntas revoluta entre eslabones que permiten un movimiento giratorio, unión entre el eslabón 1 y 2, entre el eslabón 2 y 3, y entre el eslabón 3 y 4; por último, el par prismático entre el eslabón 4 y 1.

Pares de dos grados de libertad (j2): 0

No existen juntas con más de un movimiento relativo

Reemplazando los valores se obtiene la Ecuación [\(21\),](#page-47-0) dando como resultado un grado de libertad.

<span id="page-47-0"></span>
$$
m = 3(4-1) - 2(4) - (0)
$$
 (21)

De esto se deduce que el mecanismo es impulsado mediante un movimiento de entrada y se precisa una ecuación para evaluar su cinemática. En cuanto a la inversión cinemática para este conjunto corresponde el caso de traslación de corredera.

#### **3.1.2** *Condición de Grashof*

Para determinar las condiciones de Grashof es necesario establecer las longitudes de las cuatro barras del mecanismo en los parámetros de Grashof, en este caso del motor Suzuki Forsa G10. Se realiza la comprobación de la longitud de la manivela, para esto se utiliza una máquina rectificadora de cigüeñales que mediante el posicionamiento del eje nos brinde las medidas de cada una de sus partes.

## **Tabla 6**

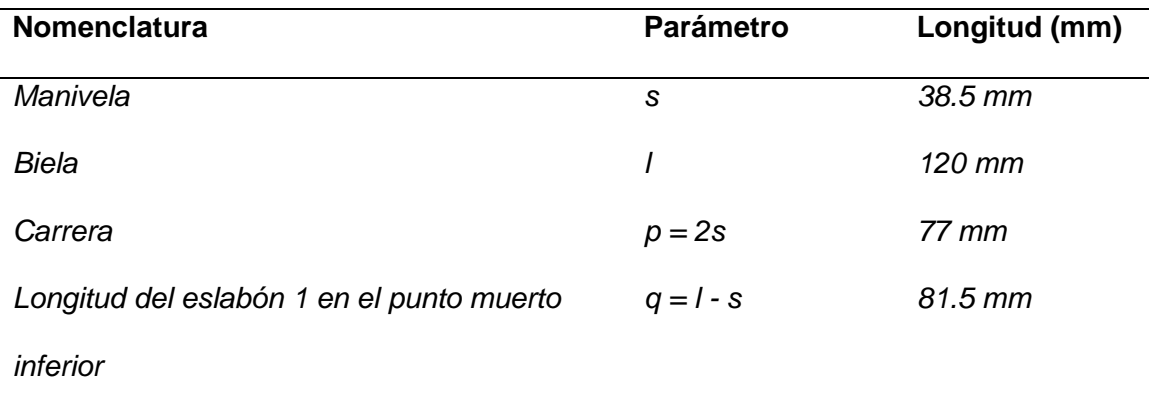

*Longitudes del mecanismo en parámetros de Grashof*

*Nota.* Donde s y l son las barras de menor y mayor tamaño respectivamente.

De acuerdo a lo expuesto previamente en el marco teórico, se reemplaza los valores en la Ecuación [\(22\)](#page-48-0) y se obtiene la comprobación de la igualdad en la Ecuación [\(23\):](#page-48-1)

$$
(38.5 + 120) \, mm \leq (70 + 81.5) \, mm \tag{22}
$$

<span id="page-48-1"></span><span id="page-48-0"></span>
$$
158.5 \, mm \le 158.5 \, mm \tag{23}
$$

De esto se infiere que el mecanismo cumple con la Ley de Grashof debido a que este satisface la condición  $s + l \leq p + q$  lo que significa que el eslabón más corto podrá realizar una revolución completa sin interferencias, cumpliéndose así, un requisito previo para el movimiento del mecanismo.

### **3.1.3** *Diagrama esquemático*

### **Figura 11**

*Diagrama esquemático del mecanismo*

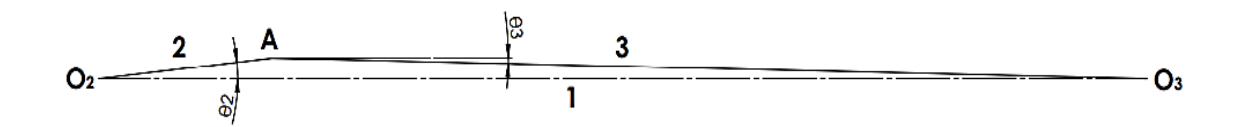

*Nota.* Eslabón 1, denominado bastidor o eslabón fijo.

# **Tabla 7**

*Nomenclatura de juntas y eslabones*

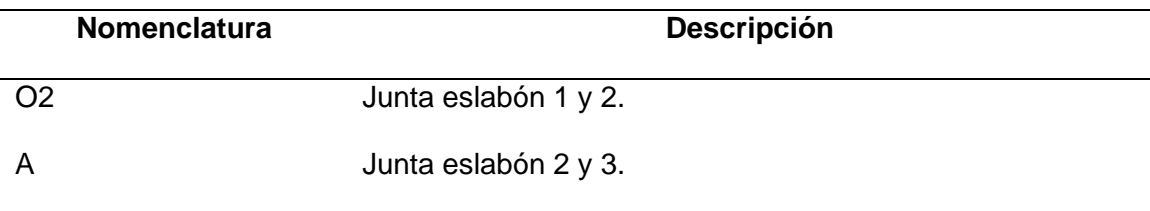

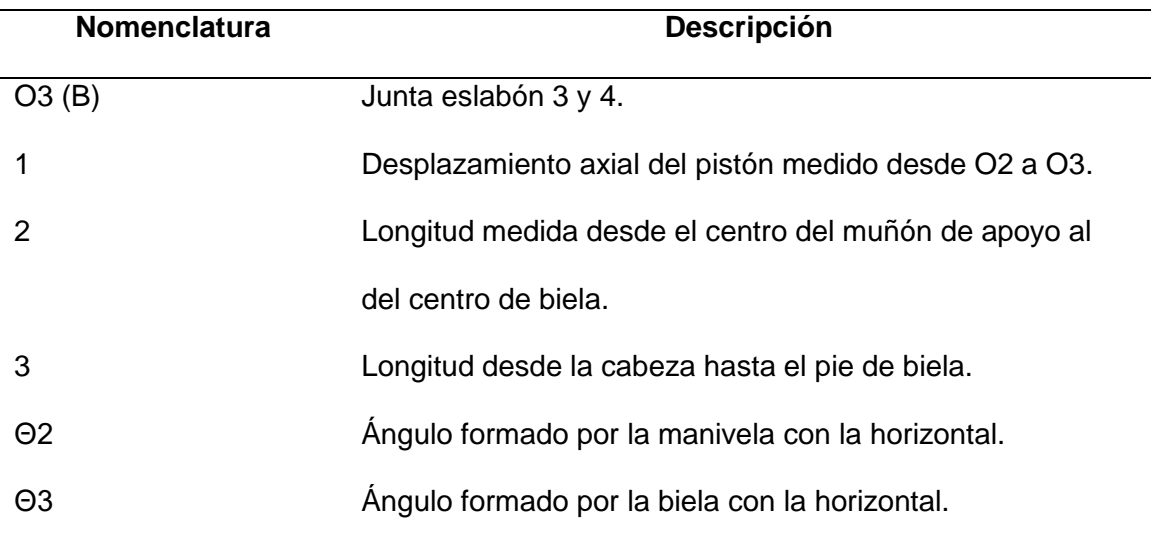

*Nota.* La longitud del eslabón 1 dependerá de la posición a la que se encuentra el pistón.

# **3.2 Análisis de Posición**

Para poder determinar el desplazamiento longitudinal 1 y el ángulo de la biela Θ3, es necesario seleccionar como dato inicial la posición Θ2. En este caso se toma en cuenta como guía las etapas de expansión de cada uno de los cilindros por lo cual se realiza el diagrama de encendido del motor.

# **Figura 12**

# *Diagrama de encendido motor Suzuki G10*

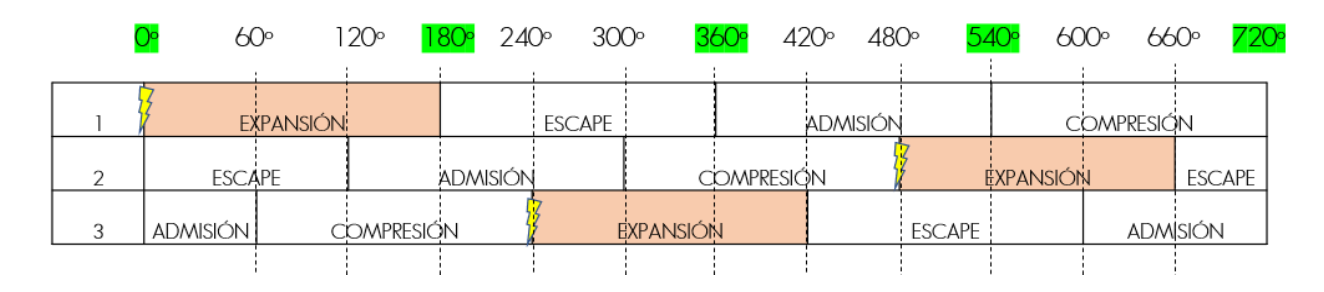

*Nota.* Intervalo entre encendidos:  $720\% = 240\degree$ .

En este paso se selecciona un ángulo Θ2 de 45 grados en la etapa de expansión del cilindro 1.

# **3.2.1** *Método Vectorial*

# **Figura 13**

*Diagrama vectorial de posición*

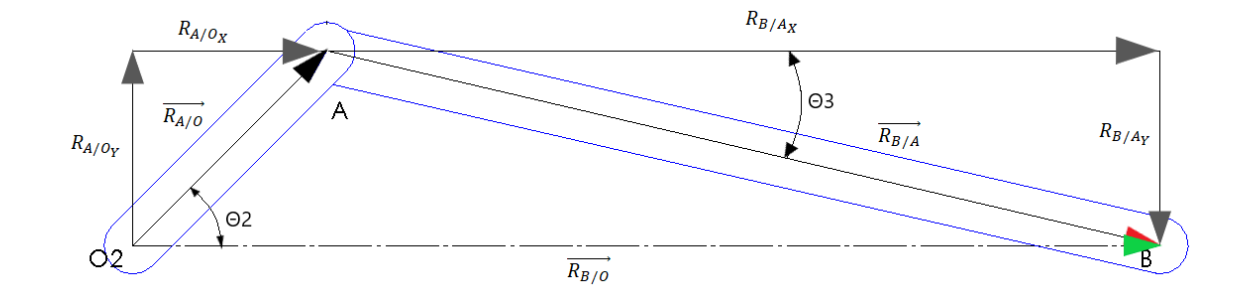

*Nota.* Vectores posición de un punto con respecto a otro.

En primer lugar, se dispone del vector posición de A con respecto a O representado por el modelo de coordenadas cartesianas en la Ecuación [\(24\),](#page-50-0) los datos iniciales a emplear son la longitud de manivela, biela y ángulo impulsor sustituidos en la Ecuación [\(25\).](#page-50-1) Finalmente se describe el vector en [\(26\).](#page-50-2)

<span id="page-50-2"></span><span id="page-50-1"></span><span id="page-50-0"></span>
$$
\overrightarrow{R_{A/O}} = R_{A/O_X} + R_{A/O_Y} \tag{24}
$$

$$
\overrightarrow{R_{A/O}} = (38.5 \text{ sen } (45^{\circ}) + 38.5 \text{ cos } (45^{\circ})) \text{ mm}
$$
 (25)

$$
\overrightarrow{R_{A/O}} = (27.22361 i + 27.22361 j) mm
$$
\n(26)

A continuación, se indica el vector posición del punto B con respecto a A en [\(27\).](#page-51-0) Se realiza la sustitución de valores en [\(28\).](#page-51-1) Determinando así el vector [\(29\)](#page-51-2) cuyo ángulo calculado por la Ecuación [\(30\)](#page-51-3) representa la inclinación de la biela.

<span id="page-51-1"></span><span id="page-51-0"></span>
$$
\overrightarrow{R_{B/A}} = R_{B/A_X} + R_{B/A_Y} \tag{27}
$$

$$
\overrightarrow{R_{B/A}} = (\sqrt{(120)^2 - (27.22361)^2})i - 27.22361j
$$
\n(28)

$$
\overrightarrow{R_{B/A}} = (116.87119 \, i - 27.22361 \, j) \, mm \tag{29}
$$

<span id="page-51-3"></span><span id="page-51-2"></span>
$$
R_{B/Ax} = R_{B/A} * \cos \theta_3 \tag{30}
$$

Finalmente se dispone del vector posición del punto B con respecto a O en [\(31\),](#page-51-4) que representa el desplazamiento del pistón; se sustituye por las magnitudes conocidas en [\(32\)](#page-51-5) . Se establece el vector [\(33\)](#page-51-6) cuyo módulo del vector corresponderá a la distancia del pistón.

<span id="page-51-5"></span><span id="page-51-4"></span>
$$
\overrightarrow{R_{B/O}} = R_{B/O_X} + R_{B/O_Y}
$$
\n(31)

$$
\overrightarrow{R_{B/O}} = (27.22361 + 116.87119) i + 0 j \tag{32}
$$

<span id="page-51-6"></span>
$$
\overrightarrow{R_{B/O}} = (144.0948 \, i) \, mm \tag{33}
$$

## **3.2.2** *Método Gráfico*

En el método gráfico del análisis de posición se plantea en primer lugar realizar el esquema cinemático del mecanismo conforme al ángulo impulsor. Seguido de esto, se realizan las mediciones del ángulo  $\theta_3$  y desplazamiento del pistón  $R_1$ , en este caso enfocado al uso de programas computacionales se aplica la herramienta de cotas en el programa CAD. Finalmente se dibujan los vectores posición necesarios para la resolución a posteriori de los polígonos de velocidades y aceleraciones.

## **Figura 14**

*Método gráfico de posición*

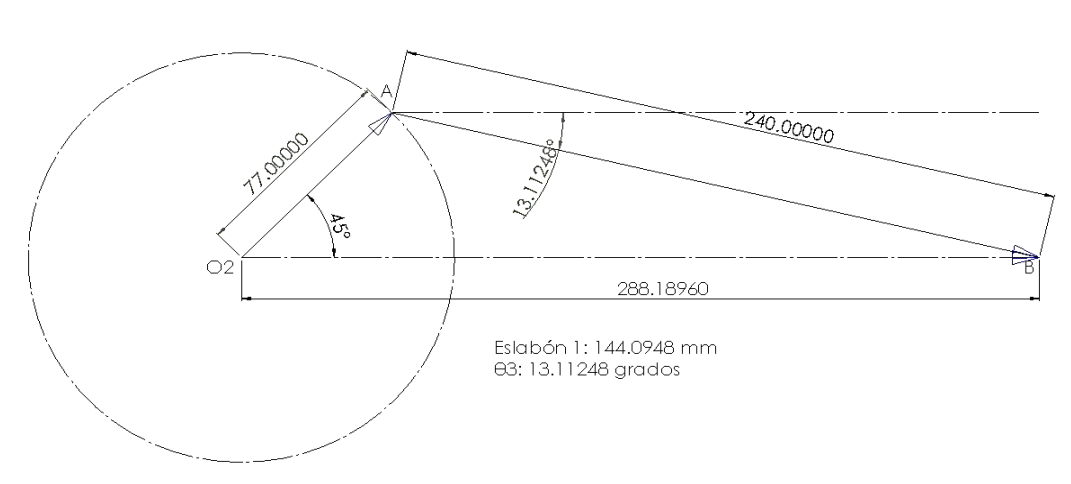

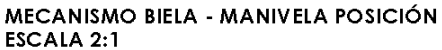

*Nota.* Dibujo en escala de ampliación 2:1.

## **3.2.3** *Método Algebraico*

Para realizar el método algebraico se parte de la Ecuación [\(4\)](#page-37-0) de cierre de la cadena cinemática. Se definen los vectores posición en coordenadas polares de forma compleja, dando como resultado [\(34\)](#page-52-0) .

<span id="page-52-0"></span>
$$
R_1 e^{i\theta_1} = R_2 e^{i\theta_2} + R_3 e^{i\theta_3} \tag{34}
$$

Siendo en la notación compleja el eje real en las coordenadas x, y el eje imaginario en las coordenadas y. Se reemplaza cada vector polar por la identidad de Euler donde  $e^{i\theta_1} = \cos \theta + j \sin \theta$  equivalencia deducida de la serie de Taylor, generando la siguiente Ecuación [\(35\).](#page-53-0)

$$
R_1(\cos\theta_1 + j\sin\theta_1) = R_2(\cos\theta_2 + j\sin\theta_2) + R_3(\cos\theta_3 + j\sin\theta_3)
$$
(35)

Como el ángulo  $\theta_1$  es igual a cero debido a que el primer eslabón se encuentra fijo, la Ecuación [\(36\)](#page-53-1) es:

<span id="page-53-0"></span>
$$
R_1 = R_2(\cos \theta_2 + j \sin \theta_2) + R_3(\cos \theta_3 + j \sin \theta_3)
$$
\n(36)

Igualando tanto los componentes reales como los componentes imaginarios se obtiene el siguiente sistema de ecuaciones no lineales. En la Ecuación [\(37\)](#page-53-2) como la igualdad real y la Ecuación [\(38\)](#page-53-3) como la igualdad imaginaria.

<span id="page-53-1"></span>
$$
R_1 = R_2 \cos \theta_2 + R_3 \cos \theta_3 \tag{37}
$$

<span id="page-53-5"></span><span id="page-53-4"></span><span id="page-53-3"></span><span id="page-53-2"></span>
$$
0 = R_2 \text{sen}\theta_2 + R_3 \text{sen}\theta_3 \tag{38}
$$

Ambas ecuaciones se elevan al cuadrado en un binomio cuadrado perfecto, Ecuaciones [\(39\)](#page-53-4) y [\(40\).](#page-53-5)

$$
R_1^2 = R_2^2 \cos^2 \theta_2 + 2R_2 R_3 \cos \theta_2 \cos \theta_3 + R_3^2 \cos^2 \theta_3 \tag{39}
$$

$$
0 = R_2^2 \text{ sen}^2 \theta_2 + 2R_2 R_3 \text{ sen} \theta_2 \text{ sen} \theta_3 + R_3^2 \text{ sen}^2 \theta_3 \tag{40}
$$

Sumando la parte real con la imaginaria se obtiene la Ecuación [\(41\),](#page-54-0) que por medio de igualdades trigonométricas expresadas como  $\sin^2 x + \cos^2 x = 1$  y  $\cos(x$  $y$  =  $\cos x \cos y + \sin x \sin y$  se reduce el sistema dándonos como solución algebraica la Ecuación [\(42\).](#page-54-1) Para desarrollar el método numérico mediante software computacional se requiere sintetizar las expresiones matemáticas en función de las variables dependientes. A través de la Ecuación [\(38\)](#page-53-3) se despeja la variable  $\theta_3$  en [\(43\)](#page-54-2) y se simplifica la potencia de la variable  $R_1$  de la Ecuación [\(42\)](#page-54-1) en la Ecuación [\(44\).](#page-54-3)

$$
R_1^2 = R_2^2(\text{sen}^2 \theta_2 + \cos^2 \theta_2) + R_3^2(\text{sen}^2 \theta_3 + \cos^2 \theta_3) + 2R_2 R_3(\cos \theta_2 \cos \theta_3 \tag{41}
$$
  
+  $\text{sen } \theta_2 \text{sen } \theta_3$ )

$$
R_1^2 = R_2^2 + R_3^2 + 2R_2R_3 \cos(\theta_2 - \theta_3)
$$
 (42)

<span id="page-54-3"></span><span id="page-54-2"></span><span id="page-54-1"></span><span id="page-54-0"></span>
$$
\theta_3 = \text{sen}^{-1} \left[ -\frac{R_2}{R_3} \text{sen} \theta_2 \right] \tag{43}
$$

$$
R_1 = \sqrt{R_2^2 + R_3^2 + 2R_2R_3\cos(\theta_2 - \theta_3)}
$$
\n(44)

A partir de la Ecuación [\(43\)](#page-54-2) para el cálculo de  $\theta_3$  se reemplaza los valores ya conocidos en la Ecuación [\(45\),](#page-54-4) obteniendo como resultado en este caso particular, un ángulo de la biela con respecto al eje de las abscisas en la expresión [\(46\).](#page-54-5)

<span id="page-54-5"></span><span id="page-54-4"></span>
$$
\theta_3 = \text{sen}^{-1} \left[ -\frac{38.5 \, \text{mm}}{120 \, \text{mm}} \text{sen}(45) \right] \tag{45}
$$

$$
\theta_3 = -13.11248^o \to -0.22885 \ rad \tag{46}
$$

En segundo lugar, para determinar  $R_1$  se emplea la Ecuación [\(44\)](#page-54-3) donde sustituyendo los datos iniciales se obtiene la formulación [\(47\).](#page-55-0) El resultado del desplazamiento del pistón a un ángulo de manivela de 45° es el planteado en la expresión [\(48\).](#page-55-1)

$$
R_1 = \sqrt{(38.5)^2 + (120)^2 + 2(38.5)(120)\cos(45 - (-13.11247853))}
$$
(47)

<span id="page-55-1"></span><span id="page-55-0"></span>
$$
R_1 = 144.0948 \, mm \tag{48}
$$

#### **3.2.4** *Solución en Software de cálculo matemático*

Este programa computacional permite realizar el análisis algebraico de mecanismos mediante la elaboración de tablas y gráficas sinusoidales, comenzando por la introducción de los parámetros iniciales dados como datos y las funciones previamente deducidas del cálculo algebraico en función de una variable independiente.

En primer lugar, se agrega los parámetros iniciales o datos específicos del motor que nos servirán para el cálculo tanto de posiciones, como velocidades y aceleraciones; se agrega la función de posición angular de la biela. Siguiendo esto, para generar la tabla de iteraciones se escriben los comandos de la [Figura 17\)](#page-56-0), esto permite conocer los resultados de la ecuación en cualquier ángulo de entrada por rangos.

#### **Figura 15**

*Parámetros de entrada*

PARÁMETROS INICIALES  $R2 = 38.5$  mm (manivela)  $R3 = 120$  mm (biela)

*Nota.* Valores en milímetros.

*Función de posición angular*

$$
\theta 3(\theta 2) := \operatorname{asin}\left[-\left(\frac{R2}{R3}\right) \cdot \sin(\theta 2)\right]
$$

*Nota.* Paréntesis representa la variable independiente.

# <span id="page-56-0"></span>**Figura 17**

*Comando generación de tabla para posición angular*

#### **EN INTERVALOS DE 45 GRADOS**

function(02) := 
$$
asin\left[-\left(\frac{R2}{R3}\right) \cdot sin(02)\right] \cdot \frac{180}{\pi}
$$
  
02 := 0,  $\left(45 \cdot \frac{\pi}{180}\right) \dots 360 \cdot \frac{\pi}{180}$ 

function( $\theta$ 2) =

*Nota.* Comando para tabla con rango de 45 grados.

# <span id="page-56-1"></span>**Figura 18**

*Insertar gráfica*

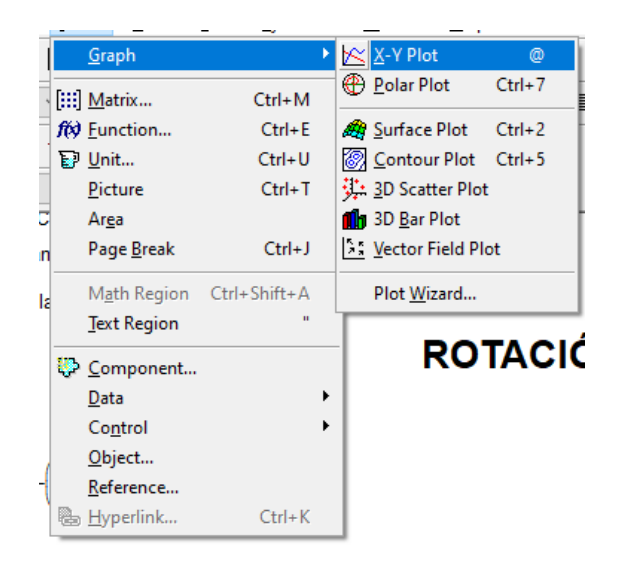

*Nota.* Pasos para añadir una gráfica en coordenadas cartesianas.

Para agregar una gráfica se recorre al apartado "insertar" y seguir los pasos dados en la [Figura 18\)](#page-56-1). Una vez adjuntada se agregan las variables dependiente e independiente en sus respectivos ejes para la visualización de curvas de comportamiento. Los resultados otorgados por el programa se detallan en el capítulo siguiente.

## **Figura 19**

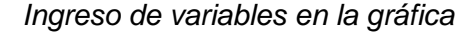

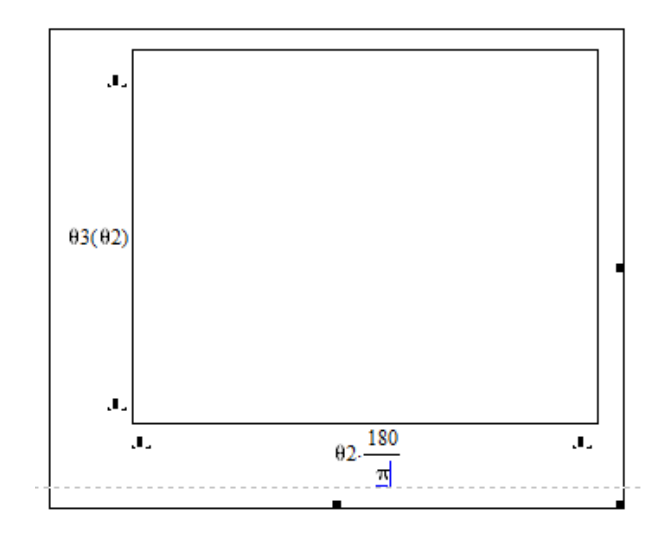

*Nota.* La multiplicación del ángulo impulsor en el eje de las "x" se da debido a que el programa entrega los valores en radianes y en este caso se requiere visualizar el giro del cigüeñal en grados.

# **Figura 20**

*Función de desplazamiento lineal*

$$
\theta3(\theta2) := \operatorname{asin}\left[-\left(\frac{R2}{R3}\right) \cdot \sin(\theta2)\right]
$$
  

$$
R1(\theta2) := \sqrt{R2^2 + R3^2 + 2 \cdot R2 \cdot R3 \cdot \cos(\theta2 - \theta3(\theta2))}
$$

*Nota.* Desplazamiento en función del ángulo de la manivela más la resultante del ángulo de biela.

*Comando generación de tabla del desplazamiento del pistón*

function(02) := 
$$
\sqrt{R2^2 + R3^2 + 2 \cdot R2 \cdot R3 \cdot \cos(\theta_2 - \theta_3(\theta_2))}
$$
  
\n02 := 0,  $\left(45 \cdot \frac{\pi}{180}\right)$ .. 360· $\frac{\pi}{180}$ 

function( $\theta$ 2) =

*Nota.* Funciones para generación de tabla para R1

# **Figura 22**

*Ingreso variable posición del pistón en la gráfica*

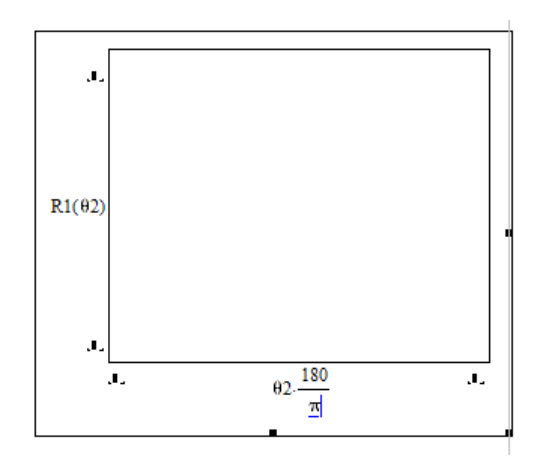

*Nota*. Digitación de variables en sus respectivas coordenadas.

# **3.2.5** *Simulación en Software CAE Multicuerpo*

Este software está dedicado especialmente a la simulación de mecanismos, comenzando por la configuración de unidades, seguido de la construcción y unión de los eslabones.

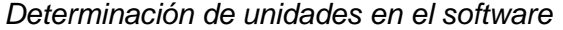

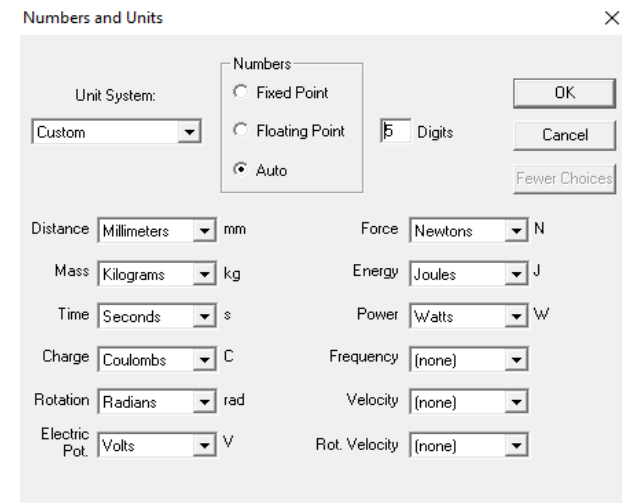

*Nota.* Selección de 5 dígitos decimales para mayor precisión de simulación.

# **Figura 24**

*Construcción de eslabones*

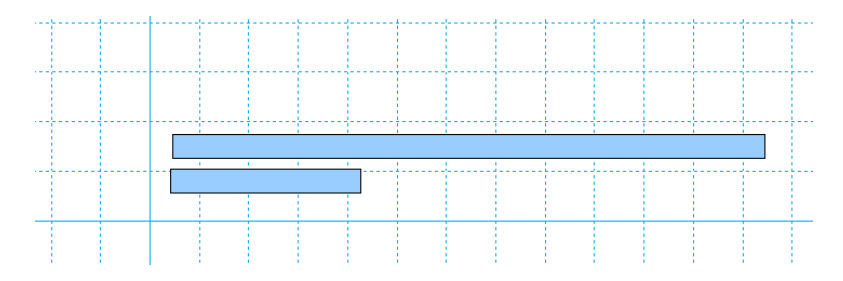

*Nota.* En base a la longitud de manivela y biela.

# **Figura 25**

*Unión del mecanismo*

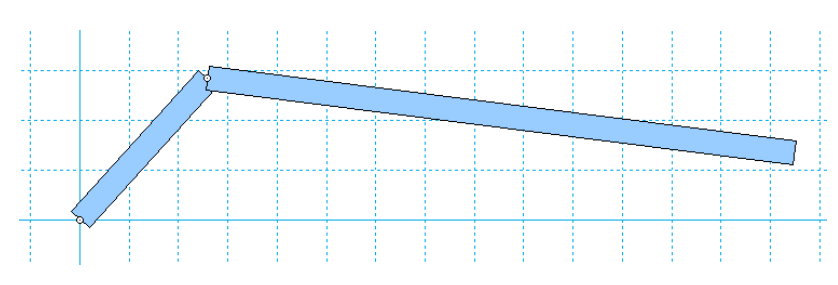

*Nota*. Pares cinemáticos en el software de simulación

*Acople de motor y riel*

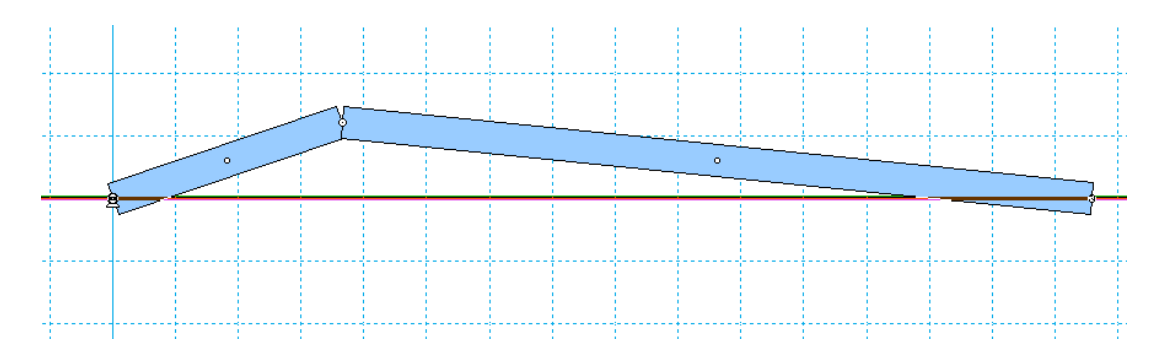

*Nota.* Riel representa la trayectoria del pistón

Una vez constituido el mecanismo se establecen puntos de medición para cada elemento. Posterior a esto se exportan los valores a la hoja de cálculo para su interpretación, estos se pueden visualizar en el capítulo de resultados.

# **Figura 27**

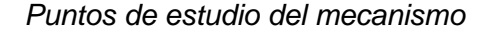

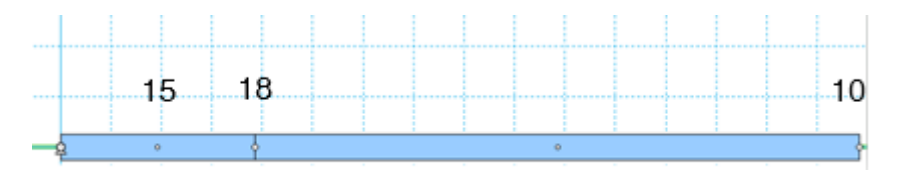

*Nota.* En este caso el punto 15 mide el ángulo que forma la manivela con el eje de las

X, el punto 18 mide el ángulo de la biela y el punto 10 la posición del pistón.

# **3.3 Análisis de Velocidad**

En el análisis de velocidad es primordial para la resolución del cálculo seleccionar un valor de velocidad angular para la manivela. Dicho esto, se selecciona una  $w_2$  igual a 5100 rpm o también dicho 534.07075 rad/s en base al criterio del uso de las revoluciones a las cuales el vehículo entrega su potencia máxima.

## **3.3.1** *Método Vectorial*

#### **Figura 28**

*Diagrama vectorial de velocidades*

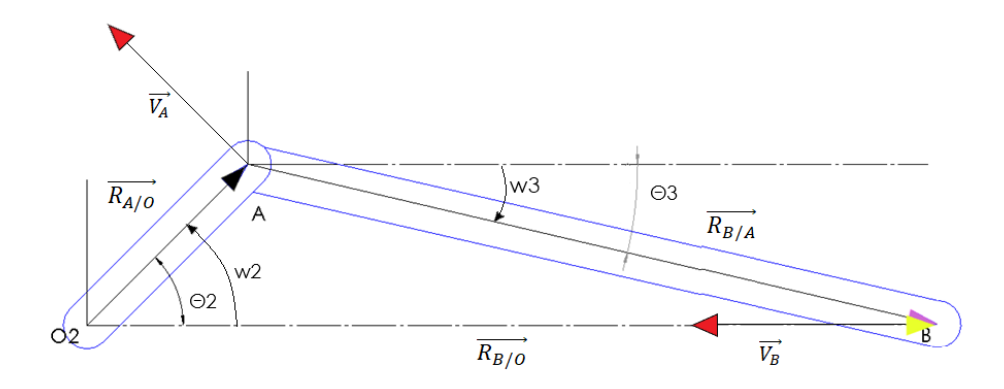

*Nota.* Sentido de la velocidad angular de la manivela como dato inicial, antihorario.

Respetando la regla de la mano derecha, debido a que la rotación de la manivela se encuentra en sentido antihorario se precisa el vector velocidad angular [\(49\).](#page-61-0)

<span id="page-61-0"></span>
$$
\overrightarrow{w_{OA}} = (534.07075 \, k) \, rad/s \tag{49}
$$

Se determina la velocidad lineal del punto A considerando la fórmula de velocidades relativas en [\(50\),](#page-61-1) se debe tener en cuenta que al reemplazar los datos en [\(51\)](#page-61-2) la velocidad lineal en el punto O es cero debido a que no posee movimiento traslacional definiéndose así la Ecuación [\(52\).](#page-62-0) Por lo tanto, el vector resultante es [\(53\):](#page-62-1)

<span id="page-61-2"></span><span id="page-61-1"></span>
$$
\overrightarrow{V_A} = \overrightarrow{V_O} + \overrightarrow{V_{A/O}} \tag{50}
$$

$$
\overrightarrow{V_A} = \overrightarrow{V_O} + \overrightarrow{W_{OA}} \times \overrightarrow{R_{A/O}} \tag{51}
$$

$$
\overrightarrow{V_A} = 0 + 534.07075 \, k \, x \, (27.22361 \, i + 27.22361 \, j) \tag{52}
$$

$$
\overrightarrow{V_A} = (14539.33381 j - 14539.33381 i) \, mm/s \tag{53}
$$

Como siguiente paso se utiliza la velocidad en el punto B deduciéndose así la velocidad angular de la biela y la velocidad lineal del pistón, Ecuación [\(54\).](#page-62-2)

<span id="page-62-4"></span><span id="page-62-3"></span><span id="page-62-2"></span><span id="page-62-1"></span><span id="page-62-0"></span>
$$
\overrightarrow{V_B} = \overrightarrow{V_A} + \overrightarrow{W_{AB}} \overrightarrow{x} \overrightarrow{R_{B/A}}
$$
\n(54)

Se reemplaza los valores conocidos en [\(55\)](#page-62-3) y se efectúa el producto cruz [\(56\).](#page-62-4)

$$
\overrightarrow{V_B} = (14539.33381 j - 14539.33381 i) + w_{AB} k x (116.87119 i - 27.22361 j)
$$
 (55)

$$
V_B \; i = 14539.33381 \; j - 14539.33381 \; i + 116.87119 \; w_{AB} \; j + 27.22361 \; w_{AB} \; i \tag{56}
$$

Se igualan las componentes en j [\(57\),](#page-62-5) obteniendo así la velocidad angular del eslabón AB [\(58\).](#page-62-6) De igual manera se resuelve para las componentes en i [\(59\),](#page-62-7) para finalmente obtener la velocidad lineal del pistón [\(60\).](#page-63-0)

$$
0 = 14539.33381 + 116.87119 w_{AB}
$$
 (57)

<span id="page-62-7"></span><span id="page-62-6"></span><span id="page-62-5"></span>
$$
w_{AB} = -124.40477 \, rad/s \tag{58}
$$

$$
V_B = -14539.33381 + 27.22361 w_{AB}
$$
\n(59)

$$
V_B = -17926.08075 \, \text{mm/s} \tag{60}
$$

<span id="page-63-0"></span>64

## **3.3.2** *Método Gráfico*

En primer lugar, se designa el punto de origen del polígono de velocidades  $O<sub>v</sub>$ para posteriormente trazar el vector velocidad de A, perpendicular al segmento O2A, este tiene la longitud calculada mediante la ecuación  $V_A = w_{OA} * \overline{O_2A}$ . En segundo lugar, se traza una recta perpendicular al segmento AB que pase por el punto final del vector  $\overrightarrow{V_A}.$  Finalmente se grafica el vector  $\overrightarrow{V_B}$  cuyo origen está en Ov, hasta que coincida con el vector  $\overrightarrow{V_{B/A}}$  .

# **Figura 29**

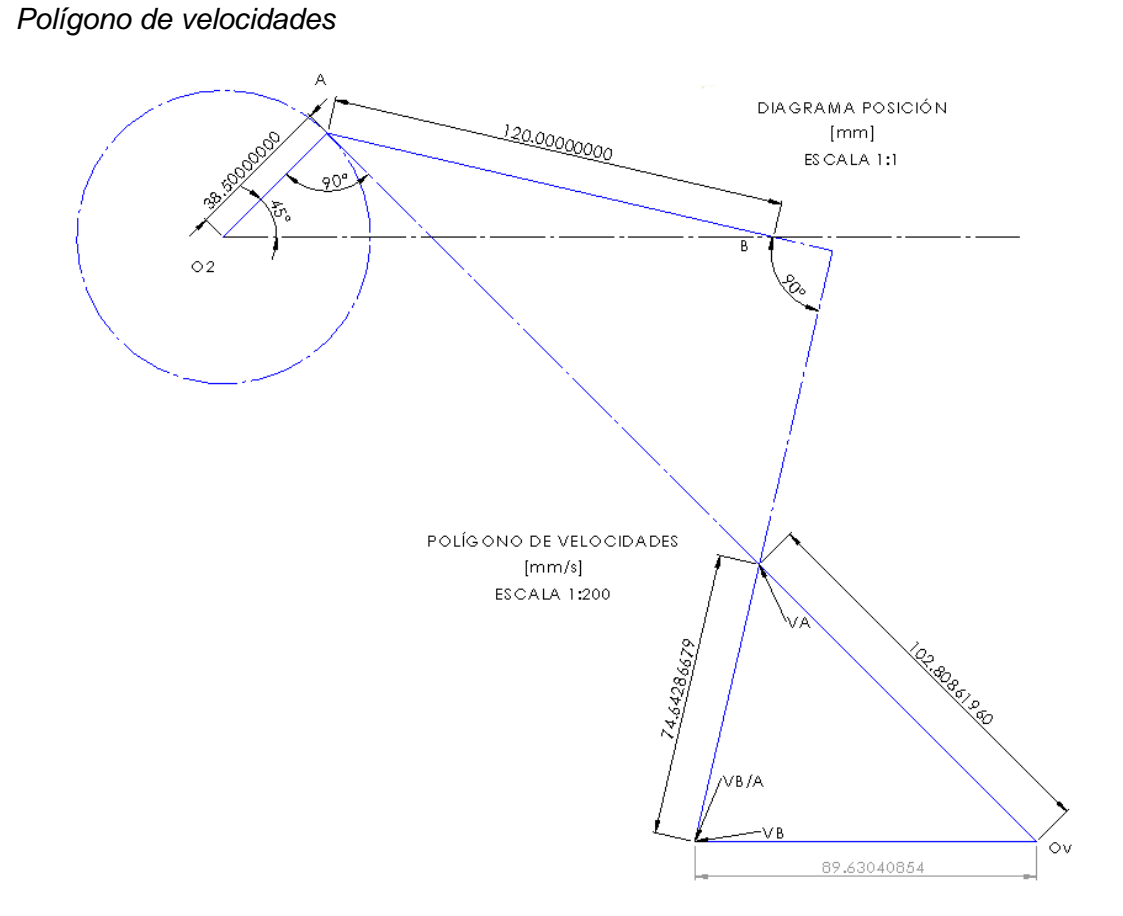

*Nota.* Polígono de velocidades en escala de reducción 1:200.

Para determinar la velocidad angular del eslabón 3 se aplica  $w_3 = (V_{B/A}) / \overline{AB}$ teniendo como resultado -124.404778 rad/s.

#### **3.3.3** *Método Algebraico*

Se establece la Ecuación de la velocidad [\(61\)](#page-64-0) o derivada de la ecuación de cierre de la cadena cinemática.

<span id="page-64-1"></span><span id="page-64-0"></span>
$$
\vec{R}_1 = \vec{R}_2 + \vec{R}_3 \tag{61}
$$

En base a los vectores posición en coordenadas polares de la Ecuación [\(34\)](#page-52-0) se deriva cada término en función del tiempo. Considerar que el valor de desplazamiento angular  $\theta_1$  es igual a cero debido a que el eslabón permanece fijo, por lo tanto, se obtiene la Ecuación [\(62\).](#page-64-1)

$$
\dot{R_1} e^{i\theta_1} + R_1 i w_1 e^{i\theta_1} = \dot{R_2} e^{i\theta_2} + R_2 i w_2 e^{i\theta_2} + \dot{R_3} e^{i\theta_3} + R_3 i w_3 e^{i\theta_3}
$$
(62)

Se sustituye cada vector en forma polar por la identidad de Euler, tal como en el desarrollo algebraico de la posición. Al no existir desplazamiento del ángulo tampoco existe velocidad angular en el primer eslabón por lo que  $w_1$  es cero. En cuanto a las derivadas de los módulos  $R_2$  y  $R_3$ , al ser valores constantes, se eliminan. De esta manera se indica la Ecuación [\(63\)](#page-64-2) . Cabe destacar que al contrario del cálculo algebraico donde se denota a la parte compleja con la letra j, en el apartado de velocidad se utiliza la letra i debido a que posteriormente se requiere realizar una multiplicación entre números imaginarios. Se reemplaza el ángulo  $\theta_1$  igual a cero grados surgiendo así la Ecuación [\(64\).](#page-65-0)

<span id="page-64-2"></span>
$$
\dot{R_1} (\cos \theta_1 + i \, \text{sen} \theta_1) = R_2 \, i \, w_2 \, (\cos \theta_2 + i \, \text{sen} \theta_2) + R_3 \, i \, w_3 (\cos \theta_3 + i \, \text{sen} \theta_3) \tag{63}
$$

$$
\dot{R_1} = R_2 i w_2 (\cos \theta_2 + i \, \text{sen} \theta_2) + R_3 i w_3 (\cos \theta_3 + i \, \text{sen} \theta_3) \tag{64}
$$

Igualando tanto los componentes reales como los componentes imaginarios se obtiene el siguiente sistema de ecuaciones no lineales. En la Ecuación [\(65\)](#page-65-1) como la igualdad real y la Ecuación [\(66\)](#page-65-2) como la igualdad imaginaria. Se toma en cuenta la multiplicación de imaginarios  $i \times i = -1$ .

<span id="page-65-0"></span>
$$
\dot{R_1} = -R_2 \ w_2 \ (sen\theta_2) - R_3 \ w_3 (sen\theta_3) \tag{65}
$$

<span id="page-65-2"></span><span id="page-65-1"></span>
$$
0 = R_2 w_2 (cos \theta_2) + R_3 w_3 (cos \theta_3)
$$
 (66)

Se resuelve el sistema de ecuaciones en función de la variable dependiente  $w_3$  o velocidad angular y  $\dot{R_1}$  o velocidad lineal. Se despeja la Ecuación [\(66\)](#page-65-2) en la Ecuación [\(67\).](#page-65-3) Se obtiene así la Ecuación [\(68\)](#page-65-4) velocidad angular de la biela, útil para el método numérico mediante software.

$$
R_3 \ w_3(cos\theta_3) = -R_2 \ w_2 (cos\theta_2) \tag{67}
$$

<span id="page-65-5"></span><span id="page-65-4"></span><span id="page-65-3"></span>
$$
w_3 = -\frac{R_2}{R_3} w_2 \left(\frac{\cos \theta_2}{\cos \theta_3}\right) \tag{68}
$$

Se reemplaza el parámetro  $w_3$  en la Ecuación [\(65\)](#page-65-1) para determinar la velocidad lineal denominada  $\vec{R}_{1}$ . Se expresa la Ecuación [\(69\).](#page-65-5)

$$
\dot{R_1} = -R_2 \ w_2 \ (sen\theta_2) - R_3 \left( -\frac{R_2}{R_3} \ w_2 \left( \frac{cos\theta_2}{cos\theta_3} \right) \right) (sen\theta_3) \tag{69}
$$

Se simplifica valores de módulo  $R_3$  y se multiplica la función trigonométrica del seno determinando la función equivalente, Ecuación [\(70\).](#page-66-0) Mediante factorización se toma como parámetros comunes a  $R_2$   $w_2$  en la Ecuación [\(71\).](#page-66-1)

$$
\dot{R}_1 = -R_2 \ w_2 \ (sen\theta_2) + R_2 \ w_2 \left(\frac{cos\theta_2 * sen\theta_3}{cos\theta_3}\right) \tag{70}
$$

<span id="page-66-1"></span><span id="page-66-0"></span>
$$
\dot{R_1} = R_2 \ w_2 \left( \frac{\text{sen}\theta_3 \cos\theta_2 - \cos\theta_3 \text{sen}\theta_2}{\cos\theta_3} \right) \tag{71}
$$

Sabiendo que la expresión  $\text{sen}\theta_3 \text{ cos}\theta_2 - \text{cos}\theta_3 \text{ sen}\theta_2$  corresponde a una identidad trigonométrica, se define a la ecuación de velocidad lineal del pistón del mecanismo biela manivela como la Ecuación [\(72\).](#page-66-2)

<span id="page-66-2"></span>
$$
\dot{R_1} = R_2 \ w_2 \left( \frac{\text{sen} \left( \theta_3 - \theta_2 \right)}{\cos \theta_3} \right) \tag{72}
$$

Una vez determinadas las ecuaciones características que se utilizan en el programa computacional, se puede calcular mediante los datos iniciales las velocidades del mecanismo a un ángulo y revoluciones específicas. Se reemplazan los valores en [\(68\),](#page-65-4) tal como se visualiza en la Ecuación [\(73\).](#page-66-3) Finalmente, la velocidad angular de la biela es el valor de la expresión [\(74\).](#page-66-4)

<span id="page-66-4"></span><span id="page-66-3"></span>
$$
w_3 = -\frac{38.5 \, mm}{120 \, mm} \left( 5100 \, rpm \right) \left( \frac{\cos(45^\circ)}{\cos(-13.11248^\circ)} \right) \tag{73}
$$

$$
w_3 = -1187.97813 \, rpm \rightarrow -124.40478 \, \frac{rad}{s} \rightarrow -7127.86884 \, \frac{deg}{s} \tag{74}
$$

Del mismo modo, se sustituyen los valores conocidos en [\(72\),](#page-66-2) tal como se muestra en [\(75\).](#page-67-0) El resultado será la velocidad lineal del pistón [\(76\).](#page-67-1)

$$
\left| \underset{R_1}{\rightarrow} \right| = (38.5 \text{ mm}) \left( 534.07075 \frac{\text{rad}}{\text{s}} \right) \left( \frac{\text{sen} (-13.11247853^{\circ} - 45^{\circ})}{\text{cos} (-13.11247853^{\circ})} \right) \tag{75}
$$

<span id="page-67-1"></span><span id="page-67-0"></span>
$$
\left| \frac{1}{R_1} \right| = -17926.08206 \frac{mm}{s} \to -17.92608 \frac{m}{s}
$$
 (76)

Lo que se deduce que, está a dicha velocidad y que el signo negativo muestra que se encuentra en la etapa de expansión.

## **3.3.4** *Solución en Software de Cálculo Matemático*

Del mismo modo que en la posición, se agregan los parámetros iniciales, esta vez con un valor adicional, el de la velocidad angular de la manivela de 5100 rpm. En el apartado de la gráfica, se determina como eje de las Y a  $w_3(\theta_2)$ , y en el eje de las X se mantiene siempre el ángulo impulsor.

## **Figura 30**

*Función de velocidad rotación biela*

$$
\theta3(\theta2) := \operatorname{asin}\left[-\left(\frac{R2}{R3}\right) \cdot \sin(\theta2)\right]
$$

$$
w3(\theta2) := \frac{-R2}{R3} \cdot w2 \cdot \left(\frac{\cos(\theta2)}{\cos(\theta3(\theta2))}\right)
$$

*Nota.* Ecuación de velocidad angular de la biela determinada por método algebraico.

*Comando generación de tabla para velocidad de rotación w3*

# **EN INTERVALOS DE 15 GRADOS**

function(
$$
\theta
$$
2) :=  $\frac{-R2}{R3} \cdot w2 \cdot \left(\frac{\cos(\theta 2)}{\cos(\theta 3(\theta 2))}\right)$   
\n $\theta$ 2 := 0,  $\left(15 \cdot \frac{\pi}{180}\right)$ .. 360· $\frac{\pi}{180}$ 

function( $\theta$ 2) =

*Nota.* Función para tabla en intervalos de 15 grados.

Así también se agregan las funciones para la velocidad lineal del pistón, los comandos para la iteración de valores en tablas y la variable en Y para la gráfica representada por  $v_1(\theta_2)$ .

# **Figura 32**

*Función velocidad lineal*

**FUNCTIONES**  
\n
$$
\theta3(\theta2) := \operatorname{asin}\left[-\left(\frac{R2}{R3}\right) \cdot \sin(\theta2)\right]
$$
\n
$$
v1(\theta2) := R2 \cdot w2 \cdot \left(\frac{\sin(\theta3(\theta2) - \theta2)}{\cos(\theta3(\theta2))}\right)
$$

*Nota*. Ecuación de velocidad lineal del pistón determinada por método algebraico.

*Comando generación de tabla para velocidad lineal*

function(
$$
\theta
$$
2) := R2·w2 $\cdot$   $\left( \frac{\sin(\theta 3(\theta 2) - \theta 2)}{\cos(\theta 3(\theta 2))} \right)$   
 $\theta$ 2 := 0,  $\left( 15 \cdot \frac{\pi}{180} \right)$ .. 720 $\cdot \frac{\pi}{180}$ 

TABLA DE VALORES - Intervalos de 15 grados

function( $\theta$ 2) =

*Nota*. Función para tabla en intervalos de 15 grados.

#### **3.3.5** *Simulación en Software CAE Multicuerpo*

Se agrega la velocidad angular de entrada en el motor del mecanismo, en este caso las revoluciones a potencia máxima. Después, se agrega el mismo valor, pero en grados sobre segundo, en el apartado de precisión; esto con la finalidad de que el programa se encuentre lo más apegado a la realidad. Finalmente se añaden los medidores de velocidad en cada punto de estudio.

### **Figura 34**

*Configuración del mecanismo para velocidades*

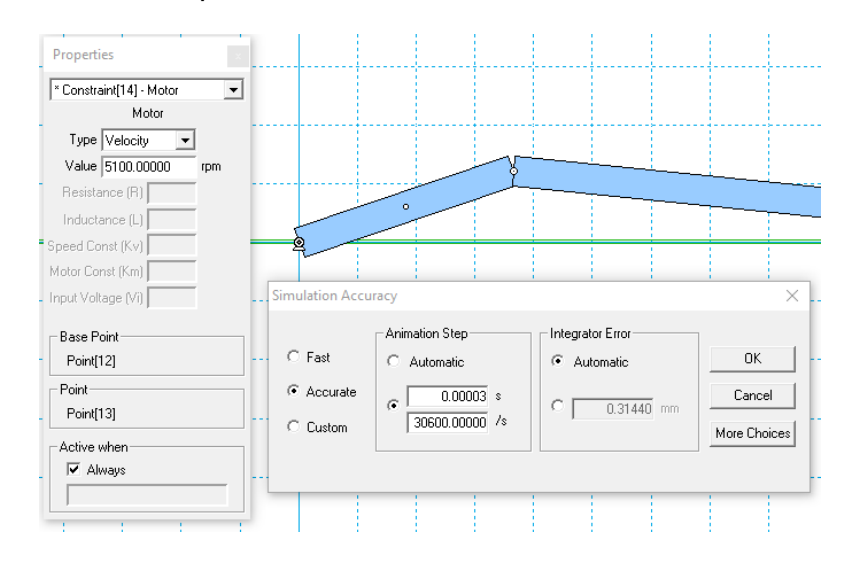

*Nota.* Ajuste de precisión mediante la velocidad de giro de la manivela.

## **3.4 Análisis de Aceleración**

#### **3.4.1** *Método Vectorial*

# **Figura 35**

*Diagrama vectorial de aceleraciones*

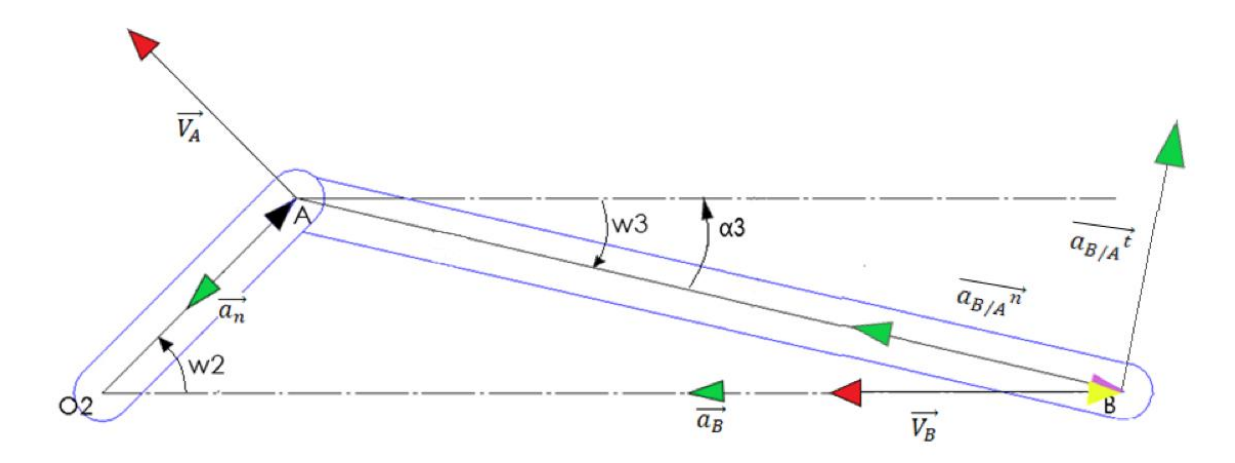

*Nota.* Sentido de las aceleraciones no nulas, existentes en cada punto en base a criterios de análisis.

Utilizando las fórmulas de aceleraciones relativas [\(77\)](#page-70-0) y movimiento circular [\(78\),](#page-70-1) se establece la igualdad [\(79\).](#page-70-2) Se procede a determinar los valores nulos, variables conocidas y las incógnitas.

<span id="page-70-2"></span><span id="page-70-1"></span><span id="page-70-0"></span>
$$
\overrightarrow{a_A} = \overrightarrow{a_O} + \overrightarrow{a_{A/O}} \tag{77}
$$

$$
\overrightarrow{a_{A/O}} = \overrightarrow{\alpha_{OA}} \overrightarrow{x} \overrightarrow{r_{A/O}} - w_{OA}^2 \overrightarrow{r_{A/O}}
$$
 (78)

$$
\overrightarrow{a_A} = \overrightarrow{a_O} + \overrightarrow{\alpha_{OA}} \overrightarrow{x} \overrightarrow{r_{A/O}} - w_{OA}^2 \overrightarrow{r_{A/O}}
$$
(79)

Para el análisis de aceleraciones por método vectorial se tiene por un lado que la aceleración lineal  $\vec{a}$  del punto O será nula debido a que este se encuentra anclado y no registra movimientos de manera lineal. Por otro lado, se determina que la aceleración angular  $\vec{\alpha}$  del eslabón OA es cero debido a que para este caso en particular se establece que el sistema está funcionando a revoluciones constantes  $w_{OA} = K$  [\(80\).](#page-71-0) En el siguiente paso se realiza el reemplazo de los valores conocidos obteniendo la Ecuación [\(81\).](#page-71-1) Se calcula el módulo del vector [\(82\).](#page-71-2)

$$
\overrightarrow{a_A} = 0 + (0\hat{k}) x (27.22361 \hat{i} + 27.22361 \hat{j})
$$
\n
$$
- (534.07075)^2 (27.22361 \hat{i} + 27.22361 \hat{j})
$$
\n(80)

$$
\overrightarrow{a_A} = (-7765032.913 \hat{\imath} - 7765032.913 \hat{\jmath}) \frac{mm}{s^2}
$$
 (81)

<span id="page-71-2"></span><span id="page-71-1"></span><span id="page-71-0"></span>
$$
|\vec{a}_A| = 10981414.86 \frac{mm}{s^2} \tag{82}
$$

Mediante la resultante de aceleración lineal se procede a determinar tanto la velocidad angular del eslabón AB como la velocidad lineal del pistón en B. Mediante la fórmula general se obtienen los parámetros en función del punto B con respecto a A en la Ecuación [\(83\).](#page-71-3) Se sustituyen las magnitudes conocidas [\(84\).](#page-71-4)

<span id="page-71-4"></span><span id="page-71-3"></span>
$$
\overrightarrow{a_B} = \overrightarrow{a_A} + \overrightarrow{\alpha_{AB}} \overrightarrow{x_{B/A}} - w_{AB}^2 \overrightarrow{r_{B/A}}
$$
 (83)

$$
a_B \hat{\imath} = (-7765032.913 \hat{\imath} - 7765032.913 \hat{\jmath}) + \alpha_{AB} \hat{k} \times (116.87119 \hat{\imath} - 27.22361 \hat{\jmath}) \tag{84}
$$

$$
- (-124.40477)^2 (116.87119 \hat{\imath} - 27.22361 \hat{\jmath})
$$
Se reducen los términos mediante la multiplicación vectorial y la multiplicación del escalar velocidad angular del eslabón AB por un vector en la Ecuación [\(85\).](#page-72-0)

$$
a_B \hat{i} = (-7765032.913 \hat{i} - 7765032.913 \hat{j}) + 116.87119 \alpha_{AB}\hat{j} + 27.22361 \alpha_{AB}\hat{i}
$$
 (85)  
- 1808762.441 \hat{i} + 421327.4742 \hat{j}

Por medio de suma vectorial se reducen los términos en la Ecuación [\(86\)](#page-72-1) para visualizar las incógnitas.

$$
a_B \hat{i} = -9573795.354 \hat{i} - 7343705.439 \hat{j} + 116.87119 \alpha_{AB} \hat{j} + 27.22361 \alpha_{AB} \hat{i}
$$
 (86)

Se igualan las componentes en j en la Ecuación [\(87\)](#page-72-2) y las componentes de i en [\(88\).](#page-72-3)

<span id="page-72-2"></span><span id="page-72-1"></span><span id="page-72-0"></span>
$$
0 = -7343705.439 + 116.87119 \alpha_{AB} \tag{87}
$$

$$
a_B = -9573795.354 \hat{\imath} + 27.22361 \alpha_{AB} \tag{88}
$$

Se determina el valor de la velocidad angular de la biela [\(89\)](#page-72-4) y se reemplaza para obtener así la velocidad lineal del pistón en [\(90\).](#page-72-5)

<span id="page-72-4"></span><span id="page-72-3"></span>
$$
\alpha_{AB} = 62835.89171 \frac{rad}{s^2} \tag{89}
$$

<span id="page-72-5"></span>
$$
a_B = -7863175.544 \frac{mm}{s^2} \tag{90}
$$

#### **3.4.2** *Método Gráfico*

En el trazo del polígono de aceleraciones se requiere seguir una serie de pasos comenzando por establecer un punto de origen de aceleraciones  $O_a$ .

En primera instancia, se analiza el punto A. Como se ha dicho previamente las aceleraciones tienen dos componentes una normal y una tangencial; sin embargo, en el caso de A existe velocidad angular constante lo que supone que no se produzca variación del módulo del vector velocidad  $\vec{v}$  con respecto al tiempo por lo que no existe aceleración tangencial  ${a_A}^t = \ 0$  . No obstante, al describir una trayectoria circular si existe alteración de la dirección del vector velocidad por lo que si posee aceleración centrípeta. Dicho esto, se calcula la aceleración normal mediante la fórmula [\(91\).](#page-73-0) Se realiza el cambio de variables en [\(92\)](#page-73-1) y se tiene como resultado [\(93\).](#page-73-2)

<span id="page-73-1"></span><span id="page-73-0"></span>
$$
A_A = A_A^{\ \ r} = w_2^2 * \overline{O_2 A} \tag{91}
$$

$$
A_A = (534.0707511 \, rad/s)^2 \cdot (38.5 \, mm) \tag{92}
$$

<span id="page-73-2"></span>
$$
A_A = 10981415.34 \, mm/s^2 \tag{93}
$$

Una vez obtenido este valor, se elige una escala adecuada para el plano y se dibuja una línea de magnitud  $A_A$  paralela al vector  $R_{A/O}$ .

Seguido de esto, se procede al análisis del punto B. Sabiendo que el pistón solo describe un movimiento rectilíneo más no giratorio se dude que  ${A_B}^r = 0.$  Se desglosan todas las expresiones deducibles de  $A_B$ .

<span id="page-73-3"></span>
$$
A_B = A_B{}^r + A_B{}^t \tag{94}
$$

<span id="page-74-1"></span><span id="page-74-0"></span>
$$
A_B = A_A + A_{B/A} \tag{95}
$$

$$
A_B{}^t = A_A{}^r + A_{B/A}{}^r + A_{B/A}{}^t \tag{96}
$$

Donde en la Ecuación [\(94\)](#page-73-3) se describe las componentes del vector  $A_B$ , en [\(95\)](#page-74-0) el cálculo por movimiento relativo y en [\(96\)](#page-74-1) la sustitución de la primera expresión en la segunda. Se determina la aceleración radial del eslabón AB por movimiento circular [\(97\).](#page-74-2) Dándonos [\(98\).](#page-74-3)

$$
A_{B/A}^{\quad r} = w_3^2 * \overline{AB} = (-124.404778 \, rad/s) * (120 \, mm) \tag{97}
$$

<span id="page-74-3"></span><span id="page-74-2"></span>
$$
A_{B/A}^{\quad r} = 1857185.855 \, \text{mm/s}^2 \tag{98}
$$

Teniendo este dato, se traza una recta desde el final del vector  ${A_A}^r$  paralela al vector  $R_{B/A}$  y con la longitud de  $A_{B/A}^{\quad r}$ . Después, se proyecta desde el punto final de  ${{A_B}_A}^r$  una línea alargada perpendicular al vector  $R_{B/A}$ , este pasa a ser el vector  ${A_{B/A}}^t$ . Y finalmente se dibuja una línea paralela al vector  $R_{B/O}$  desde el origen de aceleraciones hasta cortar con  $A_{B/A}^{\phantom{B/A}t}$ . Se procede a medir mediante cotas del programa computacional CAD. Los valores medidos son los módulos de los vectores tomando a los mm de su longitud como mm/s.

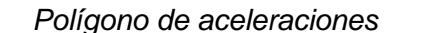

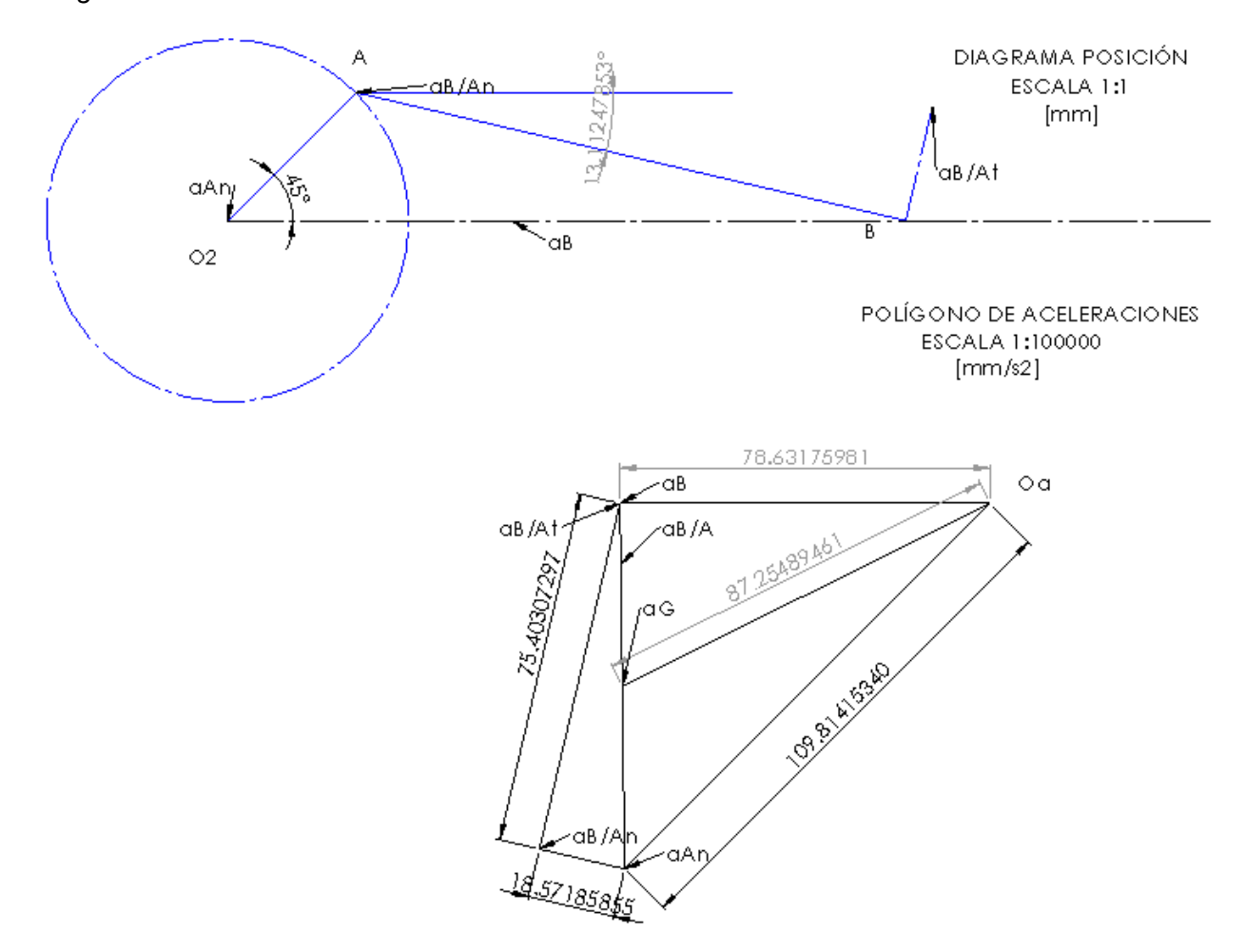

*Nota.* Polígono de aceleraciones en escala de reducción 1:100000.

Se requiere conocer la aceleración angular del eslabón tres para lo cual se utiliza la expresión  $\alpha_3 = a_{B/A}^t / \overline{AB}$  dando un valor de 62835.89414  $rad/s^2$ . A su vez mediante una línea desde el origen de aceleraciones hasta la mitad del vector  $a_{B/A}$  se define la magnitud de la aceleración del centro de gravedad  $a_G = 8725489.461 \, mm/s^2.$ 

### **3.4.3** *Método Algebraico*

Se parte de la Ecuación [\(62\)](#page-64-0) de la velocidad, se suprime el valor  $w_1$  debido a que el eslabón 1 no se mueve angularmente. Además, se eliminan los miembros  $\vec{R}_2$  y

 $\vec{R_3}$  dado que son las derivadas de módulos de los vectores posición, es decir se vuelven cero, es importante recalcar que el componente  $\vec{R_1}$  no se elimina debido a que es la incógnita, consiguiendo así la Ecuación [\(99\).](#page-76-0)

<span id="page-76-1"></span><span id="page-76-0"></span>
$$
\dot{R_1}e^{i\theta_1} = R_2 i w_2 e^{i\theta_2} + R_3 i w_3 e^{i\theta_3}
$$
 (99)

De esta ecuación se deriva en la Ecuación [\(100\)](#page-76-1) apareciendo así un nuevo parámetro α denominado aceleración angular. Así también, el miembro  $\vec{R_{1}}$  o velocidad lineal pasa a ser  $\ddot{\mathcal{R}_1}$  o aceleración tangencial.

$$
\ddot{R_1}e^{i\theta_1} + \dot{R_1}i w_1 e^{i\theta_1} = R_2 \alpha_2 i e^{i\theta_2} + R_2 w_2^2 i^2 e^{i\theta_2} + R_3 \alpha_3 i e^{i\theta_3} + R_3 w_3^2 i^2 e^{i\theta_3}
$$
 (100)

La variable aceleración angular del segundo eslabón simbolizada por  $\alpha_2$ , es igual a cero debido a que en este caso la velocidad angular de entrada  $w_2$  tomada de manera arbitraria es constante. Así también como se expuso anteriormente  $w_1$  es nulo. Se simplifica la resultante en la Ecuación [\(101\).](#page-76-2)

<span id="page-76-2"></span>
$$
\ddot{R_1}e^{i\theta_1} = R_2w_2^{2}i^2e^{i\theta_2} + R_3\alpha_3i\,e^{i\theta_3} + R_3w_3^{2}i^2\,e^{i\theta_3} \tag{101}
$$

Se observa que en dos componentes de la ecuación anterior tienen un número imaginario elevado al cuadrado por lo que se reemplaza por su igualdad  $i^2 = -1$  en la Ecuación [\(102\).](#page-76-3) De esta se sustituyen las variables por la identidad de Euler, Ecuación [\(103\),](#page-76-4) tal como en los dos anteriores casos, no olvidar que el ángulo  $\theta_1$  es cero.

<span id="page-76-4"></span><span id="page-76-3"></span>
$$
\ddot{R_1}e^{i\theta_1} = -R_2w_2{}^2e^{i\theta_2} + R_3\alpha_3i\,e^{i\theta_3} - R_3w_3{}^2e^{i\theta_3} \tag{102}
$$

$$
\ddot{R_1} = -R_2 w_2^2 (\cos \theta_2 + i \sin \theta_2) + R_3 \alpha_3 i (\cos \theta_3 + i \sin \theta_3) - R_3 w_3^2 (\cos \theta_3 \qquad (103)
$$

$$
+ i \sin \theta_3)
$$

Multiplicando cada valor con su correspondiente número real en la Ecuación [\(104\)](#page-77-0) e imaginario en la Ecuación [\(105\),](#page-77-1) se genera el sistema de ecuaciones.

Parte real:

<span id="page-77-0"></span>
$$
\ddot{R_1} = -R_2 w_2^2 \cos \theta_2 - R_3 \alpha_3 \sin \theta_3 - R_3 w_3^2 \cos \theta_3 \tag{104}
$$

Parte imaginaria:

<span id="page-77-1"></span>
$$
0 = -R_2 w_2^2 \operatorname{sen} \theta_2 + R_3 \alpha_3 \cos \theta_3 - R_3 w_3^2 \operatorname{sen} \theta_3 \tag{105}
$$

Se resuelve el sistema de ecuaciones lineales teniendo como resultado la aceleración angular en la Ecuación [\(106\),](#page-77-2) y la aceleración del pistón en la Ecuación [\(104\).](#page-77-0)

<span id="page-77-2"></span>
$$
\alpha_3 = \frac{R_3 * w_3^2 * \text{sen}\theta_3 + R_2 * w_2^2 * \text{sen}\theta_2}{R_3 \text{cos}\theta_3} \tag{106}
$$

Se toman los valores iniciales para reemplazarlos en la Ecuación [\(107\),](#page-77-3) obteniendo la magnitud de la aceleración angular del tercer eslabón [\(108\).](#page-77-4) Igualmente se sustituyen los valores conocidos y el último calculado en [\(109\),](#page-78-0) dando una aceleración lineal del pistón [\(110\).](#page-78-1)

$$
\alpha_3
$$
\n
$$
= \frac{120*(-124.40478)^2 * sen(-13.11248^o \frac{\pi}{180}) + 38.5 * (534.07075)^2 * sen(45)}{120 cos(-13.11248^o \frac{\pi}{180})}
$$
\n(107)

<span id="page-77-4"></span><span id="page-77-3"></span>
$$
\alpha_3 = 62835.8937 \frac{rad}{s^2} \rightarrow 3600231.51095 \frac{deg}{s^2}
$$
 (108)

$$
a = -38.5 * (534.07075)^{2} * \cos(45 \frac{\pi}{180}) - 120(62835.89412)
$$
\n
$$
* sen(-13.11248^{\circ} \frac{\pi}{180}) - 120(-124.40478)^{2}
$$
\n
$$
* cos(-13.11248^{\circ} \frac{\pi}{180})
$$
\n(109)

<span id="page-78-1"></span><span id="page-78-0"></span>
$$
a = -7863175.97656 \frac{mm}{s^2} \tag{110}
$$

### **3.4.4** *Solución en Software de Cálculo Matemático*

Deben agregarse todas las variables involucradas en las funciones, primero la aceleración angular y después la aceleración lineal debido a que esta última depende de la primera. Los parámetros iniciales son los mismos definidos ya en la velocidad.

## **Figura 37**

*Función de la aceleración angular*

FUNCTIONES  
\n
$$
\theta 3(\theta 2) := \operatorname{asin}\left[-\left(\frac{R2}{R3}\right) \cdot \sin(\theta 2)\right]
$$
\n
$$
w3(\theta 2) := \frac{-R2}{R3} \cdot w2 \cdot \frac{\cos(\theta 2)}{\cos(\theta 3(\theta 2))}
$$
\n
$$
\cos(\theta 2) := \frac{\left(R2 \cdot w2^2 \cdot \sin(\theta 2) + R3 \cdot w3(\theta 2)^2 \cdot \sin(\theta 3(\theta 2))\right)}{R3 \cdot \cos(\theta 3(\theta 2))}
$$

*Nota.* Funciones de desplazamiento angular, velocidad angular y aceleración angular de la biela

*Comando generación de tabla para aceleración angular*

TABLA DE VALORES - Intervalos de 15 grados

function(02) := 
$$
\frac{\left(R2 \cdot w2^2 \cdot \sin(02) + R3 \cdot w3(02)^2 \cdot \sin(03(02))\right)}{R3 \cdot \cos(03(02))}
$$

$$
02 := 0, \left(15 \cdot \frac{\pi}{180}\right) \cdot 720 \cdot \frac{\pi}{180}
$$

*Nota.* Función del programa para tabla en intervalos de valores de 15 grados.

#### **Figura 39**

*Función de la aceleración lineal*

$$
\theta3(\theta2) = \operatorname{asin}\left[-\left(\frac{R2}{R3}\right) \cdot \sin(\theta2)\right]
$$
  

$$
w3(\theta2) = \frac{-R2}{R3} \cdot w2 \cdot \frac{\cos(\theta2)}{\cos(\theta3(\theta2))}
$$
  

$$
\omega3(\theta2) = \frac{\left(R2 \cdot w2^2 \cdot \sin(\theta2) + R3 \cdot w3(\theta2)^2 \cdot \sin(\theta3(\theta2))\right)}{R3 \cdot \cos(\theta3(\theta2))} + R3 \cdot w3(\theta2) \cdot \sin(\theta3(\theta2))
$$
  

$$
a(\theta2) = -R2 \cdot w2^2 \cdot \cos(\theta2) - R3 \cdot \omega3(\theta2) \cdot \sin(\theta3(\theta2)) - R3 \cdot w3(\theta2)^2 \cdot \cos(\theta3(\theta2))
$$

*Nota.* Aceleración lineal del pistón en función de la posición de la manivela.

#### **Figura 40**

*Comando generación de tabla para aceleración lineal*

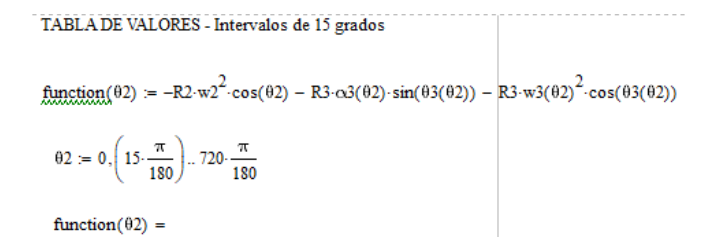

*Nota.* Función del programa para tabla en intervalos de valores de 15 grados.

#### **3.4.5** *Simulación en Software CAE Multicuerpo*

Se procede con los mismos pasos previamente descritos, con la única diferencia de que al agregar los medidores en cada punto estos marquen la aceleración tal como

se muestra en la [Figura 41\)](#page-80-0). Se exportan los datos a hoja de cálculo para visualizar las iteraciones.

# <span id="page-80-0"></span>**Figura 41**

*Medidor de aceleración*

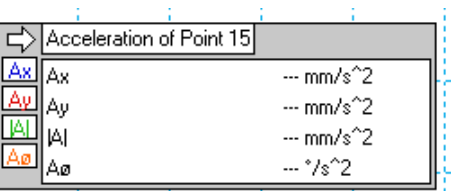

*Nota.* Medidor entrega la aceleración en sus componentes cartesianas, módulo y magnitud angular.

## **Capítulo IV**

## **4. Resultado de la Investigación**

### **4.1 Resultados de Posición**

### **4.1.1** *Método Vectorial, Gráfico, Algebraico*

Los valores producto de la solución gráfica y las dos soluciones analíticas se plantean en una tabla comparativa para determinar su exactitud.

## **Tabla 8**

### *Resultados posición*

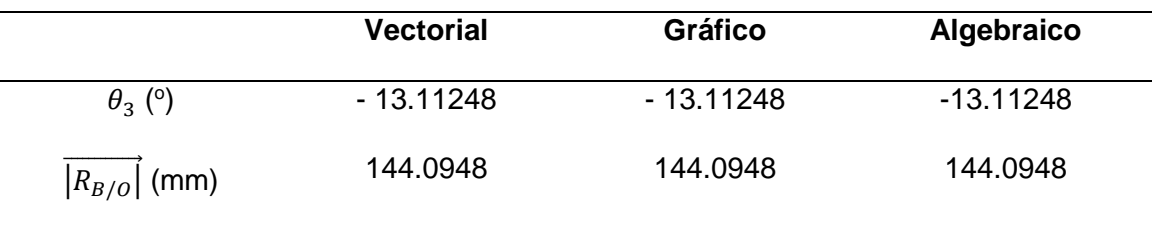

*Nota.* A pesar de que en los métodos vectorial y gráfico no indica el signo negativo en el ángulo, estos deben ser sujetos a interpretación de la persona que genera el cálculo.

## **4.1.2** *Curvas de Posición*

**Ángulo de la Biela.**

### **Tabla 9**

*Resultantes ángulo de la biela en función del ángulo de la manivela*

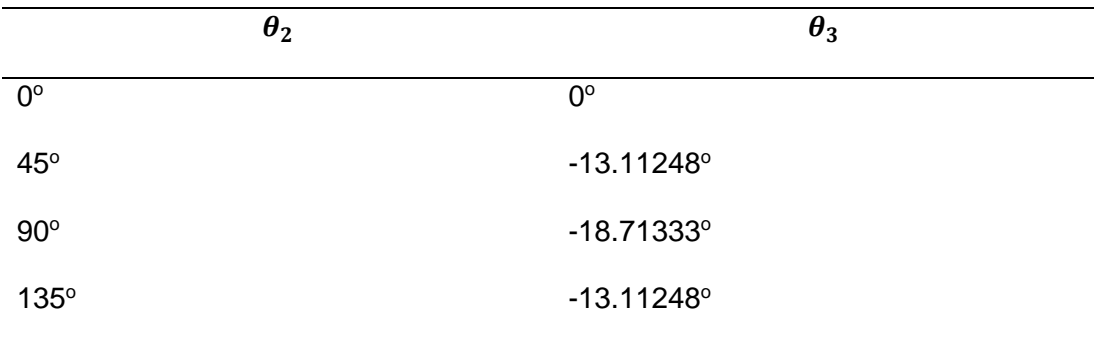

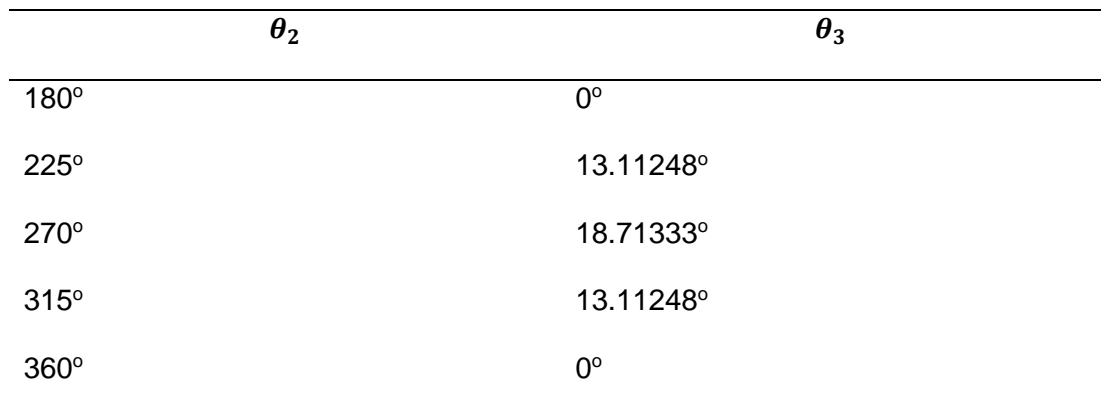

*Nota.* Variación del ángulo θ2 en intervalos de 45 grados.

### **Figura 42**

*Gráfica del ángulo del acoplador en función del motriz*

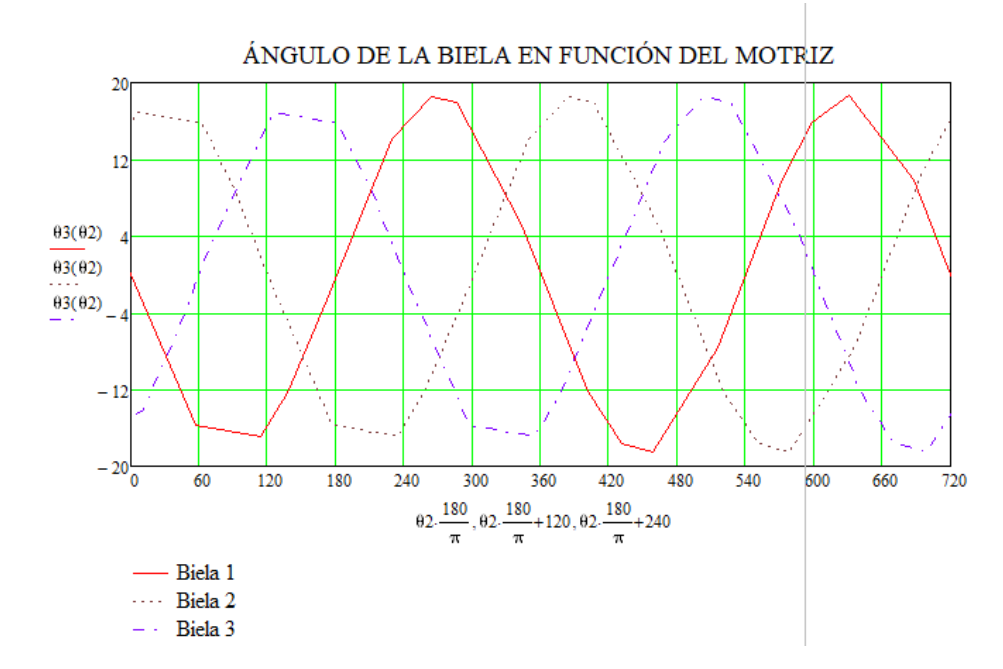

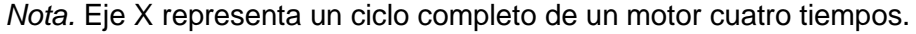

Las curvas características de la rotación de las bielas permiten determinar el sentido de la traslación del pistón además de la evidente variación del ángulo de la biela. Dicho esto, en el caso tomado arbitrariamente cuando el ángulo de la manivela es de 45 grados, el ángulo de la biela es de -13.112 grados medido en el diagrama

esquemático con respecto al eje de las abscisas. El signo menos indica que el pistón está desplazándose del PMS al PMI.

### **Desplazamiento del Pistón.**

### **Figura 43**

*Desplazamiento de los pistones vs ángulo impulsor*

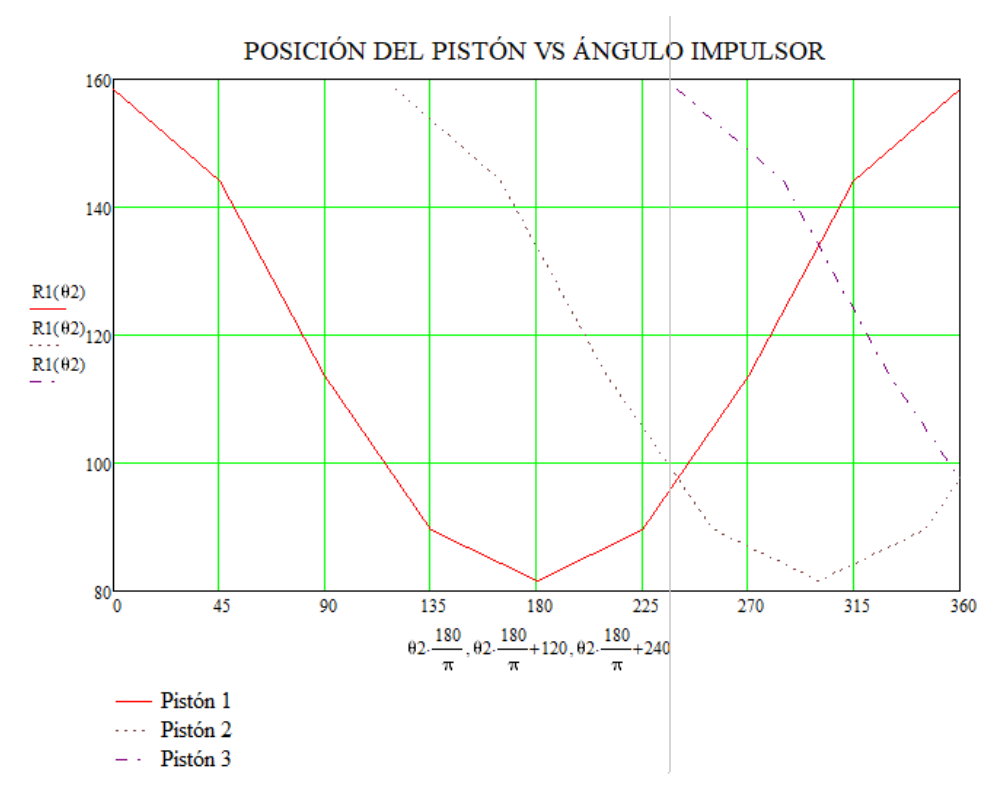

*Nota*. Cada curva representa un pistón.

### **Tabla 10**

*Resultantes longitud eslabón 1 en función del ángulo θ2*

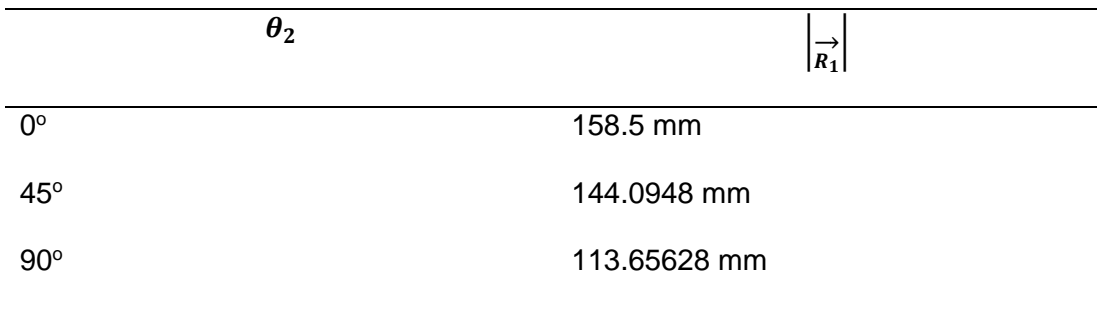

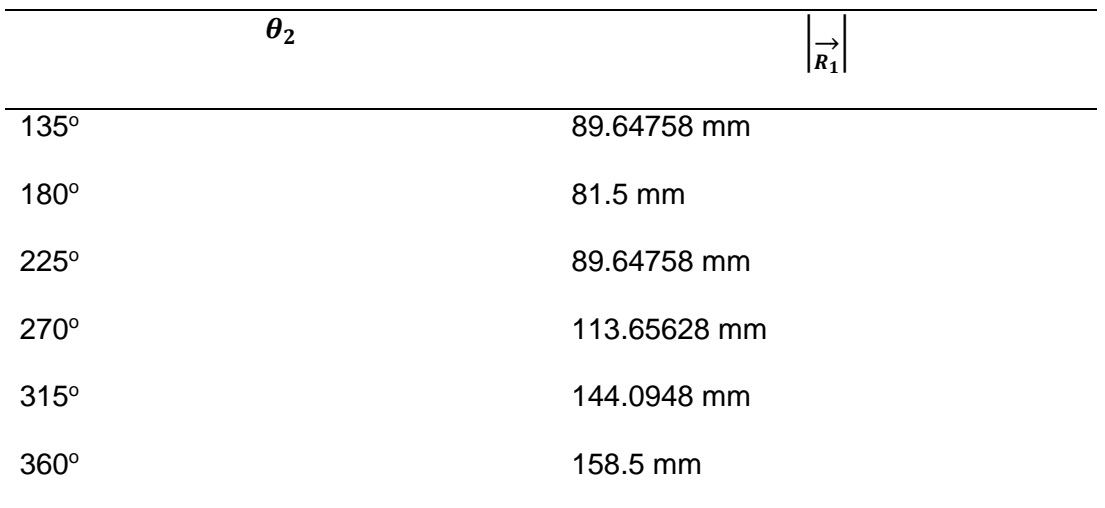

*Nota.* Variación del ángulo θ2 para la función en intervalos de 45 grados

En cuanto al análisis de la gráfica de la posición del pistón con respecto al ángulo impulsor se deduce que, el pistón 1 está en expansión cuando el ángulo de la manivela se encuentra entre 0 a 180 grados. Esto se puede evidenciar debido a que cuando el ángulo es de 0 grados, el pistón se encuentra a 158.5 mm de distancia con el punto fijo y cuando el ángulo gira hacia los 180 grados, la longitud de referencia del pistón disminuye a 81.5 mm de distancia o también denominado punto muerto inferior. Por otro lado, al comparar la posición angular de la manivela con el diagrama de encendido coincide en que el pistón 2 se encuentra en la etapa de admisión de 120 a 300 grados y el pistón 3 se encuentra en la etapa de expansión de 240 a 420 grados.

#### **4.1.3** *Datos Obtenidos por Simulación Software CAE*

*Pistón en punto muerto superior*

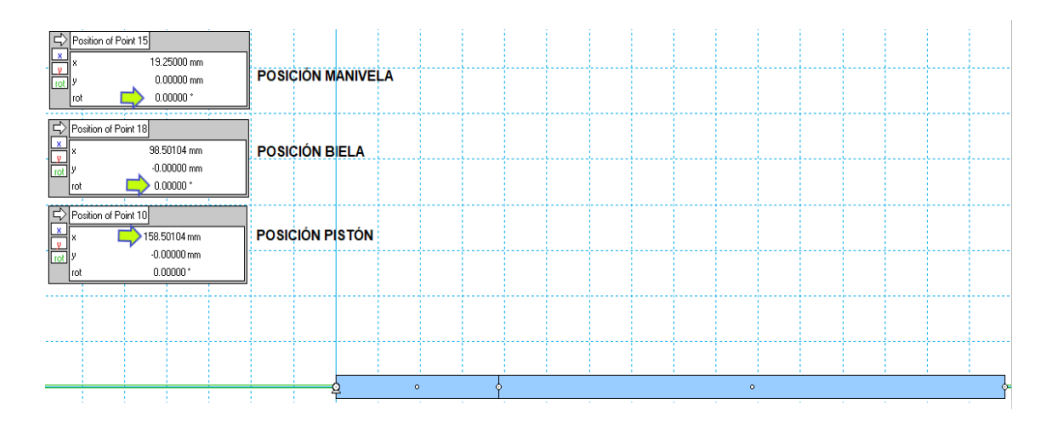

*Nota.* Distancia máxima que alcanza del pistón en relación con el punto pivote del mecanismo.

# **Figura 45**

*Pistón con la manivela a 45 grados*

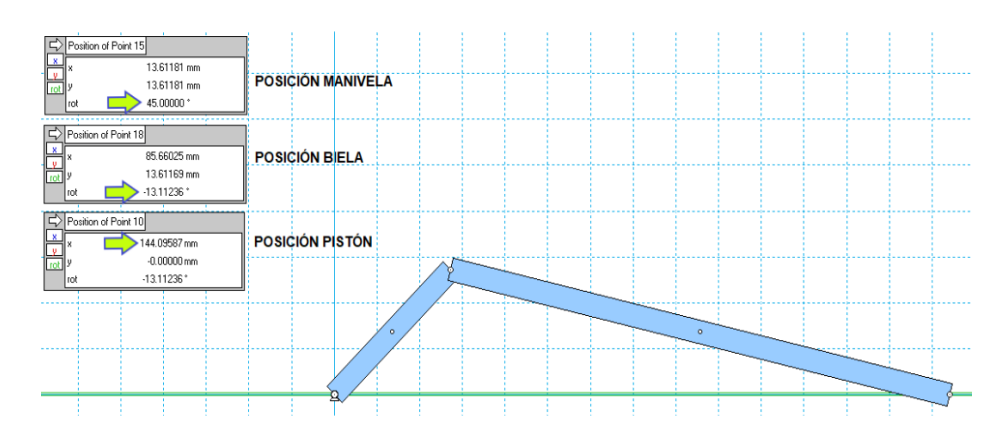

*Nota*. Distancia del pistón en relación al punto pivote con el eslabón 2 a 45 grados

#### *Valores exportados de posición software multicuerpo*

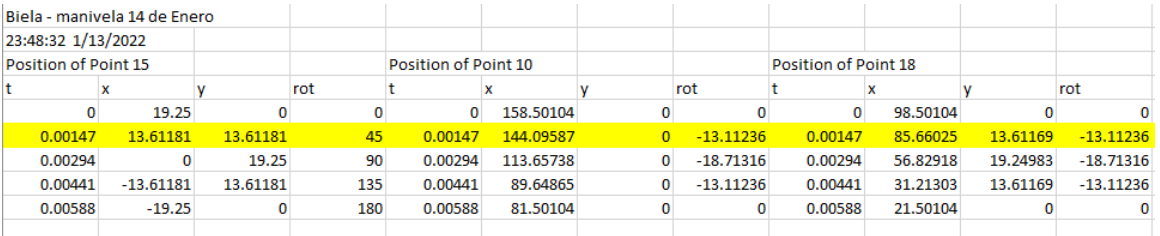

*Nota.* Datos en intervalos de 45 grados, cada punto representa un componente.

A partir de los valores obtenidos en comparación con la solución algebraica, estos presentan una menor exactitud debido a la propia precisión que ofrece el programa dado que este se enfoca mayormente en la simulación. No obstante, las tres primeras unidades de la parte decimal coinciden con las calculadas previamente.

### **Tabla 11**

*Resultantes posición en software*

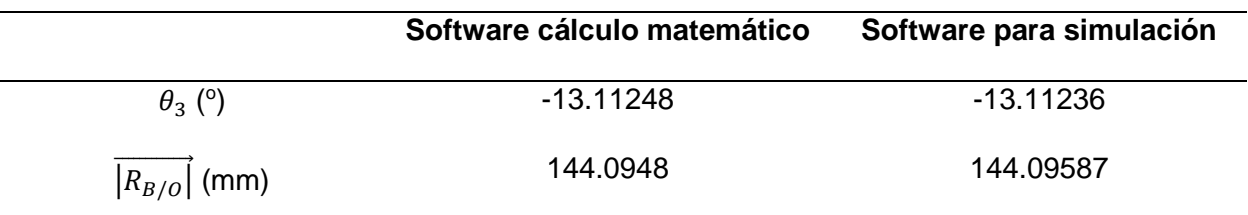

*Nota*. Comparativa exactitud entre programas.

### **4.2 Resultados de Velocidad**

**4.2.1** *Método Vectorial, Gráfico, Algebraico*

# **Tabla 12**

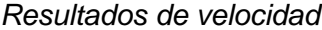

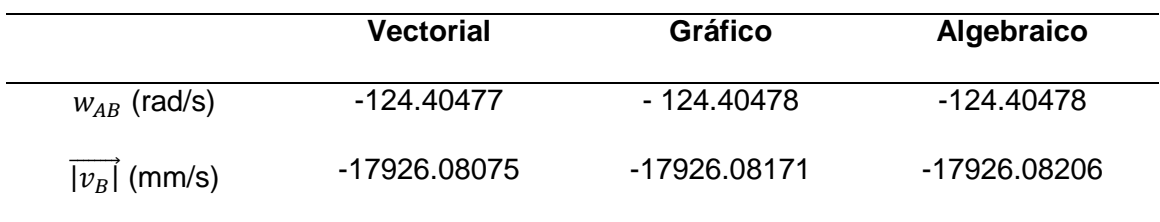

*Nota.* Al igual que en la posición, en el método gráfico fue necesario utilizar criterios de vectores para establecer los signos de los valores. Las magnitudes presentan una exactitud elevada.

## **4.2.2** *Curvas de Velocidad*

## **Figura 47**

*Velocidad angular de la biela en función de la posición de la manivela*

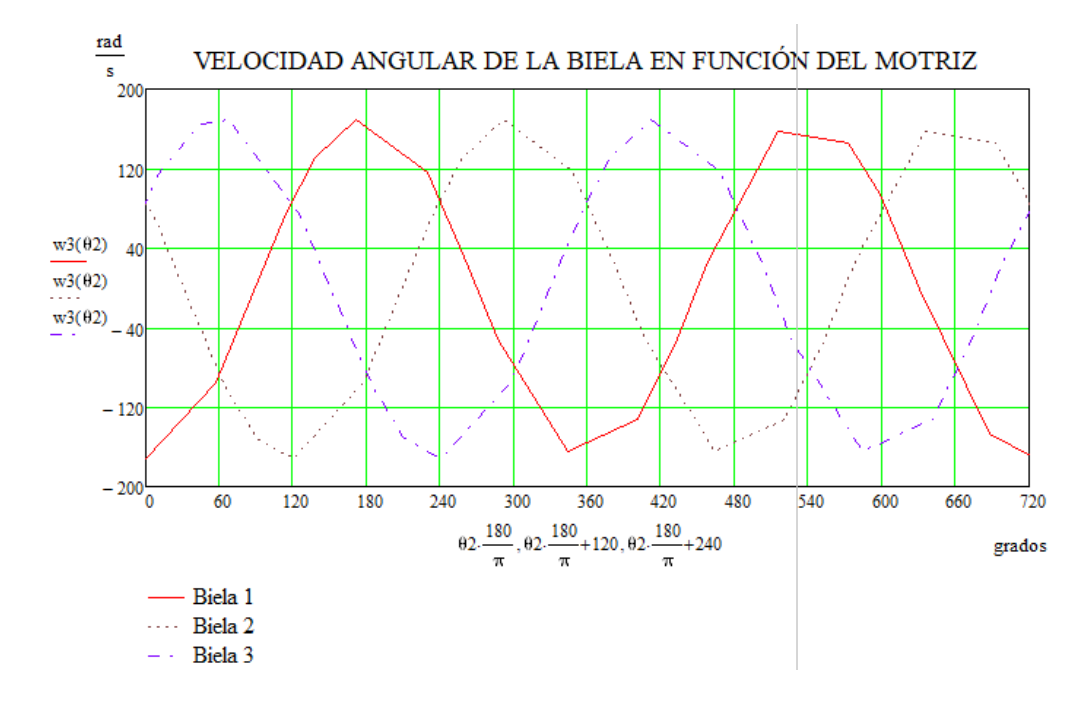

*Nota.* Velocidad angular en rad/s y ángulo motriz en grados

### **Tabla 13**

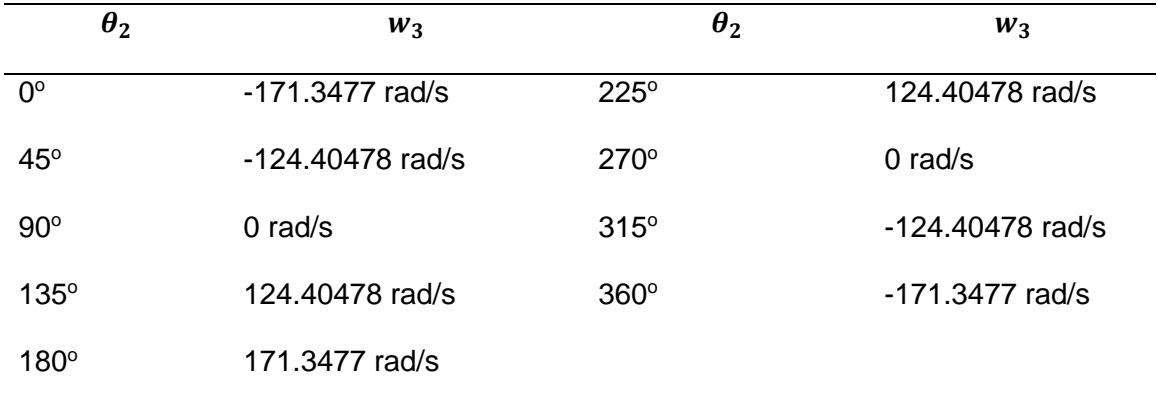

*Resultantes velocidad angular de la biela*

*Nota*. Datos tomados en intervalos de 45 grados para verificación de valores críticos en las curvas generadas por el eslabón 3.

En cuanto al análisis de las curvas generadas de la velocidad angular de la biela en función del ángulo motriz se observa que, en primer lugar, el ángulo al que se encuentra la velocidad angular máxima de la biela es a los 0, 180, 360, 540 y 720 grados; es decir en los puntos muertos, esto repetido en un bucle. Por otro lado, el signo negativo de la velocidad angular indica que el movimiento de la biela es horario, mientras que el positivo me indica que es antihorario.

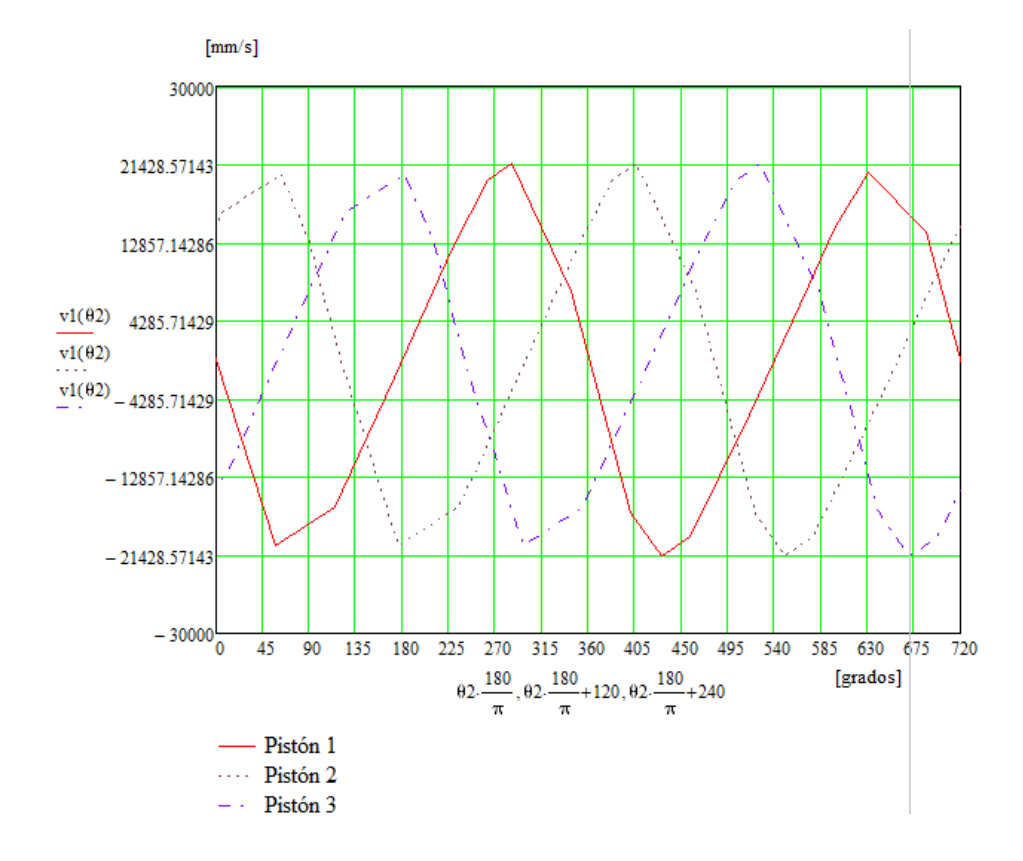

*Velocidad lineal del pistón en función de la posición de la manivela*

*Nota.* Velocidad lineal en mm/s y ángulo motriz en grados

### **Tabla 14**

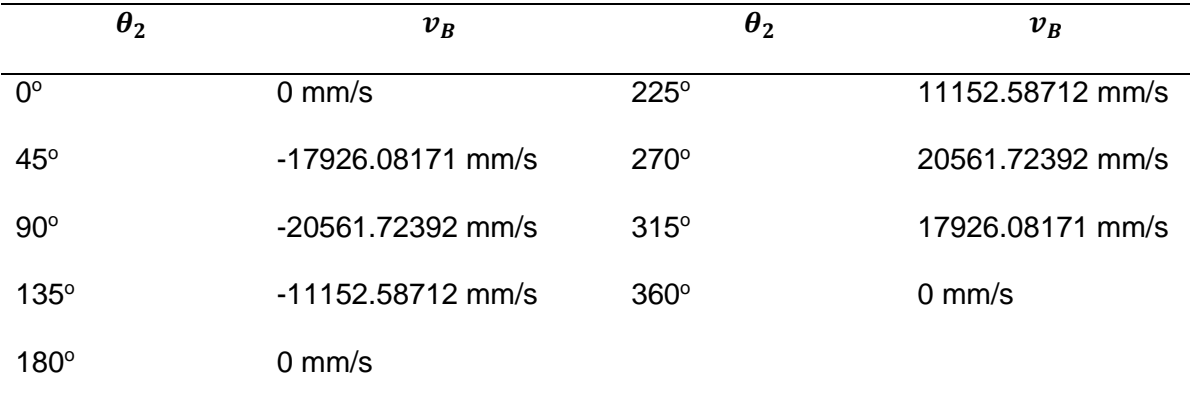

*Resultantes velocidad lineal del pistón*

*Nota.* Datos tomados en intervalos de 45 grados del ángulo motriz

En el caso de la velocidad lineal del pistón al contrario de la velocidad angular de la biela se observa que cuando el pistón llega a los puntos de referencia 0, 180, 360, 540 y 720 grados este tiene un valor de 0 mm/s, debido a que es su punto máximo de desplazamiento. En el caso del signo al igual que en los casos anteriores determina si se dirige al PMS con positivo o al PMI con negativo. El punto máximo de velocidad es a los 90, 270, 450, 630 grados donde el pistón recorre más milímetros en menos segundos.

### **4.2.3** *Datos Obtenidos por Simulación Software CAE*

#### **Figura 49**

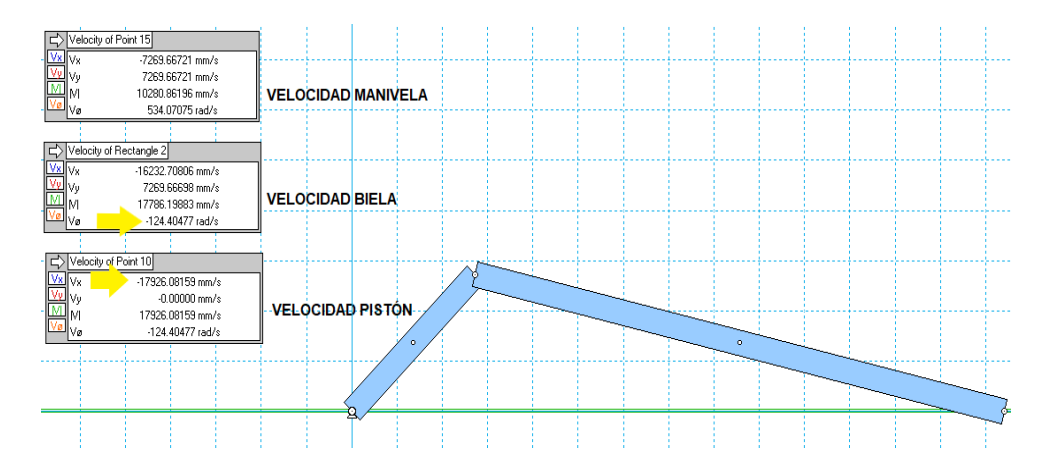

*Velocidad de la biela - pistón en software multicuerpo*

*Nota.* Velocidad de la manivela es el parámetro arbitrario que se toma de 534.07075 rad/s o 5100 rpm.

### **Figura 50**

*Valores exportados de velocidad software para simulación*

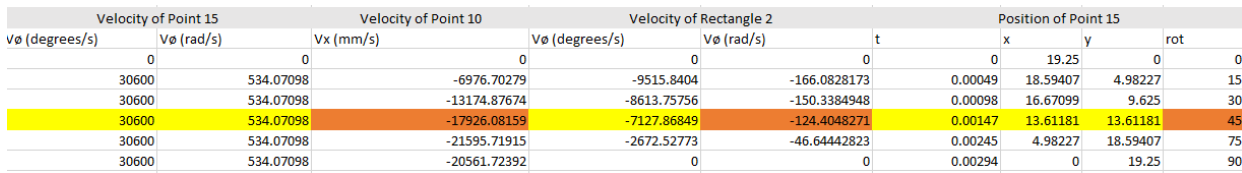

*Nota.* Punto 15 representa la manivela, punto 10 el pistón y el rectángulo 2 la biela.

# **Tabla 15**

*Resultantes velocidad software*

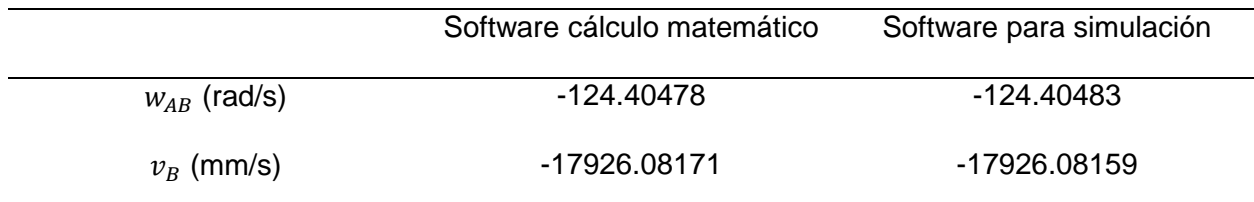

*Nota.* Comparativa exactitud entre programas.

### **4.3 Resultados de Aceleración**

# **4.3.1** *Método Vectorial, Gráfico, Algebraico*

### **Tabla 16**

*Resultados de aceleración*

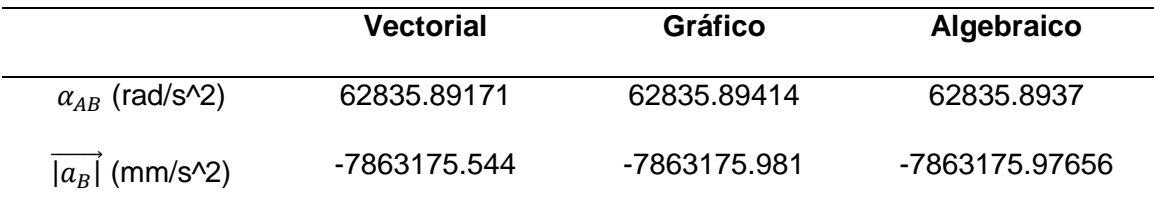

*Nota.* Valores concuerdan en su parte entera, el método algebraico es el que registra mayor diferencia debido a la cantidad de decimales usados en comparación con el gráfico, el signo negativo de la aceleración lineal indica hacia donde se dirige el pistón.

### **4.3.2** *Curvas de Aceleración*

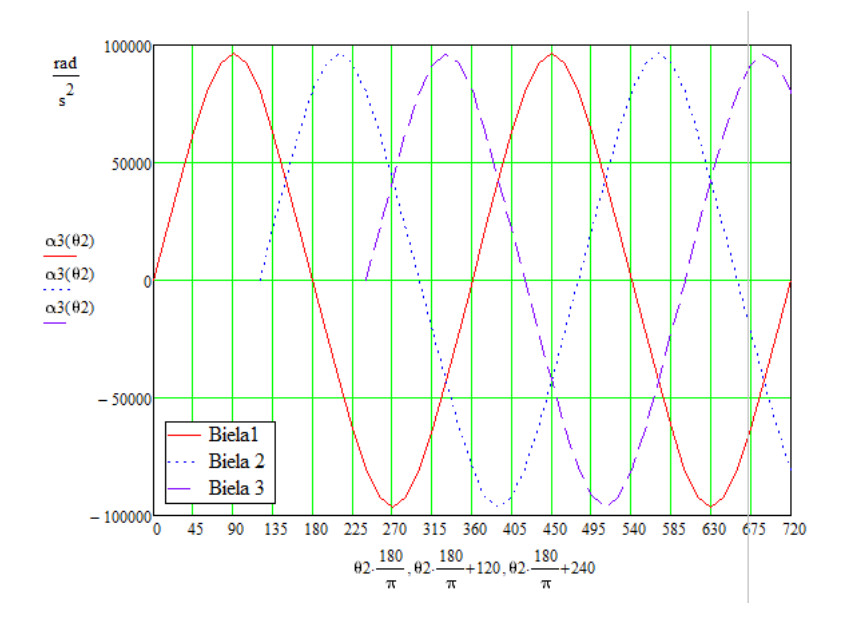

#### *Aceleración angular de la biela en función del ángulo motriz*

*Nota.* Cada curva posee un desfase de 120 grados debido a la configuración del motor que posee tres pistones.

### **Tabla 17**

*Resultantes aceleración angular de la biela*

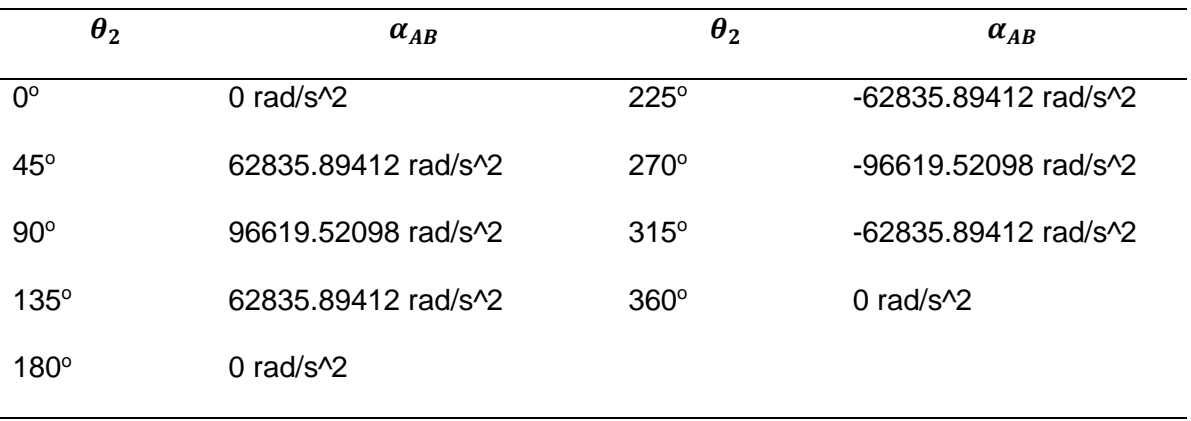

*Nota.* Datos tomados en intervalos de 45 grados del ángulo motriz

En el análisis de curvas de la figura anterior se puede visualizar el

comportamiento en el parámetro  $α_3$ . La máxima aceleración se alcanza a los 90 grados,

llegando a un valor nulo de aceleración a los 180 grados para posteriormente llegar al punto máximo del eje negativo de las "Y". El signo negativo en movimiento angular indica el movimiento en sentido horario.

## **Figura 52**

*Aceleración lineal del pistón en función del ángulo motriz*

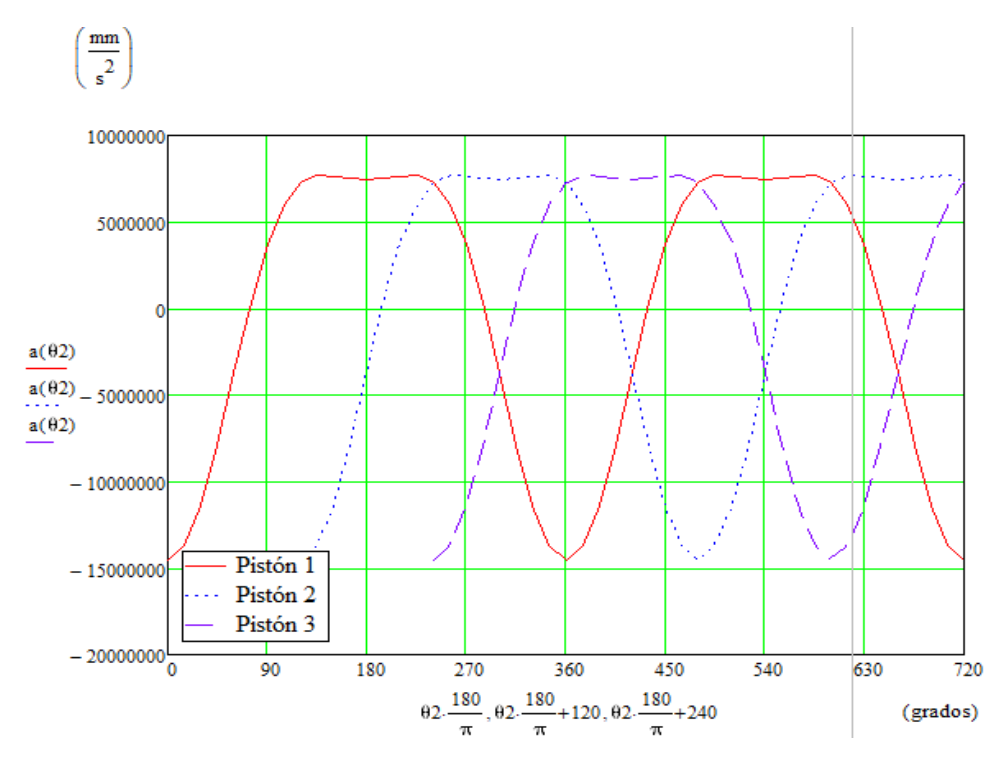

*Nota.* Eje de las X representa el ciclo completo de un motor cuatro tiempos

### **Tabla 18**

*Resultantes de la aceleración lineal del pistón*

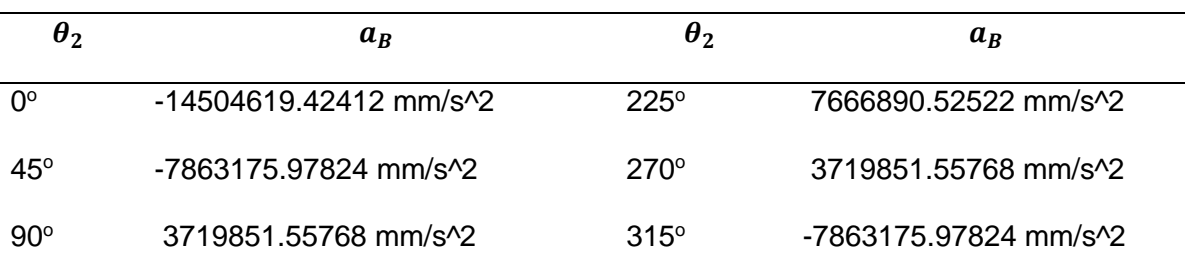

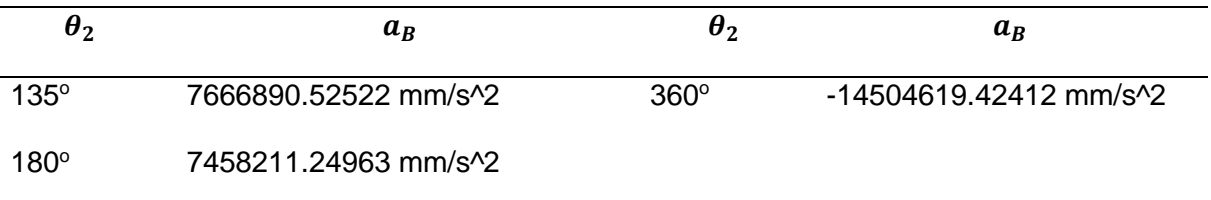

*Nota.* Datos tomados en intervalos de 45 grados.

La máxima aceleración del pistón se da a 135 grados del ángulo motriz,

consecuentemente se registra una caída a 180 grados al finalizar una carrera, la menor

aceleración es a 360 grados cuando llega al PMS, repitiéndose esto en un bucle.

## **4.3.3** *Datos Obtenidos por Simulación Software CAE*

## **Figura 53**

*Aceleraciones de la biela - pistón en software multicuerpo de simulación*

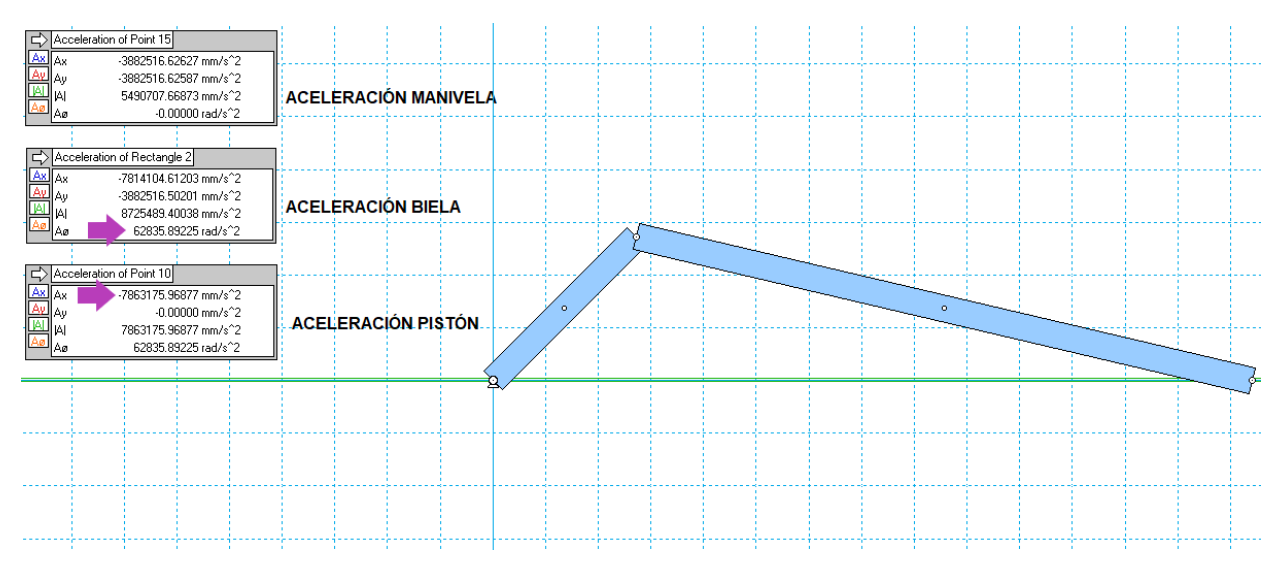

*Nota.* Cuadros de medición de aceleración del mecanismo en cada punto significativo.

#### *Valores exportados del software simulación*

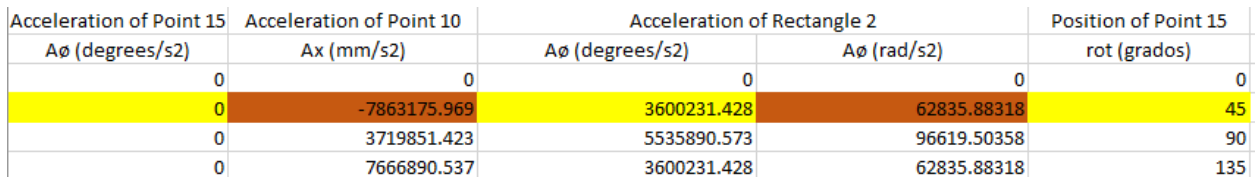

*Nota.* Punto de medición del rectángulo 2 hace referencia a la aceleración angular de la biela mientras que el punto 10 hace referencia a la medición de la aceleración lineal del pistón. El punto 15 es la aceleración angular de la manivela, esta es nula debido a que la velocidad angular es constante.

## **Tabla 19**

*Resultantes aceleración software*

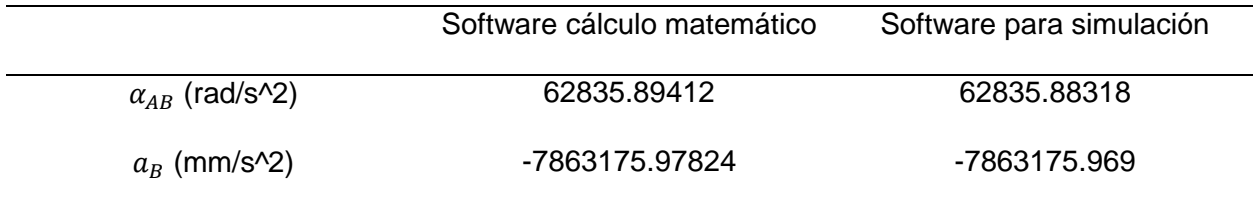

*Nota.* Comparativa de exactitud entre programas.

#### **Capítulo V**

#### **5. Conclusiones y Recomendaciones**

#### **5.1 Conclusiones**

- En la solución cinemática del mecanismo por método vectorial requiere un mayor análisis crítico debido a que es necesario establecer correctamente al inicio el sentido de los vectores, y las características de movimiento para definir las componentes nulas y los signos de los módulos.
- La solución por método gráfico permite determinar con mayor facilidad los parámetros cinemáticos de un solo ángulo, en comparación con el método vectorial que analiza los vectores en los ejes coordenados los mismos que sirven posteriormente para establecer el lazo vectorial en el estudio algebraico.
- Por el método algebraico se obtienen las funciones de posición, velocidad y aceleración los mismos que sirven para evaluar a cualquier ángulo requerido, siempre que se tome al eslabón motriz con una velocidad angular constante.
- El análisis por software matemático otorga la facilidad de trazo de curvas para su análisis de comportamiento, además de la disponibilidad de tabulación de valores para conocer puntos extremos del movimiento a cualquier ángulo solo con la variación de intervalos, siendo este el método de solución más exacto.
- La simulación en software CAE otorga datos en tiempo real mediante la creación de eslabones con la longitud especifica de los diferentes componentes del tren motriz del motor, además de mostrar el sentido de movimiento de cada elemento entendiendo así el funcionamiento del mecanismo.

### **5.2 Recomendaciones**

- La obtención de las masas del mecanismo conjunto con el parámetro de la aceleración del centro de gravedad, calculado por método gráfico, posibilitan un consecuente análisis dinámico del mecanismo.
- Se recomienda realizar el análisis de estudio cinemático, utilizando el software para simulación, con motores de diferentes dimensiones para una comparativa entre ellos en los puntos máximos tanto de velocidad como de aceleración alcanzados por sus respectivos mecanismos biela - manivela.
- Es recomendable utilizar el método de software matemático para gráficas en el estudio de sistemas biela – manivela de motores con mayor número de cilindros.
- AERA. (2018). *Crankshaft specification manual master version.* Lexington.
- Ampere, A. (1838). *Essai sur la Philosophie des Sciences.* Paris: Bachelier.
- Castillo, A. (2005). *Apuntes de la materia de cinemática de las máquinas.* San Luis Potosí.
- Dairo, G., Eduardo, E., & Javier, R. (2016). *Aplicación android para el estudio de mecanismos planos de cuatro barras.*
- Franz, R., & Alex, K. (1876). *Kinematics of Machinery.* London.
- Gomez, S., & Parra, J. (2008). Máquinas simples: Mecanismo biela manivela. En *Introducción para enseñar el concepto de conservación de la energía mecánica, mecanismo biela - manivela.*
- Grigera, T. (s.f.). *Movimiento circular y movimiento de rotación de un cuerpo rígido.* La Plata.
- Heano, E., Romero, C., & Quintero, H. (22 de Febrero de 2019). *Sistematización de los cálculos de prediseño de los motores de combustión interna.* Obtenido de https://www.redalyc.org/jatsRepo/5537/553762534006/553762534006.pdf
- Hernandez, K. (2019). *Análisis cinemático de mecanismo manivela - biela - corredera.* Michoacán.
- Huerta, J. (2014). Mecanismo de Manivela Biela Corredera. En *Análisis de mecanismos en compresores de electrodomésticos* (pág. 17).
- Karina, C. (2018). Introducción al Estudio de Mecanismos. En *Análisis cinemático y cinético del mecanismo Theo Jansen. Diseño y construcción de juguete prototipo.*
- Manya, H., & Ortiz, C. (2016). Análisis del movimiento cinemático de un motor stirling tipo alfa aplicado al motor de una motocicleta. Quito.
- Martínez, A. (2007). Historia de los motores de combustión interna. En *Motores de combustión interna.* San Celoni.
- Mena, M. (Septiembre de 2014). *Estudio y análisis teórico - práctico del comportamiento de un motor Suzuki G10 previo y posterior a su trucaje.* Obtenido de http://repositorio.espe.edu.ec/xmlui/bitstream/handle/21000/8963/T-ESPEL-MAI-0484.pdf?sequence=1&isAllowed=y
- Myszka, D. H. (2012). Criterio de Grashof. En *Máquinas y mecanismos.* Monterrey: Pearson.

Nápoles, A. (s.f.). *Teoría de cinemática y dinámica de mecanismos.* Barcelona.

- Norton, R. (2009). Diseño de maquinaria, sintésis y análisis de máquinas y mecanismos. Distrito Federal de México: McGrawHill.
- Olmedo, J., & Echeverría, J. (2018). Análisis de mecanismos. En *Máquinas y Mecanismos.* Sangolquí.
- Reino, M., & Galán, G. (2020). *Cinemática de mecanismos planos.* Cáceres: Universidad de Extremadura.
- Rincón, E., & Avila, C. (2019). *Diseño y simulación de una maquina para fabricación de hélices de tornillo de diámetros 200 mm hasta 900 mm.* Bogotá.
- Roda, A., Mata, V., & Albelda, J. (2016). *Máquinas y mecanismos.* Valencia: Universitat Politècnica de València.
- Samaniego, G., & Samaniego, C. (2006). *Comparación de las características de eficiencia de un motor Suzuki Forsa G10 SOHC al variar secuencialmente elementos posibles de trucaje para competición a través de un banco de pruebas.* Latacunga.
- Shigley, E., & Uicker, J. (2001). Geometría del movimiento. En *Teoría de máquinas y mecanismos.* Distrito Federal de México: Mc Graw Hill.
- Siro, L. (2012). La energía del vapor. En *La primera revolución industrial.* Academia Malagueña de Ciencias.
- Universidad de Provenza. (1996). La biela manivela. En *La evolución de las técnicas de molturación en el mediterráneo occidental: el lugar de la biela - manivela* (pág. 10).
- Viciana, A. (2020). *Estudio y diseño de un modelo configurable de mecanismo de biela corredera para uso docente.* Linares.

**Anexos**